# CASS<sup>®</sup> Technical Guide

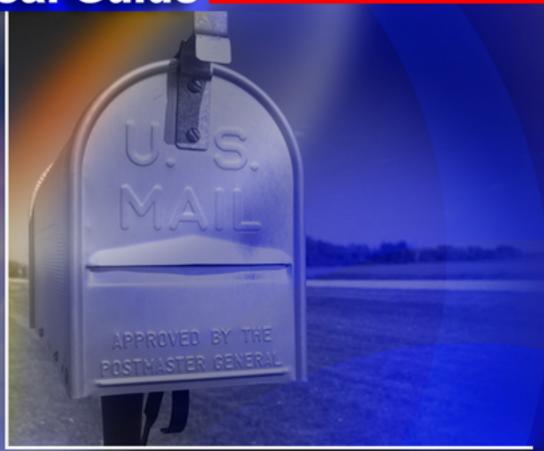

2009-2010 cycle

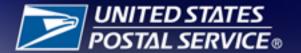

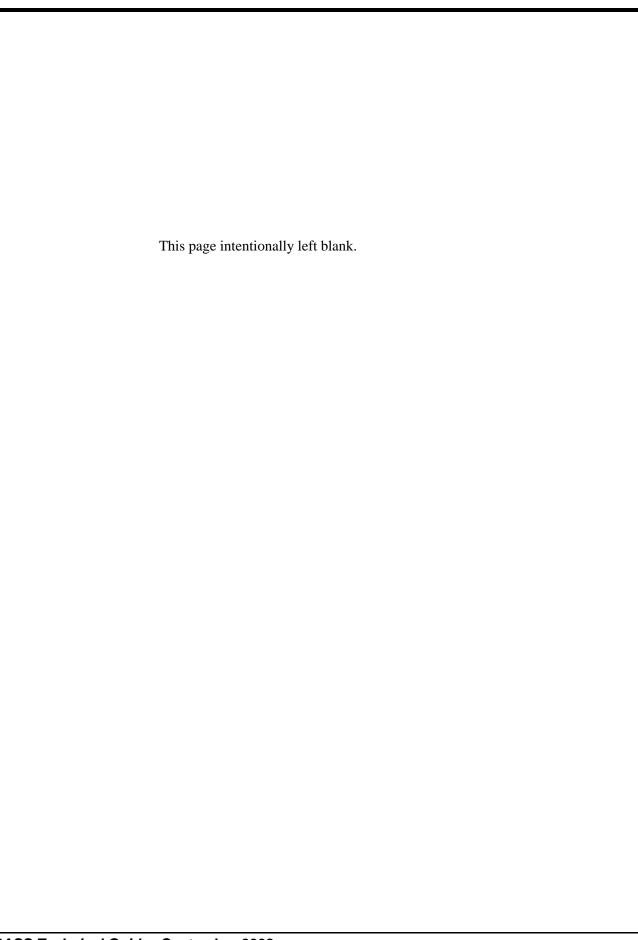

# **Table of Contents**

| Purpose                                                                 |    |
|-------------------------------------------------------------------------|----|
| Overview                                                                |    |
| Fee-Based Certification                                                 |    |
| Stage File Overview                                                     |    |
| Stage I                                                                 |    |
| Stage II                                                                |    |
| Certification Overview                                                  |    |
| Manufacturer Certification                                              | 4  |
| User Certification                                                      | _  |
| Software Updates                                                        | 5  |
| Version Control                                                         |    |
| Media Configurations                                                    |    |
| Electronic Fulfillment                                                  |    |
| Stage File Description                                                  |    |
| Copyright Header Record                                                 |    |
| Completing PS Form 3553                                                 |    |
| Qualitative Statistical Summary                                         |    |
| Copyright Header Records Data Element Definitions                       |    |
| DPV Data: Field Sequence Numbers 58-60                                  |    |
| Test Address Record                                                     |    |
| Test Address Data Element Definitions                                   |    |
| CASS Electronic Report Record                                           |    |
| Early Warning System (EWS) File Layout                                  |    |
| Grading, Scoring, and Certification                                     |    |
| Fatal Add-On Error                                                      |    |
| Stage II File Evaluation                                                |    |
| Scoring                                                                 |    |
| Analysis                                                                |    |
| Certification                                                           |    |
| Delivery Point Barcode Rules (Primary)                                  |    |
| Delivery Point Barcode Rules (Secondary)                                | 36 |
| Rule 1: Numeric Simple Rule                                             |    |
| Rule 2: Alphabetic Rule                                                 |    |
| Rule 3: Alphanumeric Rule—Trailing Alpha                                | 20 |
| Rule 4: Alphanumeric Rule—Trailing Numeric                              |    |
| Rule 5: Numeric Computed Rule                                           |    |
| Rule 6: Address Matched to a ZIP + 4 Record with Blank Secondary Ranges |    |
| Rule 7: Address Matching to a Highrise Default Record                   |    |
| Rule 8: Fractional Only Secondary Addresses                             |    |
| Delivery Point Check Digit                                              | 43 |
| Test Types                                                              |    |
| Products Needed for Certification                                       |    |
| Utility Tests                                                           |    |
| Ordering CASS Tests                                                     |    |
| State & National Files                                                  |    |
| Media Configuration                                                     | 46 |

| Platform                                                 | 46  |
|----------------------------------------------------------|-----|
| Software                                                 | 47  |
| Stage File                                               | 47  |
| Processing Steps                                         |     |
| Helpful Hint                                             |     |
| Stage II File Processing                                 |     |
| CASS Order Form                                          |     |
| CASS Internet File Transfer Application                  |     |
| Appendix 1: PS Form 3553, CASS™ Summary Report           |     |
| Appendix 2: CASS Version Control                         |     |
| Appendix 3: Translation of Error Codes and Flags         |     |
| Appendix 4: Sample Statistical & Error Message Summaries |     |
| Appendix 5: DPV® & DSF2TM Products                       |     |
| Appendix 6: Z4CHANGE Certification                       |     |
| Appendix 7: eLOT® Utility Certification                  |     |
| Appendix 8: RDI™ Utility                                 |     |
| Appendix 9: LACSLink® Product                            |     |
| Appendix 10: SuiteLinkTM Product                         |     |
| Appendix 11: DirectDPV™                                  |     |
| Appendix 11. Director v                                  | 114 |

# **Purpose**

The CASS<sup>TM</sup> certification process is designed in cooperation with the mailing industry to improve the accuracy of postal codes [i.e., carrier route, 5-digit ZIP<sup>TM</sup>, ZIP +  $4^{\text{(B)}}$ , and delivery point codes (DPCs)] that appear on mailpieces. The CASS software certification program provides hardware and software manufacturers, service bureaus, and commercial mailers a common measure by which to test the quality of address-matching software. Software tests for CASS certification are graded by the U.S. Postal Service National Customer Support Center (NCSC), and the results are returned to the developer to provide useful diagnostics for correcting software deficiencies. However, CASS does not measure the accuracy of ZIP + 4, delivery point, 5-digit ZIP, or carrier route codes in a mailer's address file.

## **Overview**

The CASS certification process consists of two parts: Stage I is optional (but recommended) prior to attempting certification, while Stage II is required.

Stage I is a self-test that helps developers measure and diagnose the performance of their address-matching software when it is applied to a CASS test address file. The Stage I results assist developers with software debugging and troubleshooting in preparation for Stage II of the CASS certification process. The results of Stage I processing are not reviewed by the NCSC and have no effect on CASS certification. The Stage I file can be downloaded electronically from the Rapid Information Bulletin Board System (RIBBS) at <a href="http://ribbs.usps.gov/files/cass/cass\_cycle\_m.">http://ribbs.usps.gov/files/cass/cass\_cycle\_m.</a> For more information on downloading Stage I files from the Internet, call the CASS Department at 800-642-2914.

Stage II is graded by the NCSC and is used to evaluate address-matching software performance by processing a test address file. To attain CASS certification, address-matching software must achieve a required score on the Stage II test. The Stage II file(s) must be processed with address-matching software. Developers are not permitted to allow another company or service bureau to process the Stage II file(s). The Stage II file can be ordered using the "CASS Order Form" on page 49 or online at https://ribbs.usps.gov/files/cass/orders.

CASS certification applies to 5-digit ZIP Code, eLOT, Carrier Route, RDI, DPV<sup>®</sup> or DSF<sup>2</sup>, LACS<sup>Link</sup> and Suite<sup>Link</sup> products. Developers may order CASS files to test address-matching software in two ways: 1)ZIP + 4 or ZIP+4/eLOT only for address lookup tools that do not qualify for automation discounts; 2) all categories can be tested with a single run using the Merge or Merge/eLOT files, which incorporates the testing information for all categories into a single file. DSF<sup>2</sup> and DPV cannot be certified in one test.

CASS certification is valid until the end of the current annual period (i.e., from August 1 of one year through July 31 of the next). To remain CASS Certified for each annual period, developers must reapply for certification and meet the minimum accuracy requirements during Stage II testing.

MERLIN<sup>®</sup> verifies 9-digit ZIP Code information at the points of acceptance and has a zero tolerance for ZIP + 4 codes of '0000' and '9999'. The return of '0000'

in the ZIP + 4 add-on, or the return of an invalid '9999' in the ZIP + 4 add-on, will continue to be a fatal add-on error for CASS/MASS. The return of '0000' in the ZIP + 4 add-on, or the return on an **invalid** '9999' in the ZIP + 4 add-on, will be cause for CASS/MASS certification failure and will require retesting.

# Fee-Based Certification

These charges were established to cover costs of developing and issuing testing material and administering the overall CASS and MASS program.

| Fee-Based<br>Certification      | Aug/Oct<br>(New<br>Cycle) | NOV/<br>DEC | JAN   | FEB   | MAR   | APR   | MAY   | JUN   | JUL    | After<br>July 31,<br>for Current<br>Cycle |
|---------------------------------|---------------------------|-------------|-------|-------|-------|-------|-------|-------|--------|-------------------------------------------|
| CASS                            | \$200                     | \$200       | \$200 | \$500 | \$500 | \$600 | \$700 | \$800 | \$900  | \$1,000                                   |
| MASS MFG<br>(MLOCR)             |                           | \$500       | \$500 | \$500 | \$500 | \$500 | \$500 | \$500 | \$1000 | \$1,500                                   |
| MASS End-<br>Users<br>(MLOCR)   |                           |             |       |       | \$500 | \$500 | \$500 | \$500 | \$1000 | \$1,500                                   |
| MASS MFG<br>(Encoder)           |                           | \$300       | \$300 | \$300 | \$300 | \$300 | \$300 | \$300 | \$750  | \$1,000                                   |
| MASS End-<br>Users<br>(Encoder) |                           |             |       |       | \$300 | \$300 | \$300 | \$300 | \$750  | \$1,000                                   |

For CASS certification, customers will be billed based on the number of separate software configurations certified, not on the number of Stage II files ordered. In contrast, MASS customers will be billed for each test deck ordered, regardless of the number of decks needed to achieve certification. Billing procedures are coordinated with our Accounts Receivable Department. Customers will be billed as certification is awarded.

We remain confident that manufacturers are committed to attempt manufacturer certification as early as possible.

# **Stage File Overview**

# Stage I

CASS Stage I files are tests with answers provided and are intended to enable businesses to measure and diagnose the accuracy of their address-matching software. All CASS Stage I files are created from data in the ZIP + 4 Product. Most Stage I records are altered for testing purposes.

CASS Stage I files contain one copyright header record and approximately 150,000 test address records assembled from national address data. Each test address record contains three major components:

- •Miscellaneous elements (CASS key and customer ID)
- •Input elements (test address information to be matched by the customer's address-matching software)
- •Answer elements (the correct address information for use in comparing Stage I results).

For each test address record that requires a match against the ZIP + 4 Product, the address-matching software must evaluate and correct any missing or incorrect city names, state abbreviations, and/or 5-digit ZIP Codes and, if needed, correct and standardize the delivery address line (per Publication 28, *Postal Addressing Standards*). Stage I answers may then be compared to the information in the test address record's answer element fields.

A CASS Stage I file is posted on our website at http://ribbs.usps.gov/files/cass for organizations that are developing address-matching software. Downloading the Stage I file relieves customers of the task of determining whether non-match or incorrect match conditions encountered during testing are due to software deficiencies.

# Stage II

CASS Stage II files (ZIP + 4/DP, 5-digit ZIP Code, Carrier Route, eLOT, RDI, Merge, DPV, DSF<sup>2</sup>, Suite<sup>Link</sup> and LACS<sup>Link</sup>) enable developers to demonstrate the accuracy of their address-matching software. The CASS Stage II files are tests for which customer answers are required.

CASS Stage II files are created from ZIP + 4 Product data, but most address records are altered for testing purposes. Each CASS Stage II file contains one copyright header record and approximately 150,000 test address records comprised of addresses from across the country. Each test address record contains three major components:

- •Miscellaneous elements (CASS key and customer ID)
- •Input elements (the test address information to be matched by the customer's address-matching software)
- •Answer elements (empty fields that will contain the customer answers).

The answer fields are used in conjunction with the test addresses by the NCSC to determine the accuracy of the customer's address-matching software. The input elements must be returned with the answer elements. (See "Grading, Scoring, and Certification" on page 31.)

The test address records in the CASS Stage II files may or may not contain valid input. For example, the City and State fields may or may not contain valid data, and the Delivery Address field may or may not follow Publication 28, *Postal Addressing Standards* guidelines. Address-matching software must: 1) apply the correct ZIP + 4/DP, 5-digit ZIP, eLOT, Carrier Route, RDI, DSF<sup>2</sup>, and DPV codes; 2) correct and/or standardize the Delivery Address, City, and State fields, and; 3) place the answers in the appropriate answer element fields.

To achieve certification, developers must follow all of the rules outlined in the following sections: "Product Types" (page 42), "Stage II File Processing" (page 48), and "Ordering CASS Products" (page 49).

# **Certification Overview**

CASS offers a manufacturer certification process that provides the mailing industry with a method whereby a software manufacturer's CASS certification can function as a blanket certification for all users of a particular address-matching

software package. Throughout this process, the requirement that each user of address-matching software attain CASS certification is only necessary in certain situations.

Note: Manufacturer certification is available only to software manufacturers (companies that develop address-matching software). All user modifications to a CASS Certified product (i.e. new drivers APIs) must be certified separately by the End-User and must be listed on item 5A of the CASS Order Form. The manufacturer box on the front of the order form must be checked.

The Postal Service intends to begin a policy of revoking certification of any user modified address matching software that has not been CASS Certified by the End-User (page 49).

The NCSC receives, grades, and evaluates processed Stage II files and makes results available to the customer within two 10 business days.

# Manufacturer Certification

To attain manufacturer certification, order a CASS Stage II file using the *CASS Order Form* (page 49) and check the Manufacturer Certification box on the front of the form. Requesting manufacturer certification ensures that the company will be listed as a software manufacturer in USPS documents and on RIBBS (http://ribbs.usps.gov/files/vendors/). If the address-matching software attempting certification has optional processing parameters that affect the address-matching logic, a printed statement of the parameters to be used in processing the CASS Stage II file must be attached to the signed *CASS Order Form*.

The same version of address-matching software may be certified under various specific configurations and platforms. (A configuration is a 3-character alphabetic identifier associated with a software name and version number that represents a specific set of parameter settings.) The configuration must be specified on the *CASS Order Form*.

The address-matching software being certified must be capable of generating a facsimile of PS Form 3553, *CASS Report*, which identifies the specific configuration(s) and platform used in address file processing. (See Appendix 1, "PS Form 3553," on page 53.) The software must also contain technology that disables access to outdated US Postal Service data as described in the *Domestic Mail Manual* (DMM) 708, Section 3.0, and should not print PS Form 3553 if the software has undergone user modifications.

Return the computer-generated PS Form 3553 facsimile from the CASS Stage II file processing run with the answer file for evaluation. The software must be able to identify the current CASS Certified configurations and must not print a PS Form 3553 when a non-CASS Certified configuration is used to process an address list.

Note: All CASS/MASS manufacturers are required to provide a PS Form 3553 hard copy to the CASS department for evaluation to ensure the facsimile meets USPS standards. This form may be faxed or sent as a '.pdf' or '.txt' file via the internet or as an attachment to an email.

#### **User Certification**

Vendors, service bureaus, or mailers who have special requirements for using address-matching software in a configuration that has not been CASS Certified by the manufacturer must apply for user-defined certification. Software service bureaus or mailers seeking CASS certification and using address-matching software in a configuration that has been manufacturer-certified must apply for user-defined certification by checking the User-Defined Certification box on the *CASS Order Form* and specifying the exact configuration used for manufacturer certification.

Contact your manufacturer for more information on manufacturer-certified configurations and parameters.

Note: Certificates issued will be differentiated by a manufacturer-certified statement on the certificate. The certificate format is subject to change without notice.

Platform Certification Policy

CASS requires all separate platforms for a single product to be individually CASS tested and certified. However, for those developers who successfully demonstrated their software's ability to achieve consistent scores will be able to request a 3-year exemption to separate platform testing based on their past cycles scores. This request should be submitted to the certification Department by email, fax or letter. If software is required to be recompiled to run on a platform, the platform must be certified.

The requirement for developers to obtain CASS certification for each operating system produced remains in effect. If a developer is uncertain as to whether a product must be independently certified, he or she should check with the CASS Department for clarification.

# Software Updates

The requirement to use standardized version numbering remains in effect. For the 2009–2010 cycle, software must increment the cycle field to 'M'. CASS will continue to require software to report the full version, revision, cycle number and optional manufacturer information on PS Form 3553. The *CASS/MASS Certified Products Guide* will indicate the version number up to the cycle field value. Business mail entry personnel will continue to confirm a product's certification via the *CASS/MASS Certified Products Guide*.

#### **Version Control**

When a CASS Certified product is modified for any reason, the developer must contact the CASS Department to determine whether recertification is necessary. The CASS Department recognizes that all product modifications do not involve changes to the core functionality of the address-matching logic. Changes made to fix a specific problem, such as a program abend, or to provide a customer a specific interface, generally will not require recertification; however, the CASS Department requires that all changes be reported, regardless of their purpose. The CASS Department will review the proposed change and notify the developer as to whether they must submit for recertification.

The CASS Department will review and respond to any notice of a patch or modification within two business days. If the CASS Department fails to respond within this time, the developer can assume approval, but CASS reserves the right to

require recertification of the specific release to verify continued compliance with CASS requirements.

Developers faced with an urgent need to provide a patch to their customer(s) may do so without prior notification and clearance by the CASS Department. However, developers must report the emergency release to the CASS Department within two days. Failure to notify CASS of patches or modifications may result in decertification of the modified product and rescinding of any postage discounts obtained using the modified product.

Note: Postage discounts may be rescinded retroactively.

Developers can report modifications to CASS Certified products via email at cassman.ncsc@usps.gov. Call the CASS Department at 800-642-2914 for more information.

# **Media Configurations**

The CASS Stage II file product is available in Internet format only.

# Electronic Fulfillment

|               | Attributes |                |
|---------------|------------|----------------|
| Record Length | =          | 600 Characters |

# **Stage File Description**

# Copyright Header Record

The header record on the CASS Stage I and II test files is a copyright record. PS Form 3553, *CASS Summary Report* has been incorporated into the header record, and software developers must return PS Form 3553 electronically (see record layout page 12). The following table also identifies header record components for DPV and DSF2. (See "Appendix 5" on page 71.)

| Field<br>Sequence<br>Number | Field<br>Description                                | Length | Position<br>From/Through |     |
|-----------------------------|-----------------------------------------------------|--------|--------------------------|-----|
| 1                           | Filler                                              | 3      | 001                      | 003 |
| 2                           | File Version Month                                  | 2      | 004                      | 005 |
| 3                           | File Version Day                                    | 2      | 006                      | 007 |
| 4                           | File Version Year                                   | 4      | 008                      | 011 |
| 5                           | Copyright Symbol                                    | 11     | 012                      | 022 |
| 6                           | Sequence Number                                     | 3      | 023                      | 025 |
| 7                           | Customer Name                                       | 9      | 026                      | 034 |
| 8                           | System Name                                         | 5      | 035                      | 039 |
| 9                           | Stage Number                                        | 6      | 040                      | 045 |
| 10                          | 3553 A1 CASS Z4Change/DirectDPV<br>Company Name     | 40     | 046                      | 085 |
| 11                          | 3553 A1 eLOT Company Name                           | 40     | 086                      | 125 |
| 12                          | 3553 A1 CASS Z4Change/DirectDPV<br>Configuration    | 3      | 126                      | 128 |
| 13                          | 3553 A1 eLOT Configuration                          | 3      | 129                      | 131 |
| 14                          | 3553 A1 CASS Z4Change/DirectDPV<br>Software Name    | 30     | 132                      | 161 |
| 15                          | 3553 A1 CASS Z4Change/DirectDPV<br>Software Version | 16     | 162                      | 177 |
| 16                          | 3553 A1 eLOT Software Name                          | 30     | 178                      | 207 |
| 17                          | 3553 A1 eLOT Software Version                       | 16     | 208                      | 223 |
| 18                          | 3553 B1 List Processor Name                         | 25     | 224                      | 248 |
| 19                          | 3553 B2 Master File Process Date                    | 8      | 249                      | 256 |
| 20                          | 3553 B2 Z4Change/DirectDPV Process Date             | 8      | 257                      | 264 |
| 21                          | 3553 B2 eLOT Process Date                           | 8      | 265                      | 272 |
| 22                          | 3553 B2 Carrier Route Process Date                  | 8      | 273                      | 280 |
| 23                          | 3553 B3 ZIP + 4/DPV Database Date                   | 8      | 281                      | 288 |
| 24                          | Filler                                              | 8      | 289                      | 296 |
| 25                          | 3553 B3 eLOT Database Date                          | 8      | 297                      | 304 |
| 26                          | 3553 B3 Carrier Route Database Date                 | 8      | 305                      | 312 |

| Field<br>Sequence<br>Number | Field<br>Description                      | Length |     | ition<br>hrough |
|-----------------------------|-------------------------------------------|--------|-----|-----------------|
| 27                          | 3553 B4 Address List Name                 | 25     | 313 | 337             |
| 28                          | 3553 B5 Number Lists Processed            | 3      | 338 | 340             |
| 29                          | 3553 B6 Total Records Submitted           | 6      | 341 | 346             |
| 30                          | 3553 C1 Total Records ZIP + 4/DPV Coded   | 6      | 347 | 352             |
| 31                          | 3553 C1 ZIP + 4/DPV Valid From Date       | 8      | 353 | 360             |
| 32                          | 3553 C1 ZIP + 4/DPV Valid To Date         | 8      | 361 | 368             |
| 33                          | 3553 C2 Total Records Z4Change Coded      | 6      | 369 | 374             |
| 34                          | Filler                                    | 16     | 375 | 390             |
| 35                          | 3553 C3 Total DirectDPV Coded             | 6      | 391 | 396             |
| 36                          | 3553 C3 DirectDPV Valid From Date         | 8      | 397 | 404             |
| 37                          | 3553 C3 DirectDPV Valid To Date           | 8      | 405 | 412             |
| 38                          | 3553 C4 Total Records 5-Digit Coded       | 6      | 413 | 418             |
| 39                          | 3553 C4 5-Digit Valid From Date           | 8      | 419 | 426             |
| 40                          | 3553 C4 5-Digit Valid To Date             | 8      | 427 | 434             |
| 41                          | 3553 C5 Total Records Carrier Route Coded | 6      | 435 | 440             |
| 42                          | 3553 C5 Carrier Route Valid From Date     | 8      | 441 | 448             |
| 43                          | 3553 C5 Carrier Route Valid To Date       | 8      | 449 | 456             |
| 44                          | 3553 C6 Total Records eLOT Coded          | 6      | 457 | 462             |
| 45                          | 3553 C6 eLOT Valid From Date              | 8      | 463 | 470             |
| 46                          | 3553 C6 eLOT Valid To Date                | 8      | 471 | 478             |
| 47                          | Filler                                    | 8      | 479 | 486             |
| 48                          | Z4CHANGE/DirectDPV Date                   | 8      | 487 | 494             |
| 49                          | 3553 Total High-rise Exact                | 6      | 495 | 500             |
| 50                          | 3553 Total High-rise Default              | 6      | 501 | 506             |
| 51                          | 3553 Total Rural Route Exact              | 6      | 507 | 512             |
| 52                          | 3553 Total Rural Route Default            | 6      | 513 | 518             |
| 53                          | 3553 Total LACS                           | 6      | 519 | 524             |
| 54                          | 3553 Total EWS                            | 6      | 525 | 530             |
| 55                          | 3553 Total Suite <sup>Link</sup>          | 6      | 531 | 536             |
| 56                          | Filler                                    | 6      | 537 | 542             |
| 57                          | Filler                                    | 34     | 543 | 576             |
| 58                          | DPV Data Used                             | 1      | 577 | 577             |
| 59                          | 3553 B3 DPV Date – Format YYYYMMDD        | 8      | 577 | 585             |
| 60                          | Platform for Test                         | 12     | 586 | 597             |
| 61                          | Configuration for Test                    | 3      | 598 | 600             |

# Completing PS Form 3553

Completion and submission of PS Form 3553 is a requirement for CASS certification. Data returned on PS Form 3553 must agree with the data returned in the Stage II file or derived from the mailpieces read during the CASS grading process.

Software must populate the electronic Stage II file returned for official grading, with the PS Form 3553 summary information in the header record.

# Qualitative Statistical Summary

Software manufacturers must populate the Qualitative Statistical Summary information fields on the CASS Summary Report (PS Form 3553). This section comprises a summary of counts in specified areas obtained on records on any processed list.

Copyright
Header Records
Data Element
Definitions

#### A1: CASS/Z4Change/eLOT Certified Company Name

The name of the company seeking certification. End-user modification of any certified product requires independent certification by the end-user.

#### A1: CASS/Z4Change/eLOT Software Name and Version

The software name must be the name of the software product submitted for certification. The software version is the version number submitted for certification. The version number must adhere to the version control standard (see Appendix 2, page 57) and consists of a version number, revision number, CASS cycle alphadentifier, and, if applicable, manufacturer number. The entire version, revision, and cycle number must be reflected on the PS Form 3553, but the *CASS/MASS Certified Products Guide* will list only the version number.

#### A1: CASS/Z4Change/eLOT Configuration

A 3-character alphabetic identifier (associated with a specific software name and version number) that represents a set of software parameter settings.

#### **A2: MASS-Certified Company Name**

The name of the company seeking MASS certification.

#### A2: MASS-Certified Software Name and Version

The name and version of the product certified by the system manufacturer.

#### **A2: MASS Configuration**

The configuration of the product certified by the system manufacturer.

#### A2: MASS MLOCR Serial Number

The specific serial number of the device that is MASS tested.

#### **B1: List Processor Name**

The name of the company or person(s) responsible for processing the address list(s) or mailpieces.

#### **B2: Date List Processed**

The date the address list is processed. If processing lasts for more than one day, list the first day of processing. For Z4Change processing, the Master File Date List Processed block must indicate the date the entire master file was first processed. The Z4Change Date List Processed block must indicate the date on which Z4Change processing occurred, and the date must not be older than three years after the Master File Date List Processed.

#### **B3: Date of Database**

The product release date of the USPS Address Information System (AIS) product. All certified software must contain technology that disables access to outdated Postal Service data as described in the *Domestic Mail Manual* (DMM) 708, Section 3.0. Products may show the date in either MM/YY or MM/DD/YY format. Where an MM/YY format is used, the assumed DD value is 15.

#### B2 & B3: Z4Change Date

This field contains the date of the Z4Change Product used to process against the stage 1 or 2 file provided by the CASS department. The Z4Change Product is used to ensure that the questions presented to developers on stage files have not experienced any transactions. This process is used to assist software manufacturers in analyzing and evaluating their address matching software. It is strongly recommended that software developers/manufacturers match up the same product dates for both the ZIP + 4 File and City–State File monthly products and the Z4Change Product in order to minimize differences in address matching results.

#### B2 & B3: eLOT Date

This field contains the date of the eLOT product used to process against the Stage 1 or 2 file provided by the CASS Department.

#### B2 & B3: CRIS Date

This field contains the date of the Carrier Route product used to process against the Stage I and II file.

#### **B4: Address List Name or ID**

The 9-character customer/file identifier (e.g., 00251ZABU) supplied by the CASS Department.

#### **B5: Number of Lists**

If submitting for certification, enter 1. This entry cannot be zero (0) or blank.

#### **B6: Total Records Submitted**

The number of records in the address file or total number of mailpieces processed.

#### C1: Total ZIP + 4/DPV Coded

The total number of records assigned an add-on (plus 4) by address-matching software where the primary number DPV confirmed using the DPV product. Only those address records where the primary and/or secondary number (when present) DPV confirmed will be counted. If a match to an "ND" record occurs, do not count it toward this total since no ZIP + 4 code is generated.

#### C2: ZIP + 4/DPV Validation Period "From" Date

Must be the same value as B2, Date List Processed. This date may not exceed 30 days before the ZIP + 4 Product release date (computed using the 15th) and no later than 105 days after the product file date. Products must show the validation period "From" and "To" dates in MMDDYYYY format.

#### C1: ZIP + 4/DPV Validation Period "To" Date

Calculated as the ZIP + 4 Valid From date plus 180 days. Products must show the validation period "From" and "To" dates in MMDDYYYY format.

#### C2: Total Z4Change Processed

The total number of records extracted from an address file, including all address records with ZIP + 4 codes requiring Z4Change reprocessing and any address records with a blank ZIP + 4 code if they are reprocessed during the Z4Change processing.

#### C2: Z4Change Validation Period Dates

Not applicable.

#### C3: DirectDPV

The total number of records found in the DirectDPV file that have changed since the file was last ZIP + 4 certified.

#### C3: DirectDPV Validation Period Dates

These fields must equal the ZIP + 4 Validation Period Dates.

#### C4: Total 5-Digit Coded

The total number of records for which a 5-digit ZIP Code was assigned or retained from the input address during processing.

#### C4: 5-Digit Validation Period "From" Date

The effective processing date for records that were 5-digit coded. This date may be 30 days before the ZIP + 4, Five-Digit ZIP, or the Carrier Route Product dates (computed from the 15th) or up to 105 days after the product date.

#### C4: 5-Digit Validation Period "To" Date

Calculated as the 5-Digit Valid From Date plus 365 days.

#### C5: Total CR-RT Coded

The total number of records assigned a carrier route during processing.

#### C5: CR-RT Validation Period "From" Date

The effective processing date for records that were carrier route coded. This date may be 30 days before the ZIP + 4 or the Carrier Route Product date (the 15th of each month or bimonthly) or up to 105 days after the ZIP + 4 or Carrier Route Product date.

#### C5: CR-RT Validation Period "To" Date:

Calculated as the CR-RT Valid From Date plus 90 days.

#### C6: Total eLOT Assigned

The total number of records assigned an eLOT sequence number and an ascending or descending code by address-matching software.

#### C6: eLOT Validation Period "From" Date

The effective processing date for records that were eLOT assigned. This date may be 30 days before the eLOT Product date (the 15th of each month or bimonthly) or up to 105 days after the eLOT Product date.

#### C6: eLOT Validation Period "To" Date

Calculated as the eLOT Valid From date plus 90 days.

DPV Data: Field

Sequence

Numbers 58-60

#### 58: DPV Date - Format YYYYMMDD

Date of DPV files used to perform DPV confirmation.

#### 59: Platform for Test

This field contains the platform for which a particular CASS test was ordered.

#### 60: Configuration For Test

This field contains the configuration for which a particular CASS test was ordered.

# Test Address Record

The test address records in the CASS Stage I and II files contain miscellaneous elements, input elements, and answer elements comprising the actual test address records. Each test address record's individual input elements may or may not be correct in format, standardization, or accuracy. The following table identifies test address record components.

| Field<br>Sequence<br>Number | Field<br>Description                                           | Length<br>Input |     | n From/<br>ough |
|-----------------------------|----------------------------------------------------------------|-----------------|-----|-----------------|
| 1                           | Customer ID                                                    | 9               | 001 | 009             |
| 2                           | CASS Key                                                       | 11              | 010 | 020             |
| 3                           | ZIP Code Answer                                                | 5               | 021 | 025             |
| 4                           | ZIP Code Alternate Answer Allowed*                             | 1               | 026 | 026             |
| 5                           | ZIP Code Include In 3553 *                                     | 1               | 027 | 027             |
| 6                           | ZIP + 4 Add-On Answer                                          | 4               | 028 | 031             |
| 7                           | ZIP + 4 Add-On Include In 3553 *                               | 1               | 032 | 032             |
| 8                           | Delivery Point Answer                                          | 2               | 033 | 034             |
| 9                           | Delivery Point Include In 3553*                                | 1               | 035 | 035             |
| 10                          | Delivery Point Check Digit Answer                              | 1               | 036 | 036             |
| 11                          | Carrier Route Answer                                           | 4               | 037 | 040             |
| 12                          | Carrier Route Alternate Answer Allowed*                        | 1               | 041 | 041             |
| 13                          | Carrier Route Include In 3553*                                 | 1               | 042 | 042             |
| 14                          | City Name Answer                                               | 28              | 043 | 070             |
| 15                          | City Name Alternate Answer Allowed*                            | 1               | 071 | 071             |
| 16                          | State Code Answer                                              | 2               | 072 | 073             |
| 17                          | Urbanization Answer                                            | 28              | 074 | 101             |
| 18                          | Firm Name Answer                                               | 40              | 102 | 141             |
| 19                          | Primary Delivery Address Line Answer                           | 64              | 142 | 205             |
| 20                          | Primary Delivery Address Line Alt. Answer Allowed*             | 1               | 206 | 206             |
| 21                          | Second Delivery Address Line Answer                            | 64              | 207 | 270             |
| 22                          | Second Delivery Address Line Alt. Answer Allowed*              | 1               | 271 | 271             |
| 23                          | Locatable Address Conversion Indicator                         | 1               | 272 | 272             |
| 24                          | Enhanced Line of Travel (eLOT) Sequence Number Answer          | 4               | 273 | 276             |
| 25                          | Enhanced Line of Travel (eLOT) Ascending/<br>Descending Answer | 1               | 277 | 277             |
| 26                          | Firm or Recipient Input                                        | 40              | 278 | 317             |
| 27                          | Urbanization Input                                             | 28              | 318 | 345             |
| 28                          | Primary Delivery Address Line Input                            | 64              | 346 | 409             |
| 29                          | Second Delivery Address Line Input                             | 64              | 410 | 473             |

| Field<br>Sequence<br>Number | Field<br>Description                     | Length<br>Input |     | n From/<br>ough |
|-----------------------------|------------------------------------------|-----------------|-----|-----------------|
| 30                          | Last Line Input                          | 42              | 474 | 515             |
| 31                          | Filler                                   | 1               | 516 | 516             |
| 32                          | Record Type Code                         | 1               | 517 | 517             |
| 33                          | Category Subcategory Indicator*          | 2               | 518 | 519             |
| 34                          | USPS Internal Research Development Flag* | 1               | 520 | 520             |
| 35                          | Non-Deliverable Record Indicator*        | 1               | 521 | 521             |
| 36                          | Multiple Response ZIP + 4 Answer 1*      | 9               | 522 | 530             |
| 37                          | Multiple Response ZIP + 4 Answer 2*      | 9               | 531 | 539             |
| 38                          | PMB-Designator                           | 4               | 540 | 543             |
| 39                          | PMB-Number                               | 8               | 544 | 551             |
| 40                          | Default Flag                             | 1               | 552 | 552             |
| 41                          | Internal Use                             | 1               | 553 | 553             |
| 42                          | Early Warning System (EWS) Flag          | 1               | 554 | 554             |
| 43                          | Internal Use                             | 1               | 555 | 555             |
| 44                          | Enhanced Line of Travel (eLOT) Sequence  | 4               | 556 | 559             |
| 45                          | Enhanced Line of Travel (eLOT) Asc/Desc  | 1               | 560 | 560             |
| 46                          | DPV Confirmation Indicator               | 1               | 561 | 561             |
| 47                          | DPV CMRA Indicator                       | 1               | 562 | 562             |
| 48                          | DPV False Positive Indicator             | 1               | 563 | 563             |
| 49                          | DSF <sup>2</sup> Delivery Type           | 1               | 564 | 564             |
| 50                          | DSF <sup>2</sup> No Stats Indicator      | 1               | 565 | 565             |
| 51                          | DSF <sup>2</sup> Business Indicator      | 1               | 566 | 566             |
| 52                          | DSF <sup>2</sup> Drop Indicator          | 1               | 567 | 567             |
| 53                          | DSF <sup>2</sup> Drop Count              | 3               | 568 | 570             |
| 54                          | DSF <sup>2</sup> Throwback Indicator     | 1               | 571 | 571             |
| 55                          | DSF <sup>2</sup> Seasonal Indicator      | 1               | 572 | 572             |
| 56                          | DSF <sup>2</sup> Vacant Indicator        | 1               | 573 | 573             |
| 57                          | DSF <sup>2</sup> LACS Indicator          | 1               | 574 | 574             |
| 58                          | DSF <sup>2</sup> Educational Indicator   | 1               | 575 | 575             |
| 59                          | DPV Footnote 1                           | 2               | 576 | 577             |
| 60                          | DPV Footnote 2                           | 2               | 578 | 579             |
| 61                          | DPV Footnote 3                           | 2               | 580 | 581             |
| 62                          | Filler                                   | 5               | 582 | 586             |

| Field<br>Sequence<br>Number | Field<br>Description                         | Length<br>Input | Position From/<br>Through |     |
|-----------------------------|----------------------------------------------|-----------------|---------------------------|-----|
| 63                          | DSF <sup>2</sup> Primary Number Error Flag   | 1               | 587                       | 587 |
| 64                          | DSF <sup>2</sup> Secondary Number Error Flag | 1               | 588                       | 588 |
| 65                          | Residential Delivery Indicator               | 1               | 589                       | 589 |
| 66                          | DSF <sup>2</sup> Pseudo Sequence Number      | 4               | 590                       | 593 |
| 67                          | LACS <sup>Link</sup> Indicator               | 1               | 594                       | 594 |
| 68                          | LACS <sup>Link</sup> Return Code             | 2               | 595                       | 596 |
| 69                          | Suite <sup>Link</sup> Return Code            | 2               | 597                       | 598 |
| 70                          | Internal Use                                 | 2               | 599                       | 600 |

<sup>\*</sup> Fields populated within Stage I file only.

•DPV Customers see Appendix 5 (page 71). •LACS<sup>Link</sup> customers see Appendix 9 (page 103)

Note: For Internet media, please add two bytes for CRLF.

Note: Pseudo Sequence Number applies only to  $DSF^2$  licensees.

# **Test Address Data Element Definitions**

#### **Carrier Route Answer**

In the CASS Stage I file, this field contains the valid carrier route code; however, on the Stage II file, this field is blank. The customer's matching software must place the assigned carrier route code in this field.

Comments:

Developers seeking Merge certification must place the correct carrier route code (provided by the address-matching software for the test address) in this field. The carrier route answer must be returned exactly as it appears on the database. If the address-matching software is unable to determine the carrier route answer, fill the field with spaces. The 5-digit ZIP Code answer must also be placed in its appropriate answer field.

It is permissible to assign carrier route information in multiple-response conditions; however, a carrier route cannot be assigned unless a valid ZIP Code is assigned. When an input address produces a multiple response, a carrier-route ID can be assigned only when all multiple response candidate records contain the same 5-digit ZIP Code and carrier route ID. In all cases, if the ZIP answer is determined to be incorrect, the carrier route answer will be considered incorrect regardless of whether it is a valid carrier route. Failure to assign a carrier route answer will not be graded as incorrect in a multiple response situation.

#### **Carrier Route Alternate Answer Allowed**

This field indicates that an answer other than the one provided in the Stage I file is

permitted.

Field Description: Y = An alternate answer is allowed

N = An alternate answer is not allowed

Comments: An alternate answer may consist of a carrier route code or spaces. When multiple

candidate records are available at the ZIP + 4 level and share the same ZIP Code and carrier route ID, the carrier route ID may be returned in the output record.

#### Carrier Route Include In 3553 Indicator

This field indicates whether to increment the Records Carrier Route Coded Total column in block C4 (or on the electronic form). (See "Copyright Header Record"

on page 7.)

Field Description: Y = Increment the Records Carrier Route Coded Total column on PS Form 3553

N = Do not increment the Records Carrier Route Coded Total column on PS Form

3553

**CASS Key** 

A unique alphanumeric identifier associated with each test address record on the

Stage I or II files.

Field Description: Alphanumeric

Comments: Use this key when referencing Stage file questions when discussing addressing

issues with the CASS Department.

Examples: L9945684587

#### Category/Subcategory Indicator

This field in the Stage I file contains a 2 byte code identifying the type of test

address given.

Field Description: See Appendix 3, page 60, "Translation of Error Codes and Flats".

#### City Name Answer

This field must contain an acceptable mailing name returned by the software.

Field Description: Alphanumeric

Comments: The CASS Stage I file contains the answer for each test address for all product

categories. If the input city name is a valid mailing name, the City Name Answer field must contain a standard version of the input city name or its official 13-char-

acter abbreviation.

If the input city name IS a valid mailing name, this field must contain one of the

following answers:

•Preferred last line city name associated with the ZIP + 4 record matched if override city name condition exists or its official 13-character abbreviation.

•Preferred last line city name at the 5-digit level, its official 13-character abbreviation or input city name if override condition does not exist.

If the input city name is NOT a valid mailing name, this field must contain one of the following answers:

- •Preferred last line city name associated with the ZIP + 4 record matched or its official 13-character abbreviation.
- •Preferred last line city name at the 5-digit level or its official 13-character abbreviation.

If the input address record results in a multiple-response condition (i.e., two or more candidate records), the software can either return the last line input or a valid city name for the input 5-digit ZIP Code.

#### **City Name Alternate Answer Allowed**

This field indicates whether a city name other than the answer provided in the

Stage I file is permitted in the City Name Answer field.

Field Description: Y = An alternate city name answer is allowed

N = An alternate city name answer is not allowed

Comments: Alternate answers may consist of spaces, return of input, or a correctly spelled-out

version of the input address record.

#### **Customer ID**

This field contains the customer identification number in the CASS system for Stage files. The ID is assigned by the CASS Department and should be used for all correspondence with the US Postal Service concerning CASS certification.

Field Description: Alphanumeric Examples: 00009ZAB3

#### **Default Flag Indicator**

This field, when populated, indicates that the record processed obtained an exact match to a record in the ZIP + 4 file either to a hi-rise or a rural route default record. This field is also populated when a match is made to a base street record where hi-rise exact records exist and no hi-rise default record is present on the ZIP + 4 file.

Field Description: Y = The default indicator/flag is set

#### **Delivery Address Answer Line 1/Line 2 Answer**

These fields (Line 1 and Line 2) must contain the correct, standardized delivery address line returned by the software. Guidelines for delivery address line standardization can be found in Publication 28, *Postal Addressing Standards*.

Field Description: Alphanumeric

Comments: To certify using any CASS Stage II products, you must place the correct, stan-

dardized delivery address line or return the delivery address input for each code-

able test address.

If the test delivery address line is a highrise record. A unit designator and/or secondary value should be included in the answer field as described in the *Address Information System Products Technical Guide* and Publication 28, *Postal Addressing Standards*.

#### Delivery Address Line 1/Line 2 Alternate Answer Allowed Indicator

This field indicates whether a delivery answer other than the one provided in the

Delivery Answer field is permitted.

Field Description: Y = An alternate answer is allowed

N = An alternate answer is not allowed

Comments: The alternate answer may consist of spaces, return of input, or a correctly spelled

version of the delivery address input record.

#### **Delivery Address Line 1/Line 2 Input**

This field contains the test delivery address line information.

Field Description: Alphanumeric

Comments: Each element in the Delivery Address Line 1 Input field may or may not be sepa-

rated from each adjacent element by a single space. Elements may be spelled out

or abbreviated, or they may also be incorrect.

Customers who wish to be certified for the CASS Stage II process for any CASS product category must place the correct, standardized version of the Delivery Address Input field into the Delivery Address Answer field. If the customer's address-matching software is unable to match to the correct address record and return the correct standardized delivery address answer, the delivery address input should be returned to the answer field.

If the input delivery address field contains a unit designator and/or secondary value, it must be included in the Delivery Address Answer field returned. Any Delivery Address Answer field generated from the test delivery address input should follow the guidelines discussed in Publication 28, *Postal Addressing Standards*.

#### **Delivery Point Answer**

This field contains the last two digits of the house/box number, or if an "H" record is matched, the secondary unit number representing the delivery point information

to form the 11-digit or delivery point barcode (DPBC).

Field Description: 00 through 99 or spaces

Comments: The Delivery Point Answer and Delivery Point Check Digit Answer fields are

graded for all ZIP + 4/DP or Merge Stage II files. The guidelines for assigning the delivery point answer and delivery point check digit answer are stated in "Deliv-

ery Point Barcode Rules" (page 35).

#### **Delivery Point Answer Include In 3553 Indicator**

This field indicates whether to increment the Records ZIP + 4/DPV coded when applicable.

Field Description: Y = Increment the Total Records Delivery Point Coded column on PS Form 3553

N = Do not increment the Total Records Delivery Point Coded column on PS Form

3553

#### **Delivery Point Check Digit Answer**

This field must contain the check digit (i.e., correction character) for the 11-digit delivery point barcode (DPBC) returned by the software. See page 43 for a complete deficition of all of the characters and the complete deficition of the characters and the characters are characters.

plete definition of check digit and an example.

Field Description: Numeric (0 through 9)

Comments: The Delivery Point Answer and Delivery Point Check Digit Answer fields are

graded for all ZIP + 4/DP or Merge Stage II files.

# DSF<sup>2</sup> Delivery Type

Field contains the results of the call to the DPV Delivery Type Hash Tables: dph.hs1, dph.hs2, dph.hs3, and dph.hs4. When a 'Y' is returned from one of these tables, software must indicate which table in which the address was found.

Field Description: 1 = Address was found in CURB table: dph.hs1.

2 = Address was found in NDCBU table: dph.hs2.

3 = Address was found in CENTRALIZED table: dph.hs3.

4 = Address was found in OTHER(DOOR SLOT) table: dph.hs4

Blank = Address not presented to hash tables.

#### DSF<sup>2</sup> No Stats Indicator

Field contains the results of the call to the DPV NOSTATS Hash Table: dph.hsx

Field Description: Y = Address was found in NOSTATS table.

N = Address was not found in NOSTATS table.

Blank = Address not presented to hash table.

## DSF<sup>2</sup> Business Indicator

Field contains the results of the call to the DPV BUSINESS Hash Table: dph.hsb

Field Description: Y = Address was found in BUSINESS table.

N = Address was not found in BUSINESS table.

Blank = Address not presented to hash table.

## DSF<sup>2</sup> Drop Indicator

Field contains the results of the call to the DPV DROP Hash Table (dph.hsd)

Field Description: Y = Address was found in DROP table.

N = Address was not found in DROP table.

Blank = Address not presented to hash table.

## DSF<sup>2</sup> Drop Count

Field contains the results of the call to the DPV DROP COUNT Hash Table:

dph.hsk

Field Description: 000 thru 999 Three Digit count found in DPV DROP COUNT table.

Blank = Address not presented to hash table.

#### DSF<sup>2</sup> Throwback Indicator

This field contains the results of the call to the DPV THROWBACK Hash Table:

dph.hst

Field Description: Y = Address was found in THROWBACK table.

N = Address was not found in THROWBACK table.

Blank = Address not presented to hash table.

#### DSF<sup>2</sup> Seasonal Indicator

Field contains the results of the call to the DPV SEASONAL Hash Table: dph.hss

Field Description: Y = Address was found in SEASONAL table.

N = Address was not found in SEASONAL table. Blank = Address not presented to hash table.

#### DSF<sup>2</sup> Vacant Indicator

Field contains the results of the call to the DPV VACANT Hash Table: dph.hsv

Field Description: Y = Address was found in VACANT table.

N = Address was not found in VACANT table. Blank = Address not presented to hash table.

#### DSF<sup>2</sup> LACS Indicator

Field contains the results of the call to the DPV LACS Hash Table: dph.hsl

Field Description: Y = Address was found in LACS table.

N = Address was not found in LACS table. Blank = Address not presented to hash table.

#### DSF<sup>2</sup> Educational Indicator

Field contains the results of the call to the DPV Educational Hash Table: dph.hse

Field Description: Y = Address was found in Educational table.

N = Address was not found in Educational table. Blank = Address not presented to hash table.

## DSF<sup>2</sup> Footnote 1 through DSF<sup>2</sup> Footnote 3

Fields are used to return one or more footnotes that must be set in accordance with DSF<sup>2</sup> License requirements. For footnote flag values, see DPV/DSF<sup>2</sup> Licensing

materials.

# DSF<sup>2</sup> Primary Number Error Flag

Field Description: Y = Address had a Primary Number error.

N or Blank = Address did not have a Primary Number error.

### DSF<sup>2</sup> Secondary Number Error Flag

Field Description: Y = Address had a Secondary Number error.

N or Blank = Address did not have a Primary Number error.

#### Early Warning System (EWS) Flag

This field indicates a match has been made to the Early Warning System File.

Field Description: Y = Address found in EWS data, thus resulting in a ZIP + 4 No Match.

Blank = Address not found in EWS data.

#### eLOT Asc/Dsc Flag

This field contains the correct eLOT ascending/descending code assignment for the corresponding ZIP + 4/CRID matched record on the Stage I file. CASS will accept answer in position 277 or position 560.

#### **eLOT Sequence**

This field reflects the correct eLOT sequence number assigned for the corresponding ZIP + 4 matched record on the stage I file. CASS will accept answer in position 273 or position 556.

Note: The CRID that is assigned during ZIP + 4 matching MUST be used to

input when querying the eLOT data files.

Field Desctiption: 4-digit numeric when populated, blank otherwise.

#### Firm or Recipient Input

This field may contain the real or fictitious name of an individual, company, building, apartment complex, shopping center, or other entity identifier.

Field Description: Alphanumeric

Comments: Information in this field may not be spelled correctly, may be abbreviated or

spelled out, and may contain words from the Last Word Abbreviations Table in

Publication 28 or words that are not valid for that firm.

Examples: PLAZA OFFICE BUILDING PLAZA OFFICE BLDG

NUMBER ONE COMPANY NO 1 CO INTERNAL BUSINESS MACHINES IBM

#### **Firm Name Answer**

This field contains the correct, standardized firm name answer. Firm names may be output in the answer field in three ways: 1) Exactly as they appear in the ZIP + 4 Product Building or Firm Name field; 2) Abbreviated according to the Business Word Table in Publication 28, *Postal Addressing Standards*; 3) as they are shown in the Firm or Recipient Input field.

Field Description: Alphanumeric

**Last Line Input** 

This field contains the last line information, i.e., city name, state abbreviation, 5-

digit ZIP Code, and possibly a ZIP + 4 code.

Field Description: Alphanumeric

Comments: This field may contain a valid, standardized city name according to City State

Product or Publication 28, Postal Addressing Standards.

#### **Locatable Address Conversion System Indicator**

The Locatable Address Conversion Service (LACS) indicator identifies addresses that matched to a ZIP + 4 record with LACS indicator. These types of address conversions are rural route to city-style addresses so that emergency vehicles (e.g., ambulances, police cars, etc.) can more easily find these locations.

Field Definition: L or Blank

Comments: In the CASS Stage I file, this field (for applicable records) contains the indicator.

For the Stage II file, address-matching software must identify the specific ZIP + 4 records that contain the LACS indicator and insert an "L" to the appropriate

answer field to be scored correctly.

#### LACS<sup>Link</sup>™Indicator

The LACS<sup>Link</sup> indicator will be populated when the LACS<sup>Link</sup> hash tables are queried.

Indicator Values:

#### Y = LACS Record Match

A new address could be furnished. The input record matched to a record in the master file.

#### **S = LACS Record, Secondary number dropped from input address.**

The record is a ZIP + 4 street level or highrise match. The input record matched to a master file record, but the input address had a secondary number and the master file record did not.

#### N = No Match

A new address could not be furnished. The input record COULD NOT be matched to a record in the master file.

#### Y = Found LACS Record, New address would not convert at run time.

The new address could not be converted to a deliverable address. The input record matched to a record in the master file.

 $\mathbf{F} = \mathbf{A}$  false positive record was detected.

Note: You will be required to email the false positive records to

DSF2Stop@usps.gov. For more information regarding the required format

for the email, see 2005-2006min.doc posted on RIBBS at

www.ribbs.usps.gov/files/cass.

## LACS<sup>Link</sup> Return Code

The LACS<sup>Link</sup> return code values are A, 00, 14, 92, or blank. See the LACS<sup>Link</sup> Interface Developer's Guide for more information on the return code values.

Return Code Values:

#### A = LACS Record Match

A new address could be furnished. The input record matched to a record in the master file.

#### 00 = No Match

A new address could not be furnished. The input record COULD NOT be matched to a record in the master file.

#### 14 = Found LACS Record, New address would not convert at run time.

The new address could not be converted to a deliverable address. The input record matched to a record in the master file.

#### 92 = LACS Record, Secondary number dropped from input address.

The record is a ZIP + 4 street level or highrise match. The input record matched to a master file record, but the input address had a secondary number and the master file record did not.

#### Multiple Response ZIP + 4 Answer1/Answer2

These fields contain multiple ZIP + 4 codes that are considered potential candidate records for the delivery address input given.

Field Description: Numeric

Comments: These fields do not necessarily indicate all candidate records in ZIP + 4 Product

that may be considered potential matches. They are intended to serve as a tool and to assist software developers in analyzing the quality of their software develop-

ment.

Examples: 123456789

#### Non-Deliverable Record Indicator

This field on the Stage I file indicates that the address test question is a valid match to a record on ZIP + 4 Product; however, the match is made against a non-deliverable (ND) type record.

Field Description: Y = Record is an ND-type record within ZIP + 4 Product.

Blank = Record is not an ND-type record within ZIP + 4 Product.

Comments: The indicator assists in analyzing address-matching software.

#### PMB-Designator Answer Field

This field is populated with the parsed PMB designator supplied by the customer's software. This field is required when Delivery Address Line 1 or 2 contains a PMB designator and number regardless of whether the input address causes a match or no match condition. This confirms the ability of software to accurately identify addresses containing the new PMB designator.

#### PMB-Number Answer Field

This field contains the parsed PMB number following the PMB designator that is supplied by the customer's software. This field is required when the Delivery Address Line 1 or 2 contains a PMB number regardless of whether the input address causes a match or no match condition. This again verifies the ability of the software to accurately identify addresses containing the new PMB number.

#### **Record Type Code**

CASS will continue to require certified software to return the Record Type Code in all ZIP + 4 matches. The level match code facilitates identifying or confirming certain software matches when delivery point assignment are erroneous. This field contains a single alpha character that indicates the record type.

Field Description: Single alpha

#### RDI™ Flag

This field determines if a delivery point is residential.

Field Description: Y = Indicates residential delivery.

Blank = Record is not a residential on ZIP + 4.

#### Standard PMB-Designator

This field contains the standardized PMB designator as provided for in the Test Address Record. This field will be populated when either the Delivery Address Line 1 or Delivery Address Line 2 contains a PMB designator and PMB number whether it is a match or no match condition.

#### Standard PMB-Number

This field contains the standardized PMB number as provided for in the Test Address Record. This field will be populated when either the Delivery Address Line 1 or Delivery Address Line 2 contains the PMB designator and PMB number whether it is a match or no match condition.

#### **State Code Answer**

This field contains the standardized state or US territory abbreviation answer. US territory abbreviations may be found in the following publications: the *Address Information System Products Technical Guide*; Publication 28, *Postal Addressing Standards*, *National Five-Digit ZIP Code and Post Office Directory*.

Field Description: Alpha

#### Suite<sup>Link</sup> Indicator

The Suite<sup>Link</sup> indicator is populated when the Suite<sup>Link</sup> tables are queried. The Suite<sup>Link</sup> return codes are A, 00, or blank. See the Suite<sup>Link</sup> Software Developers Guide for more information on the return code values.

Indicator Values:  $Y = Suite^{Link} Record Match$ 

Business address improved. The input record matched to a roord in the master file. An improved business address could be furnished.

N = No Match

Business address not improved. The input record COULD NOT BE matched to a record in the master file. An improved business address could not be furnished.

Return Code Values:

#### A = Suite<sup>Link</sup> Record Match

Business address improved. The input record matched to a roord in the master file. An improved business address could be furnished.

#### 00 = No Match

Business address not improved. The input record COULD NOT BE matched to a record in the master file. An improved business address could not be furnished.

#### **Urbanization Answer**

This field must contain the correct, standardized urbanization name. Guidelines for urbanization standardization can be found in Publication 28, *Postal Addressing Standards*.

Field Description:

Alphanumeric

Comments:

Codeable test address records in the Urbanization Answer field of the CASS Stage I file contain an answer where applicable.

For each codeable test address, address-matching software must place the correct, standardized urbanization name in this field. For grading purposes, when a match is made to a ZIP + 4 record for which no urbanization key exists, CASS will only accept return of the input urbanization in the Urbanization Answer field. Software developers are encouraged to implement the new policy and retain input urbanization as soon as possible to avoid data loss.

#### **Urbanization Input**

This field can contain either the real or fictitious name of an urban development within a geographic area.

Field Description:

Alphanumeric

Comments:

This element may contain information with a correct spelling. Information may be abbreviated or spelled out, and some common urbanization prefixes could be dropped.

#### **USPS Internal Research Development Flag**

This field contains test questions that have been developed to provide a foundation for analysis on how address-matching software responds to specific address types/styles that may be modified. Questions flagged with this indicator are not potential address constructs for the Stage II file.

Field Description:

Y = Indicates that the test address record is for internal research and development only.

Blank =This test question is not for internal research and development.

#### **ZIP Code Answer**

This field contains a code that identifies a specific geographic delivery area. A 5-digit ZIP Code can represent an area within a state, an area that crosses state boundaries (unusual condition), a single building, or a company that has a very high mail volume. "ZIP" is an acronym for Zone Improvement Plan.

Field Description: Numbers or spaces

Comments: Customers seeking CASS certification must place the correct ZIP Code provided

by their matching software for the test address in this field or return input.

#### ZIP Code Include In 3553 Indicator

This field specifies whether to increment the 5-digit coded total column on PS Form 3553 (or the electronic form). (See "Copyright Header Record" on page 7.)

Field Description: Y = Increment the total coded column for records 5-digit coded on PS Form

3553

N = Do not increment the total coded column for records 5-digit coded on PS

Form 3553.

#### ZIP + 4 Add-On Answer

This field contains the correct add-on assignment for the address input based on

CASS matching guidelines.

Field Description: Numbers or spaces.

#### **ZIP Code Alternate Answer Allowed**

This field indicates whether an answer other than the one in the ZIP Code Answer

field on the Stage I file is allowed in the ZIP Code Answer field.

Field Description: Y = An alternate answer is permitted

N = An alternate answer is not permitted

Comments: An alternate answer may consist of either spaces or return of the input ZIP Code.

#### ZIP + 4 Add-On Include in 3553

This field specifies whether to increment the ZIP + 4 coded total column on the

PS Form 3553.

Field Description: Y = Increment the total coded column for records ZIP + 4 Coded on the PS

Form 3553.

N = Do not increment the total coded column for records ZIP + 4 coded on the

PS Form 3553.

# **CASS Electronic Report Record**

|                         | Field<br>Sequence<br>Number | Field<br>Description                | Length | Posi<br>From/T |     |
|-------------------------|-----------------------------|-------------------------------------|--------|----------------|-----|
|                         | 1                           | Filler                              | 01     | 001            | 001 |
|                         | 2                           | CASS Key                            | 08     | 002            | 009 |
|                         | 3                           | Input ZIP Code                      | 10     | 010            | 019 |
| _                       | 4                           | Filler                              | 04     | 020            | 023 |
| <b>_</b>                | 5                           | Input City Name                     | 35     | 024            | 058 |
| Question<br>—           | 6                           | Input State                         | 02     | 059            | 060 |
| nes                     | 7                           | Input URB Name                      | 40     | 061            | 100 |
| ā                       | 8                           | Input Firm Name                     | 40     | 101            | 140 |
| L                       | 9                           | Input Delivery Address*             | 64     | 141            | 204 |
|                         | 10                          | Standard Firm Name                  | 40     | 205            | 244 |
|                         | 11                          | Standard Urbanization or Firm       | 40     | 245            | 284 |
|                         | 12                          | Standard Delivery Address*          | 64     | 285            | 348 |
| <u>ہ</u> ہ              | 13                          | Standard City Name                  | 28     | 349            | 376 |
| swe                     | 14                          | Standard State                      | 02     | 377            | 378 |
| Standard<br>Answer<br>  | 15                          | Standard ZIP Code                   | 05     | 379            | 383 |
|                         | 16                          | Standard ZIP + 4 Add-On             | 04     | 384            | 387 |
|                         | 17                          | Standard Carrier Route              | 04     | 388            | 391 |
|                         | 18                          | Standard Delivery Point Barcode     | 02     | 392            | 393 |
|                         | 19                          | Standard Delivery Point Check Digit | 01     | 394            | 394 |
|                         | 20                          | CASS Finance Number                 | 06     | 395            | 400 |
|                         | 21                          | Standard LACS Indicator             | 01     | 401            | 401 |
|                         | 22                          | Customer RDI                        | 01     | 402            | 402 |
|                         | 23                          | Standard RDI                        | 01     | 403            | 403 |
|                         | 24                          | Customer ZIP + 4 Record Type        | 01     | 404            | 404 |
|                         | 25                          | ZIP + 4 Record Type                 | 01     | 405            | 405 |
|                         | 26                          | Category Subcategory Indicator      | 02     | 406            | 407 |
|                         | 27                          | ZIP + 4 Odd/Even/Both               | 01     | 408            | 408 |
|                         | 28                          | Error Codes                         | 30     | 409            | 438 |
| _ [                     | 29                          | Customer Firm Name                  | 40     | 439            | 478 |
| tior                    | 30                          | Customer Urbanization Name          | 40     | 479            | 518 |
| Customer<br>Information | 31                          | Customer Delivery Address*          | 64     | 519            | 582 |
| Cus                     | 32                          | Customer City Name                  | 28     | 583            | 610 |
| -                       | 33                          | Customer State                      | 02     | 611            | 612 |
| L                       | 34                          | Customer ZIP Code                   | 05     | 613            | 617 |

| Field<br>Sequence<br>Number | Field<br>Description                            | Length |     | ition<br>Through |
|-----------------------------|-------------------------------------------------|--------|-----|------------------|
| 35                          | Customer ZIP + 4 Add-On                         | 04     | 618 | 621              |
| 36                          | Customer Carrier Route                          | 04     | 622 | 625              |
| 37                          | Customer Delivery Point Barcode Answer          | 02     | 626 | 627              |
| 38                          | Customer Delivery Point Check Digit             | 01     | 628 | 628              |
| 39                          | Customer LACS Indicator                         | 01     | 629 | 629              |
| 40                          | Customer eLOT Sequence Number                   | 04     | 630 | 633              |
| 41                          | Customer eLOT Ascending/Descending              | 01     | 634 | 634              |
| 42                          | Filler                                          | 08     | 635 | 642              |
| 43                          | Standard eLOT Sequence                          | 04     | 643 | 646              |
| 44                          | Standard eLOT Ascending/Descending              | 01     | 647 | 647              |
| 45                          | PMB Designator                                  | 04     | 648 | 651              |
| 46                          | Filler                                          | 01     | 652 | 652              |
| 47                          | PMB Number                                      | 08     | 653 | 660              |
| 48                          | Standard PMB Designator                         | 04     | 661 | 664              |
| 49                          | Filler                                          | 01     | 665 | 665              |
| 50                          | Standard PMB Number                             | 08     | 666 | 673              |
| 51                          | Standard Default Flag                           | 01     | 674 | 674              |
| 52                          | Customer Default Flag                           | 01     | 675 | 675              |
| 53                          | Filler                                          | 25     | 676 | 700              |
| 54                          | Standard DPV Confirm Indicator                  | 1      | 701 | 701              |
| 55                          | Standard DPV CMRA Indicator                     | 1      | 702 | 702              |
| 56                          | Standard DPV False Positive Indicator           | 1      | 703 | 703              |
| 57                          | Standard DSF <sup>2</sup> Delivery Type         | 1      | 704 | 704              |
| 58                          | Standard DSF <sup>2</sup> No Stats Indicator    | 1      | 705 | 705              |
| 59                          | Standard DSF <sup>2</sup> Business Indicator    | 1      | 706 | 706              |
| 60                          | Standard DSF <sup>2</sup> Drop Indicator        | 1      | 707 | 707              |
| 61                          | Standard DSF <sup>2</sup> Drop Count            | 3      | 708 | 710              |
| 62                          | Standard DSF <sup>2</sup> Throwback Indicator   | 1      | 711 | 711              |
| 63                          | Standard DSF <sup>2</sup> Seasonal Indicator    | 1      | 712 | 712              |
| 64                          | Standard DSF <sup>2</sup> Vacant Indicator      | 1      | 713 | 713              |
| 65                          | Standard DSF <sup>2</sup> LACS Indicator        | 1      | 714 | 714              |
| 66                          | Standard DSF <sup>2</sup> Educational indicator | 1      | 715 | 715              |
| 67                          | Standard DPV Footnote 1                         | 2      | 716 | 717              |

| Field<br>Sequence<br>Number | Field<br>Description                                  | Length |     | ition<br>hrough |
|-----------------------------|-------------------------------------------------------|--------|-----|-----------------|
| 68                          | Standard DPV Footnote 2                               | 2      | 718 | 719             |
| 69                          | Standard DPV Footnote 3                               | 2      | 720 | 721             |
| 70                          | Standard DSF <sup>2</sup> Primary Number Error Flag   | 1      | 722 | 722             |
| 71                          | Standard DSF <sup>2</sup> Secondary Number Error Flag | 1      | 723 | 723             |
| 72                          | Customer DPV Confirm Indicator                        | 1      | 724 | 724             |
| 73                          | Customer DPV CMRA Indicator                           | 1      | 725 | 725             |
| 74                          | Customer DPV False Positive Indicator                 | 1      | 726 | 726             |
| 75                          | Customer DSF <sup>2</sup> Delivery Type               | 1      | 727 | 727             |
| 76                          | Customer DSF <sup>2</sup> No Stats Indicator          | 1      | 728 | 728             |
| 77                          | Customer DSF <sup>2</sup> Business Indicator          | 1      | 729 | 729             |
| 78                          | Customer DSF <sup>2</sup> Drop Indicator              | 1      | 730 | 730             |
| 79                          | Customer DSF <sup>2</sup> Drop Count                  | 3      | 731 | 733             |
| 80                          | Customer DSF <sup>2</sup> Throwback Indicator         | 1      | 734 | 734             |
| 81                          | Customer DSF <sup>2</sup> Seasonal Indicator          | 1      | 735 | 735             |
| 82                          | Customer DSF <sup>2</sup> Vacant Indicator            | 1      | 736 | 736             |
| 83                          | Customer DSF <sup>2</sup> LACS Indicator              | 1      | 737 | 737             |
| 84                          | Customer DSF <sup>2</sup> Educational Indicator       | 1      | 738 | 738             |
| 85                          | Customer DPV Footnote 1                               | 2      | 739 | 740             |
| 86                          | Customer DPV Footnote 2                               | 2      | 741 | 742             |
| 87                          | Customer DPV Footnote 3                               | 2      | 743 | 744             |
| 88                          | Customer DSF <sup>2</sup> Primary Number Error Flag   | 1      | 745 | 745             |
| 89                          | Customer DSF <sup>2</sup> Secondary Number Error Flag | 1      | 746 | 746             |
| 90                          | Standards LACS <sup>Link</sup> Flag                   | 1      | 747 | 747             |
| 91                          | Standard LACS <sup>Link</sup> Return Code             | 2      | 748 | 749             |
| 92                          | Customer LACS <sup>Link</sup> Flag                    | 1      | 750 | 750             |
| 93                          | Customer LACS <sup>Link</sup> Return Code             | 2      | 751 | 752             |
| 94                          | Standard Suite <sup>Link</sup> Return Code            | 2      | 753 | 754             |
| 95                          | Customer Suite <sup>Link</sup> Return Code            | 2      | 755 | 756             |
| 96                          | Filler                                                | 19     | 757 | 775             |

<sup>\*</sup> Questions with **one** address line will use the full 64 byte address field. Questions with **two** address lines will use bytes 1–32 and bytes 33–64 separately to represent multiple address lines.

Note: For Internet media, please add two bytes for CRLF.

# Early Warning System (EWS) File Layout

| Field<br>Sequence<br>Number | Field<br>Description          | Length | Position<br>From/Through |    |
|-----------------------------|-------------------------------|--------|--------------------------|----|
| 1                           | ZIP Code                      | 5      | 01                       | 05 |
| 2                           | Pre-Directional Abbreviation  | 2      | 06                       | 07 |
| 3                           | Street Name                   | 28     | 08                       | 35 |
| 4                           | Suffix Abbreviation           | 4      | 36                       | 39 |
| 5                           | Post Directional Abbreviation | 2      | 40                       | 41 |
| 6                           | Filler                        | 46     | 42                       | 87 |

# Grading, Scoring, and Certification

CASS Stage II product files are analyzed, graded, and scored to determine CASS certification. The test score may vary based on such factors as address-matching software performance and timeliness of customer database updates.

Except for category L (which remains optional), all categories are mandatory and cannot be bypassed by address-matching software. If software attempts to code optional categories and the answers are incorrect, it will be counted as an error against the total in the final scoring. Likewise, if software attempts these questions and gets them right, it will count toward the total correct score. Software must attempt to match against every mandatory category, and each category requires a score of 98.5 percent accuracy. If one of the mandatory categories failed (less than 98.5 percent accuracy), the entire test is a fail. If a mandatory category is bypassed or not answered, the test is also considered a failure. Subcategories within a mandatory category cannot be bypassed.

All address-matching software developers attempting certification of their product are required to provide a PS Form 3553 within the header record of the CASS Stage II file. If no header record is present, the evaluation process will not occur.

The CASS Department will compare and analyze the hardcopy or electronic PS Form 3553 against the answer field information returned in the Stage II file. Computation of PS Form 3553 values must be based on the answers returned during the matching process—never from input fields. In normal operations, if a user chooses to overwrite input fields with output information, production of the PS Form 3553 must be able to discern between processed and unprocessed records. If any errors are identified in the comparison, the grading process will continue; however, certification cannot be issued until a valid PS Form 3553 is submitted to the CASS Department.

# New Grading Requirements

Please refer to the "CASS Cycle M" directory available on the web at ribbs.usps.gov/files/cass for further information regarding new initiatives being introduced in the 2009–2010 CASS cycle.

# Fatal Add-On Error

CASS and MASS certification requirements will continue to support the ZIP + 4 verification on mailings processed by MERLIN. The return of '0000' in the ZIP + 4 add-on, or the return on an **invalid** '9999' in the ZIP + 4 add-on, is cause for CASS/MASS certification failure and requires retesting.

# Stage II File Evaluation

Address-matching software evaluation is based on the CASS product answer requirements and USPS *DMM*<sup>®</sup>, "Coding Accuracy Support System," Section 708.3.

An answer address record is deemed correct or incorrect based on individual answer fields. If a single answer field or portion of an answer field (for fields that require parsing, e.g., Delivery Address Answer) is incorrect, the entire address is considered incorrect and counts as a single error. The grading process generates reports containing statistical scoring information and detailed analysis of the problem areas encountered.

To calculate the total number of records and the number of records for each category, the following record types must be considered:

- Must answer. Records must be coded correctly by matching software. If the record is coded incorrectly or left blank, it is counted towards the total number of incorrectly coded records.
- 2. Optional answer, where no answer is bypassed, is not mandatory. If they are coded incorrectly, they are counted towards the total number of incorrectly coded records. If these records are coded correctly by matching software, they are counted towards the total number of correctly coded records. If they are not coded (left blank) or the input is returned, they are not counted towards the total number of correct or incorrectly coded records. Optional answer categories are identified by the single asterisk on the "Customer No Match Translation of Error Codes & Special Flags" in Appendix 3.
- 3. Must return input record and not assign an add-on code unless using DPV as tiebreaker. A blank answer field will be considered an error and counted towards the number of incorrectly coded records. In addition, software tested against CASS Merge/eLOT must perform a 5-digit ZIP Code and carrierroute validation, if possible, when multiple candidate records exist at the ZIP + 4 level. DPV enabled software may elect to code where input address ambiguities (i.e. missing suffixes, misspelled street names, etc.) and data anomolies exist within the ZIP + 4 file. When all candidate records share the same 5-digit ZIP Code and carrier route indicator, the software may return a valid 5-digit ZIP Code and carrier route in the output record. Must Return input records are identified by the double asterisk on the "Customer No Match Translation of Error Codes & Special Flags" in Appendix 3.
- 4. No grading for standardization records may or may not contain an input ZIP Code, may have a misspelled city name, and may contain a nonmailing name. The address also may contain a numeric street name, misspelled street name, or street names that could possibly be pre- or post-directional. Address-matching software must be able to correctly match the input address with the appropriate carrier route, 5-digit or ZIP + 4 record and return a properly standardized answer along with the ZIP Code, +4 add-on code, delivery point code, and the check digit. CASS accepts and grades the answer as correct in the standard abbreviated format, completely spelled out, exactly as presented in the USPS AIS product or the input record for non-matched records. These categories are identified by the three asterisks on the "Customer No Match Translation of Error Codes & Special Flags" in Appendix 3.
- 5. Normalization required for subcategory MA. Some PO Box, Rural Route and Highway Contract input addresses often appear on a mailing list with the following words and must be converted as shown: This category is identified by the four asterisks on the "Customer No Match Translation of Error Codes & Special Flags" in Appendix 3.

| INPUT              | ОИТРИТ    |
|--------------------|-----------|
| Drawer 10          | PO Box 10 |
| Drawer A           | PO Box A  |
| Caller 10          | PO Box 10 |
| Lockbox 10         | PO Box 10 |
| Firm Caller A      | PO Box A  |
| Bin A              | PO Box A  |
| Rural Route 1      | RR 1      |
| FDR Route 1        | RR 1      |
| Star Route 1       | HC 1      |
| Highway Contract 1 | HC 1      |

Please refer to the "CASS Cycle M" directory available on the web at ribbs.usps.gov/files/cass for further information regarding new initiatives being introduced in the 2009–2010 CASS cycle.

| Record<br>Type    | Answer =<br>NCSC Answer | Answer =<br>Other Answer | Answer =<br>Return of Input<br>Address          |
|-------------------|-------------------------|--------------------------|-------------------------------------------------|
| Must Answer       | Add 1 to Correct Count  | Add 1 to Incorrect Count | Add 1 to Incorrect Count                        |
| Optional Answer   | Add 1 to Correct Count  | Add 1 to Incorrect Count | Add 0 to Incorrect Count and 1 to Correct Count |
| Must Return Input | Add 1 to Correct Count  | Add 1 to Incorrect Count | Add 1 to Correct Count                          |

#### Scoring

Minimum accuracy percentages required to achieve a passing score for CASS product categories include the following:

5-Digit: 98.5% or higher Carrier Route: 98.5% or higher ZIP + 4/DP: 98.5% or higher

DPBC: 100% eLOT: 100% Perfect Address: 100% DPV: 100% RDI: 100% DSF<sup>2</sup>: 100%

LACS<sup>Link</sup>: 98.5% or higher

Suite<sup>Link</sup>: 100%

Note: Merge and Merge/eLOT require the same scores as above. However, you must correctly assign the delivery point code for 100 percent of all ZIP + 4/DPV confirmed records. If you fail to achieve a passing score on any single category of the Merge file, you will fail all four categories regardless of

other scores. eLOT will not be scored unless the 5-digit, carrier route, and ZIP + 4/DP codes are correct.

#### **Analysis**

A Grading Output Analysis Report is provided when the required minimum score is not achieved. It contains the following reports:

- •CASS Statistical Summary—Divided into two parts: Part 1 contains percentage-based information on address-matching software accuracy by CASS product category; Part 2 contains percentage-based information by special flag category within a CASS product category.
- •CASS Statistical Summary Error Message Summary—Contains countbased information on the errors encountered on customer answer records. The information is presented according to code within a special flag.
- Customer No Match Report—Contains detailed information about the customer address records that have been graded and scored as incorrect. The report provides the original CASS input.

#### Certification

When the required minimum scoring levels are achieved for each CASS product processed, the software will be certified. Upon certification, the NCSC issues an official letter acknowledging certification and a CASS certificate for each product certified. In addition, your company's name can be included in the *CASS/MASS Certified Products Guide*.

#### **Delivery Point Barcode Rules (Primary)**

| _                                                                  | _                                                                                                    |                                                   |                                                                                                    |
|--------------------------------------------------------------------|----------------------------------------------------------------------------------------------------|---------------------------------------------------|----------------------------------------------------------------------------------------------------|
| 1. General Rule                                                    |                                                                                                    | 8. Leading/Embedd                                 | led Alphas                                                                                                    |
| Address:                                                           | 1234 MAIN ST (PO BOX 44, RR 1 BOX 154, HC 1 BOX 1264)                                                                 | Address:                                          | 23S411 MAIN ST (23S4 MAIN ST, 2W3S1<br>MAIN ST, 2AA1 MAIN ST, C8INT)                                                                                                    |
| DPBC:                                                              | 34 (44, 54, 64)                                                                                                    | DPBC:                                             | 11 (04, 01, 01)                                                                                                    |
| last two digits of prim                                            | rint code characters in DPBC representing ary street number (or post office box, rural v contract route number).      |                                                   | s in DPBC representing last two digits to right git to right of alphas, add leading zero.                                                                                     |
| 2. No Numbers                                                      |                                                                                                    | 9. Slashes (/)                                    |                                                                                                    |
| Address:                                                           | MAIN ST (RR 1, HC 1)                                                                                                  | Address:                                          | 123/4 MAIN ST (POBOX 1/4, RR 1 BOX 123/124/125, HC 3 BOX 11/13)                                                                                                    |
| DPBC:                                                              | 99 (99, 99)                                                                                                    | DPBC:                                             | 99 (99, 99, 99)                                                                                                    |
| Use 99. Print code chits of primary street nuway contract route nu | naracters in DPBC representing last two dig-<br>umber (or PO box, rural route box, or high-<br>umber).                |                                                   | s in DPBC representing 99 whenever a slash<br>to numerics in the primary street number.                                                                                       |
| 3. Single Digits                                                   |                                                                                                    | 10. Other Embedde                                 | ed Symbols                                                                                                    |
| Address:                                                           | 8 MAIN ST (PO BOX 1, RR 1 BOX 2, HC 1 BOX 3)                                                                          | Address:                                          | 1.23 MAIN ST (PO BOX 1–3, RR 1 BOX 1.23, HC 3 BOX 11*7)                                                                                                    |
| DPBC:                                                              | 08 (01, 02, 03)                                                                                                    | DPBC:                                             | 23 (03, 23, 07)                                                                                                    |
| Add leading zero. Pri leading zero and sing                        | nt code characters in DPBC representing<br>gle digit.                                                                 | DPBC representing la<br>(except slashes), suc     | right of the symbol. Print code characters in ast two digits to the right of all symbols has periods and hyphens appearing in pri If single digit to right, add leading zero. |
| 4. Fractional Number                                               | er                                                                                                    | 11. Embedded Spa                                  | ces                                                                                                    |
| Address:                                                           | 1234 1/2 MAIN ST (PO BOX 1 1/2, RR 1<br>BOX 2 3/4, HC 1 BOX 10 1/4)                                                   | Address:                                          | 1 23 MAIN ST (PO BOX 1 3, RR 1 BOX 1<br>7, HC 1 BOX 12 34)                                                                                                    |
| DPBC:                                                              | 34 (01, 02, 10)                                                                                                    | DPBC:                                             | 23 (03, 07, 34)                                                                                                    |
|                                                                    | code characters in DPBC representing two n. If single digit to left of fraction, add leading                          |                                                   | ces like other symbols (Rule 10). Print code representing last two digits to right of space. add leading zero.                                                                |
| 5. Trailing Alphas                                                 |                                                                                                    | 12. Numeric Street                                | Names                                                                                                    |
| Address:                                                           | 1234A MAIN ST (PO BOX 4A, RR 1 BOX<br>154A, HC 1 BOX 1264AA)                                                          | Address:                                          | 8 33 ST (123 7th ST)                                                                                                    |
| DPBC:                                                              | 34 (04, 54, 64)                                                                                                    | DPBC:                                             | 08 (23)                                                                                                    |
|                                                                    | . Print code characters in DPBC represent-<br>eft of space and alphas. If single digit to left of<br>dd leading zero. | Ignore numeric street<br>resenting last two dig   | t name. Print code characters in DPBC rep-<br>jits of primary street number (Rule 1).                                                                                         |
| 6. Space and Alpha                                                 | ns                                                                                                    | 13. All Other Anom                                | alies                                                                                                    |
| Address:                                                           | 1234 A MAIN ST (PO BOX 4 AA, RR 1<br>BOX 154 A, HC BOX 1264 AA)                                                       | Use 99. Print code character tions not covered by | naracters in DPBC representing 99 for condi-<br>Rules 1–12.                                                                                                    |
| DPBC:                                                              | 34 (04, 54, 64)                                                                                                    |                                                   |                                                                                                    |
|                                                                    | has. Print code characters in DPBC repre-<br>eft of space and alphas. If single digit to left<br>add leading zero.    |                                                   |                                                                                                    |
| 7. Alphas Only                                                     |                                                                                                    |                                                   |                                                                                                    |
| Address:                                                           | A Main St (PO Box AA, RR1 Box X, HC 1 Box AB)                                                                         |                                                   |                                                                                                    |
| DPBC:                                                              | 99 (99, 99, 99)                                                                                                    |                                                   |                                                                                                    |
| Ignore alphas and us<br>senting 99 when alph<br>ber.               | e 99. Print code characters in DPBC repre-<br>nas appear as the only primary street num-                              |                                                   |                                                                                                    |

#### Calculating Delivery Points for Military, RR, and HC Default Matches

CASS grading procedure for calculating delivery points for military, RR, and HC default matches requires that delivery point values be assigned based on the input box number when it is present. When no input box number is present, the delivery point value should default to 99.

#### Carrier Route ID and Delivery Point Assignment Rules Within Unique ZIP Codes Only

| Subcategory | Condition                                                                                  | CRID                                          | DPC                                               |
|-------------|--------------------------------------------------------------------------------------------|-----------------------------------------------|---------------------------------------------------|
| 4A/4E       | Normal matching                                                                            | Use CRID<br>associated with ZIP + 4 Record    | Assign based on normal DPC derivation rules       |
| 4B          | ZIP + 4 valid - Retain and address agrees with the ZIP + 4                                 | Use CRID associated with ZIP + 4 Record       | Assign based on normal DPC derivation rules       |
| 4B          | ZIP + 4 valid, but firm or address<br>line doesn't correspond to<br>matched ZIP + 4 record | Use CRID associated with ZIP + 4 Record       | Based on the Primary<br>Street Number             |
| 4C/4I       | ZIP + 4 invalid                                                                            | Default CRID to 'C000'                        | Assign based on<br>Primary Street<br>Number Value |
| 4D          | ZIP + 4 valid, but address line<br>doesn't correspond to matched<br>ZIP + 4 record         | Use CRID<br>associated with<br>ZIP + 4 record | Based on the Primary<br>Street Number             |

#### **Delivery Point Barcode Rules (Secondary)**

#### Special Characters and Fractions in Secondary Address Values

When the input secondary address contains embedded special characters (e.g., dashes or periods), they must be ignored when calculating the DPC. For example, when calculating the DPC for secondary address A2-5, use the same algorithm used for secondary address A25.

Slashes and embedded spaces are only allowed to exist in secondary address values. Ignore any fractional components in the input secondary address when computing the DPC unless the fraction is the only value in the secondary address. (See Rule 8, page 43, for secondary addresses consisting of only a fraction.)

#### Examples:

| Secondary Address<br>Value | Secondary Range<br>Matched | DPC | Rule |
|----------------------------|----------------------------|-----|------|
| 5 1/2                      | 1–10                       | 05  | 1    |
| 2 1/3C                     | 2 1/3A-2 1/3D              | 02  | 1    |
| A8 1/4                     | A6 1/4-A12 1/4             | 18  | 4    |

#### Pattern Differences Between Input Secondary Addresses and ZIP + 4 Product

There can be situations in which the input secondary address pattern differs from the pattern for the secondary address found within ZIP + 4 Product. For example, an input address may be shown as "APT 5A" and matched to a secondary range of "1–10" in ZIP + 4 Product. This would be correct because a single trailing alpha character is considered to fall within an all-numeric range. When an input address contains a single trailing alpha character and is matched to an all-numeric range, calculate the DPC using the input secondary address format.

Example:

| Secondary Address<br>Value | Secondary Range<br>Matched | DPC | Rule |
|----------------------------|----------------------------|-----|------|
| 5A                         | 1–10                       | 51  | 3    |

Another situation that can occur may require swapping the alpha and numeric components of the secondary address to match a corresponding pattern on ZIP + 4 Product. For example, an input secondary address value of A7 is considered a match to secondary range 1A–10A by swapping the input alpha and numeric values to create 7A. This is valid only when a similar pattern for the secondary address exists in ZIP + 4 Product; a leading alpha character may not be swapped to match to an all numeric secondary range. When an input secondary address value requires swapping the alpha and numeric values to match to a corresponding pattern in ZIP + 4 Product, use the swapped format to calculate the DPC regardless of whether the swapped value is retained for output in the address.

Example:

| Secondary<br>Address<br>Value | Swapped Format of Input Secondary Address Value | ZIP + 4 Product<br>Secondary<br>Range Matched | DPC | RULE |
|-------------------------------|-------------------------------------------------|-----------------------------------------------|-----|------|
| A7                            | 7A                                              | 1A-10A                                        | 71  | 3    |
| 6B                            | B6                                              | B1-B10                                        | 26  | 4    |

Address as shown on mailpiece:

123 MAIN ST APT A7 CITY ST 12345-1234 (DPC 71)

#### **Secondary Numbers Used As Primary Number Values**

When a secondary numeric value is used as the primary number in an address, always calculate the DP assignment based on the secondary number, regardless of how the number is presented in the address. For example, assuming an input address of

1800 IDS TOWER MINNEAPOLIS MN 55402

a match would be made to

80 S 8TH ST STE 1800 MINNEAPOLIS MN 55402-2123 The DPC for the input address must be calculated based on the value 1800, regardless of how the address is ultimately displayed on a mailpiece.

#### **Default Matches to Highrise Records With Secondary Ranges**

There are cases in the ZIP + 4 Product in which a single highrise record for a primary address with secondary ranges exists and there is no highrise default record, i.e., a "single-coded 'H' record condition."

#### Example:

| ZIP<br>TYPE | REC<br>LOW | PRIM<br>HIGH | PRIM | STREET<br>NAME | SEC<br>DESG | SEC<br>LOW | SEC<br>HIGH | ZIP +<br>4 |
|-------------|------------|--------------|------|----------------|-------------|------------|-------------|------------|
| 38134       | S          | 5200         | 5298 | SHELBORNE CIR  |             |            |             | 5610       |
| 38134       | Н          | 5206         | 5206 | SHELBORNE CIR  | APT         | 1          | 16          | 5660       |

Developers are instructed to assign the street record ZIP + 4 code for those addresses in which the street name and primary number matches to a highrise record but the secondary number is out of range and cannot be assigned to a highrise default record. The DP value will be based upon the primary address value since the match is made to a street record.

Example: Input Address: 2758 BARTLETT BLVD STE 212

BARTLETT TN 38134

Current Match: 2758 BARTLETT BLVD STE 212

BARTLETT TN 38134-4500(99)

Revised Match: 2758 BARTLETT BLVD STE 212

BARTLETT TN 38134-4530(58)

This new policy only applies when no highrise default record is present in the ZIP + 4 Product. If a highrise default is present, developers must continue to match it when the input secondary is missing or out of range. The DP value will remain 99 on matches to highrise default records.

# Rule 1: Numeric Simple Rule

The Numeric Simple Rule applies to situations in which the secondary address value only contains numbers (0–9), excluding fractional values or special characters, and the numeric value in the hundreds' or thousands' place equals zero. The last two digits of the secondary number must become the DPC. (See Rule 5, page 41, if the numeric value in either the hundreds' or thousands' place is greater than zero.)

#### Example:

| Secondary<br>Value | DPC |
|--------------------|-----|
| 1                  | 01  |
| 2                  | 02  |
| 98                 | 98  |
| 99                 | 99  |
| 7–2                | 72  |

| Secondary<br>Value | DPC |
|--------------------|-----|
| 10001              | 01  |
| 10002              | 02  |
| 10098              | 98  |
| 100 99             | 99  |
| 10007.2            | 72  |

| Secondary<br>Value | DPC |
|--------------------|-----|
|                    |     |

| Secondary<br>Value | DPC |
|--------------------|-----|
| 10004 23/3         | 04  |

#### Rule 2: Alphabetic Rule

The Alphabetic Rule is used when the secondary address value contains only alphabetic characters, excluding fractional values or special characters. Compute the DPC using only the rightmost alphabetic character. Each character of the alphabet is assigned a unique DPC based on a progressive substitution starting at 73 and continuing through 98 (e.g., A = 73, B = 74, Z = 98).

Example:

| Secondary<br>Value | DPC |
|--------------------|-----|
| Α                  | 73  |
| В                  | 74  |
| С                  | 75  |
| W                  | 95  |
| Z                  | 98  |

| Secondary<br>Value | DPC |
|--------------------|-----|
| LA                 | 73  |
| AAB                | 74  |
| A–C                | 75  |
| W 1/2              | 95  |
| MEZZ               | 98  |

Rule 3: Alphanumeric Rule—Trailing Alpha The Alphanumeric Rule—Trailing Alpha applies to alphanumeric secondary addresses in which the last character is an alphabetic character within the range A to Z. Form the DPC from the secondary address according to the following formula: DPC = MOD  $(X + (10 \cdot Y))$ 

In this equation, "X" equals the conversion value of the rightmost alphabetic character from the alphanumeric conversion table, and "Y" equals the rightmost non-fractional numeric form value. The term "MOD" refers to the remainder of  $(X + (10 \cdot Y))$ , which is the DPC.

- 1. Convert the trailing alphabetic character (X) to a numeric value using the Alphanumeric Conversion Table below.
- 2. Find the rightmost, non-fractional digit (Y), and multiply it by 10.
- 3. Add the values yielded by steps 1 and 2.

#### **Alphanumeric Conversion Table**

| A = 1 | F = 6 | K = 21 | P = 26 | U = 41 |
|-------|-------|--------|--------|--------|
| B = 2 | G = 7 | L = 22 | Q = 27 | V = 42 |
| C = 3 | H = 8 | M = 23 | R = 28 | W = 43 |
| D = 4 | I = 9 | N = 24 | S = 29 | X = 44 |
| E = 5 | J = 0 | O = 25 | T = 30 | Y = 45 |
|       |       |        |        | Z = 46 |

Examples:

Note: The letter "R" followed by a number is translated as "remainder of."

| SEC<br>VALUE | STEP 1 | STEP 2<br>10 • Y | STEP 3<br>ADD SUM<br>STEP 1 + STEP 2 | DPC |
|--------------|--------|------------------|--------------------------------------|-----|
| 1A           | A = 1  | 10 • 1 = 10      | 1 + 10 = 11                          | 11  |
| 10D          | D = 4  | 10 • 0 = 0       | 4 + 0 = 4                            | 04  |
| 99Q          | Q = 27 | 10 • 9 = 90      | 27 + 90 = 117                        | 17  |
| A4K          | K = 21 | 10 • 4 = 40      | 21 + 40 = 61                         | 61  |
| 2-4M         | M = 23 | 10 • 4 = 40      | 23 + 40 = 63                         | 63  |
| A78Z         | Z = 46 | 10 • 8 = 80      | 80 + 46 = 126                        | 26  |

Rule 4: Alphanumeric Rule—Trailing Numeric The Alphanumeric Rule—Trailing Numeric applies to alphanumeric secondary addresses with trailing numbers. Derive the DPC from the secondary address according to the following formula:

$$DPC = MOD (((X \cdot 10) + Y)/100)$$

"X" equals the alphanumeric conversion value of the leftmost alphabetic character, and "Y" equals the rightmost non-fractional numeric value. Within the formula, "MOD" refers to the remainder of  $(((X \bullet 10) + Y)/100)$ .

- 1. Convert the first alphabetic character (X) to a number using the Alphanumeric Conversion Table (see Rule 3, page 39).
- 2. Multiply the value yielded in step 1 by 10.
- 3. Add the rightmost, non-fractional digit (Y) to the value yielded by step 2.
- 4. Divide the value yielded by step 3 by 100. Take the remainder (MOD) as the DPC.

Example:

Note: The letter "R" followed by a number is translated as "remainder of."

| SEC<br>VALUE | STEP 1 | STEP 2<br>10 • Y | STEP 3<br>ADD SUM<br>STEP 1 + STEP<br>2 | STEP 4<br>MOD (STEP 3<br>ANS/100) | DPC |
|--------------|--------|------------------|-----------------------------------------|-----------------------------------|-----|
| A1           | A = 1  | 10 • 1 = 10      | 1 + 10 = 11                             | 11/100 = 0 R11                    | 11  |
| В3           | B = 2  | 10 • 2 = 20      | 20 + 3 = 23                             | 23/100 = 0 R23                    | 23  |
| 4G5          | G = 7  | 10 • 7 = 70      | 70 + 5 = 75                             | 75/100 = 0 R75                    | 75  |
| Q37          | Q = 27 | 10 • 27 =<br>270 | 270 + 7 = 277                           | 277/100 = 2 R77                   | 77  |
| D-33         | D = 4  | 10 • 4 = 40      | 40 + 3 = 43                             | 43/100 = 0 R43                    | 43  |
| 3V-175       | v = 42 | 10 • 42 =<br>420 | 420 + 5 = 425                           | 425/100 = 4 R25                   | 25  |
| R2 1/4       | R = 28 | 10 • 28 =<br>280 | 280 + 2 = 282                           | 282/100 = 2R82                    | 82  |
| 1A.2         | A = 1  | 10 • 1 = 10      | 10 + 2 = 12                             | 12/100 = 0 R12                    | 12  |
| 44C102       | C = 3  | 10 • 3 = 30      | 30 + 2 = 32                             | 32/100 = 0 R32                    | 32  |

| SEC<br>VALUE | STEP 1 | STEP 2<br>10 • Y | STEP 3<br>ADD SUM<br>STEP 1 + STEP<br>2 | STEP 4<br>MOD (STEP 3<br>ANS/100) | DPC |
|--------------|--------|------------------|-----------------------------------------|-----------------------------------|-----|
| B1A9         | B = 2  | 10 • 2 = 20      | 20 + 9 = 29                             | 29/100 = 0 R29                    | 29  |

# Rule 5: Numeric Computed Rule

The Numeric Computed Rule applies to numeric secondary addresses when the value of the combination of digits in the hundreds' and thousands' places is greater than zero.

Note: See Rule 1, page 38, if the value in the hundreds' or thousands' place equals 0.

Compute the DPC from the secondary address according to the following formula:

$$DPC = 25 \cdot (MOD(X/4)) + MOD(Y/25)$$

"X" equals the numeric value of the digits in the thousands' and hundreds' places, and "Y" equals the value of the digits in the ten's and one's places. Within the formula, "MOD" refers to the remainder derived from the division process.

- 1. Extract the numeric digits found in the thousand's and hundred's places (X) and divide those by 4.
- 2. Take the value of the remainder (MOD) from the division in step 1 and multiply that value by 25.
- 3. Extract the digits found in the tens' and ones' places (Y). Divide that value by 25 and take the remainder (MOD) to develop the DPC.
- 4. Add the values derived in steps 2 and 3 to create the DPC. If the sum of the two values derived from steps 2 and 3 is less than 10, add a leading 0 to create a 2-digit value.

Example:

Note: The letter "R" followed by a number denotes "remainder of."

| SEC<br>VALUE | STEP 1<br>VALUE OF<br>THOU. & HUND./4 | STEP 2<br>Value from<br>STEP 1 • 25 | STEP 3<br>VALUE OF<br>TENS & ONES/25 | STEP 4<br>ADD ANSW.<br>STEP 2 + STEP 3 | DPC |
|--------------|---------------------------------------|-------------------------------------|--------------------------------------|----------------------------------------|-----|
| 306          | 3/4 = 0 R3 = 3                        | 3 • 25 = 75                         | 6/25 = 0 R6 = 6                      | 75 + 6 = 81                            | 81  |
| 683          | 6/4 = 1 R2 = 2                        | 2 • 25 = 50                         | 83/25 = 3 R8 = 8                     | 50 + 8 = 58                            | 58  |
| 1001         | 10/4 = 2 R2 = 2                       | 2 • 25 = 50                         | 1/25 = 0 R1 = 1                      | 50 + 1 = 51                            | 51  |
| 8874         | 88/4 = 22 R 0 = 0                     | 0 • 25 = 0                          | 74/25 = 2 R24 = 24                   | 0 + 24 = 24                            | 24  |
| 14-102       | 41/4 = 10 R1 = 1                      | 1 • 25 = 25                         | 2/25 = 0 R2 = 2                      | 25 + 2 = 27                            | 27  |
| 1234 1/2     | 12/4 = 3 R0 = 0                       | 0 • 25 = 0                          | 34/25 = 1 R9 = 9                     | 0 + 9 = 9                              | 09  |

Rule 6: Address Matched to a ZIP + 4 Record with Blank Secondary Ranges When an input address is matched to a highrise record with a secondary designator but no secondary ranges, the software must return DPC 99. These 'exceptional' designators do not require a secondary value.

The secondary designators that exist without a secondary range include the following:

- •BSMT
- •LOWR
- •SIDE
- •LBBY
- •FRNT
- •PH
- •REAR
- •OFC
- •UPPR

Example (ZIP + 4 Date):

| ZIP   | REC<br>TYPE | CARRIER<br>ROUTE<br>ID | STREET   | PR<br>LOW/ |     | O/E | SEC<br>DESG | SE<br>LOW/ | EC<br>/HIGH | ZIP<br>LOW/ |      |
|-------|-------------|------------------------|----------|------------|-----|-----|-------------|------------|-------------|-------------|------|
| 48322 | S           | C001                   | MAIN AVE | 101        | 199 | 0   |             |            |             | 2111        | 2111 |
| 48322 | Н           | C001                   | MAIN AVE | 123        | 123 | 0   |             |            |             | 2115        | 2115 |
| 48322 | Н           | C001                   | MAIN AVE | 123        | 123 | 0   | OFC         |            |             | 2116        | 2116 |
| 48322 | Н           | C001                   | MAIN AVE | 123        | 123 | 0   | APT         | 101        | 108         | 2117        | 2117 |
| 48322 | Н           | C001                   | MAIN AVE | 123        | 123 | 0   | APT         | 201        | 208         | 2118        | 2118 |

Input Address: JANE DOE

123 MAIN AVE OFFICE

WEST BLOOMFIELD MI 48322

Output Address: JANE DOE

101 MAIN AVE OFC

WEST BLOOMFIELD MI 48322-2116 (DPC 99)

In this example, the input address contains the secondary designator "OFFICE," which is matched to the third record displayed containing the secondary designator "OFC." Since the record that is matched to has no secondary ranges shown, the DPC assigned must be 99.

Rule 7: Address Matching to a Highrise Default Record If a match is made to a default highrise record on ZIP + 4 Product, the DPC assigned must be 99. A default highrise record is a type "H" record that has no secondary designator value or secondary range values.

Example (ZIP + 4 Date):

| ZIP   | REC<br>TYPE | CARRIER<br>ROUTE<br>ID | STREET  | PR<br>LOW/ |     | SEC<br>DESG |     | EC<br>OW/<br>GH | ZIP<br>LOW/ |      |
|-------|-------------|------------------------|---------|------------|-----|-------------|-----|-----------------|-------------|------|
| 48321 | S           | C001                   | MAIN ST | 101        | 199 |             |     |                 | 1111        | 1111 |
| 48321 | Н           | C001                   | MAIN ST | 101        | 101 |             |     |                 | 1116        | 1116 |
| 48321 | Н           | C001                   | MAIN ST | 101        | 101 | APT         | 101 | 108             | 1117        | 1117 |
| 48321 | Н           | C001                   | MAIN ST | 101        | 101 | APT         | 201 | 208             | 1117        | 1117 |

Input Address: JANE DOE

101 MAIN ST APT 405 AUBURN HJLLS MI 48321

Output Address: JANE DOE

101 MAIN ST APT 405

AUBURN HILLS MI 48321-1116(DPC 99)

Since the input secondary value 405 cannot be matched to any of the available secondary ranges, the match is made to the second record displayed, which is the highrise default record. This requires assignment of 99 for the DPC.

Rule 8: Fractional Only Secondary Addresses If the input secondary address is a fraction without any other leading alphabetic or numeric value present, assign DPC 00. A single trailing alpha following a fractional value is considered part of the fraction.

Example:

| SECONDARY ADDRESS<br>VALUE | DELIVERY POINT<br>CODE |
|----------------------------|------------------------|
| 1/2                        | 00                     |
| 2/3                        | 00                     |
| 3/4 A                      | 00                     |

Delivery Point Check Digit The delivery point check digit (or correction character) is a number that is added to the sum of the other digits in the delivery point barcode (DPBC) to yield a number that is a multiple of ten.

Example:

5-Digit ZIP Code = 12345 ZIP + 4 Code = 6789 Delivery Point Code = 01 Sum of 1 + 2 + 3 + 4 + 5 + 6 + 7 + 8 + 9 + 0 + 1 = 46Add check digit (4) +4Equals Multiple of 10 50

#### **Test Types**

**CASS Stage I files** provide assistance in measuring and analyzing address-matching software performance. Any input field on the Stage I file may be incorrect or missing, regardless of category type. Since answers are provided on the Stage I file, software performance can be evaluated by comparing the processing results to the Stage I answer fields. In some cases, the input fields are provided in the answer fields, indicating the input is not a ZIP + 4 codeable record.

Note: Stage I address-matching results will not be graded by the NCSC and will not result in certification. Stage I is not a required step in the certification process; it is only provided as a diagnostic aid.

CASS Stage II files allow developers to demonstrate the address-matching software accuracy in an attempt to receive CASS certification. Any of the input fields on the Stage II file may be incorrect or missing altogether, regardless of category type. The address-matching software answers must be placed in the Stage II file answer fields so that CASS can evaluate the software's performance. In some cases, the input fields are moved to the answer fields, which may be graded as correct, indicating that the Stage II file input address fields should not have been capable of being corrected or standardized. Achieving an acceptable score on the CASS product being tested results in CASS certification for that product category.

**MERGE/eLOT** (eLOT is optional) is used to evaluate address-matching software performance as it pertains to correcting and standardizing addresses for 5-digit, carrier route, ZIP + 4/DPV confirmed, LACS<sup>Link</sup> and Suite<sup>Link</sup> products. RDI is optional and can be taken with the Merge test or as a separate utility test. This test requires a single processing run. If any category in this test fails to achieve a passing score, the address-matching software will not be certified.

## Products Needed for Certification

- •AIS Products: 800-238-3150, option 0
- •ZIP + 4/city state, ZIPMove Licensed Products: 800-589-5766
- •DPV
- •LACS<sup>Link</sup>
- •Suite<sup>Link</sup>
- •DSF<sup>2</sup> (optional can be used instead of DPV)

#### **Utility Tests**

Utility tests are Stage II files that allow certification for specific products. These certifications do no expire until changes are made to the product data.

Testing involves populating answers for fields only related to the product being tested.

Utility tests are available for the following products:

- •eLOT
- •Z4Change
- •LACS<sup>Link</sup>
- •RDI
- DirectDPV

#### **Ordering CASS Tests**

All required information must be entered on the *CASS Order Form* as the developer/customers wishes it to appear in any Postal Service publication. Please specify whether you want the notice of certification to appear in Postal Service documents, and if so, the designation to be used. Also specify whether you are applying for vendor or user-defined certification. If manufacturer certification is sought, your company will automatically be listed as a software and/or hardware manufacturer.

Note: The salesperson listed in the first section on the front of the form is the contact for sales and product information reflected in the CASS/MASS Certified Products Guide.

The CASS Order form is available in hardcopy on page 49 or via the internet at http://ribbs.usps.gov/files/cass/orders. To access the electronic order form, a customer number and password is required. For additional information, please contact the CASS Department at 800-642-2914 or via email at cassman.ncsc@usps.gov. A Terms and Conditions document is also required for the first test ordered for each annual certification.

All order forms and documents are available via the internet at http://ribbs.usps.gov/files/cass/cass\_mass\_forms.

# State & National Files

Specify the geographical areas to be included in the CASS product Stage II file. Each group can be ordered, but they are sent as individual files.

National File—All areas in the United States, including Puerto Rico.

Note: CASS Stage files are not available for geographical areas smaller than an individual state.

**State File**—The state abbreviation codes listed below should be used to order state tests.

| Alabama AL0              | )1 |
|--------------------------|----|
| AlaskaAK0                | )2 |
| ArizonaAZ0               | )3 |
| Arkansas AR(             | )4 |
| CaliforniaCA(            | )5 |
| Colorado COO             | )7 |
| ConnecticutCT0           | 8  |
| Delaware DE0             | )9 |
| District of Columbia DC1 | 10 |
| Florida FL1              | 1  |
| Georgia GA               | 12 |
| Guam GU                  | 13 |
| Hawaii HI14              | 4  |
| IdahoID1:                | 5  |
| IllinoisIL16             | 5  |
| IndianaIN1               | 7  |
| IowaIA1                  | 8  |
| Kansas KS1               | 9  |

| Kentucky       | KY20 |
|----------------|------|
| Louisiana      |      |
| Maine          | ME22 |
| Maryland       | MD23 |
| Massachusetts  | MA24 |
| Michigan       | MI25 |
| Minnesota      | MN26 |
| Mississippi    | MS27 |
| Missouri       | MO28 |
| Montana        | MT29 |
| Nebraska       | NE30 |
| Nevada         | NV31 |
| New Hampshire  | NH32 |
| New Jersey     | NJ33 |
| New Mexico     | NM34 |
| New York       | NY35 |
| North Carolina | NC36 |
| North Dakota   | ND37 |
| Ohio           | OH38 |
| Oklahoma       | OK39 |
| Oregon         | OR40 |
| Pennsylvania   | PA41 |
| Puerto Rico    | PR42 |
| Rhode Island   | RI43 |
| American Samoa | AS44 |
| South Carolina | SC45 |
| South Dakota   | SD46 |
| Tennessee      | TN47 |
| Texas          | TX48 |
| Utah           | UT49 |
| Vermont        | VT50 |
| Virginia       | VA51 |
| Virgin Island  | VI52 |
| Washington     | WA54 |
| West Virginia  | WV55 |
| Wisconsin      |      |
| Wyoming        | WY57 |
|                |      |

#### Media Configuration

The media configuration for the CASS test is available only via the internet.

#### **Platform**

Indicate the platform in which the software is designed to operate (e.g., Windows, mainframe, etc.). If software is required to be recompiled to run on different platforms, all platforms must be certified. Multiple platform testing is required every three years, unless otherwise specified by the USPS.

#### Software

The name, version number, and configuration must be provided for the address-matching software intended for testing, whether it is purchased or internally written. The configuration consists of a 3-character alphanumeric field that identifies the parameter settings used by the address-matching software. The version number must comply with CASS Certified address-matching software version formats.

#### Stage File

Stage I product files may be downloaded from RIBBS at http://ribbs.usps.gov/files/cass. Stage I is optional (but recommended) prior to attempting certification. Stage II is required.

Note: For assistance, call the CASS Department at 800-642-2914.

#### **Processing Steps**

- Complete and mail or fax the CASS Order Form along with a Terms and Conditions document. The Terms and Conditions document is required for each location on an annual basis.
  - a. No orders are taken over the phone.
  - b. The order form must be signed and dated by a company official.
  - c. If the address-matching software has optional parameter settings, configuration designators indicating the settings to be used when processing customer and/or client address files must be provided.
- 2. CASS Stage II test file can be uploaded and downloaded directly from the internet using a Web Browser. To participate in this program, please provide the information requested on the application form. This information will serve as a basis for establishing internet service and the electronic transfer of data files via the internet. Upon receipt of the completed form, the Certification Department will establish an internet account for you to transfer stage files electronically. You will receive a call from one of our support specialists who will provide the URL, customer number, and a password to access your files on the internet.
  - a. When transferring processed stage files to the CASS Department, please use the original file name provided to you.
  - b. This naming convention consists of a 5-digit number that identifies the customer, a single alpha character that denotes the test type, another single alpha character that identifies the increment, and two alpha characters that specifically identify the manufacturer's software and version number.
  - c. Files will be transferred using the WinZip<sup>®</sup> file compression utility. You must use the file name originally provided to you when uploading the processed test file for grading.
- 3. Process the CASS product file through the address-matching software.
  - a. Set the address-matching software parameters exactly the way you run your files or client address files.
  - Process the original CASS Stage II file. No backup copies or alternate media are acceptable.

- c. Update the appropriate fields for Stage II NCSC evaluation.
- d. Upload the answer file via the upload.cfm file in the FTP directory. The file must be zipped and have the same filename as the original file.

#### Helpful Hint

Always attempt to read the processed Stage II file before returning it to the NCSC for evaluation to ensure that there are no physical problems with the media and that the exact number of records originally sent is returned to the NCSC.

#### Stage II File Processing

#### 1. Copy the CASS Stage II File

Before processing the Stage II file, make a backup copy and store the original in a safe place. Be advised that all Stage files provided are compressed using the Win-Zip utility.

#### 2. Process Stage II File

Process the original CASS Stage II file through the address-matching software.

#### 3. Return Stage II File and Media for Evaluation

Customers must return CASS Stage II product files for certification within ten business days of receipt. Failure to do so will result in the certification attempt being voided and the customer being required to reorder the desired CASS Stage II files.

The CASS Stage II file will be evaluated, and the customer will be notified of the results. The NCSC receives, grades, and evaluates processed Stage II files and makes results available to the customer within ten business days.

When the CASS Stage II file has been processed, download the file back through the electronic file transfer using the file name originally provided to you. To be CASS Certified, customers must return a completed facsimile of PS Form 3553 electronically in the copyright header record along with your Stage II file.

The completed PS Form 3553 must represent the address records processed from the Stage II file returned for evaluation. All Stage II files returned for evaluation become the property of the US Postal Service.

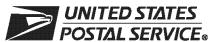

#### **CASS™** Order Form

| Customer Information (Please print                                                                                                    | t)                                                                                                    |                                                                                                    |                                                                         |                                                                                      |                                                                                |                                                           |                                                                                                   |
|----------------------------------------------------------------------------------------------------|----------------------------------------------------------------------------------------------------|----------------------------------------------------------------------------------------------------|-------------------------------------------------------------------------|--------------------------------------------------------------------------------------|--------------------------------------------------------------------------------|-----------------------------------------------------------|---------------------------------------------------------------------------------------------------|
| Company Official Contact Name                                                                                                    |                                                                                                    | Email Addres                                                                                                    | s                                                                       |                                                                                      |                                                                                |                                                           |                                                                                                   |
| Company Name                                                                                                    |                                                                                                    |                                                                                                    |                                                                         |                                                                                      |                                                                                |                                                           |                                                                                                   |
| Physical Address                                                                                                    |                                                                                                    |                                                                                                    |                                                                         |                                                                                      |                                                                                |                                                           | Apt/Suite                                                                                         |
| City                                                                                                    |                                                                                                    |                                                                                                    |                                                                         |                                                                                      | State                                                                          | ZIP + 4                                                   | 4® Code                                                                                           |
| Telephone Number (Include area code)                                                                                                    |                                                                                                    | Fax Number (                                                                                                    | (Include                                                                | area code,                                                                           | )                                                                              |                                                           |                                                                                                   |
| Salesperson (your company)                                                                                                    | Telephone Number (Include a                                                                                                    | rea code) Sal                                                                                                    | esperso                                                                 | n Email Ad                                                                           | ldress                                                                         |                                                           |                                                                                                   |
| Mailing Information (Please print)                                                                                                    |                                                                                                    |                                                                                                    |                                                                         |                                                                                      |                                                                                |                                                           |                                                                                                   |
| Attention                                                                                                    |                                                                                                    | Email Addres                                                                                                    | s                                                                       |                                                                                      |                                                                                |                                                           |                                                                                                   |
| Company Name                                                                                                    |                                                                                                    | 1                                                                                                    |                                                                         |                                                                                      |                                                                                |                                                           |                                                                                                   |
| USPS Mailing Address                                                                                                    |                                                                                                    |                                                                                                    |                                                                         |                                                                                      |                                                                                |                                                           | Apt/Suite                                                                                         |
| City                                                                                                    |                                                                                                    |                                                                                                    |                                                                         |                                                                                      | State                                                                          | ZIP +                                                     | 4 Code                                                                                            |
| Telephone Number (Include area code)                                                                                                    |                                                                                                    | Fax Number (                                                                                                    | (Include                                                                | area code,                                                                           | )                                                                              |                                                           |                                                                                                   |
| Billing Address (If different from Cust                                                                                                    | tomor and Mailing Information)                                                                                                    |                                                                                                    |                                                                         |                                                                                      |                                                                                |                                                           |                                                                                                   |
| <b>Billing Address</b> (If different from Cust<br>Mailing Address                                                                                                    | onler and Mailing Information)                                                                                                    |                                                                                                    |                                                                         |                                                                                      |                                                                                |                                                           | Apt/Suite                                                                                         |
| City                                                                                                    |                                                                                                    |                                                                                                    |                                                                         |                                                                                      | State                                                                          | ZIP +                                                     | 4 Code                                                                                            |
| Contact Number (if different)                                                                                                    |                                                                                                    |                                                                                                    |                                                                         |                                                                                      | I                                                                              | -                                                         |                                                                                                   |
| I request that my certification be r ☐ Integrator/Manufacturer ☐ Vendor/Service Bureau ☐ I do not wish to be listed in                                                                                                    | User □ DSF <sup>2™</sup> Licensee                                                                                                    |                                                                                                    | ® Lice                                                                  |                                                                                      |                                                                                |                                                           | Licensee                                                                                          |
| I am applying for:  Manufacturer Certification (                                                                                                    | Software/Hardware)                                                                                                    | ☐ User                                                                                                    | -Defin                                                                  | ed Certif                                                                            | ication                                                                        |                                                           |                                                                                                   |
| All information furnished on this apption file will be obtained using the sath the software or the configuration uses Stage II file will be processed in-hou Stage II file via batch processing wit technology that disables access to dively, this product does not allow ausoftware are advised that any modification score achieved on their passing test for I have read and understand the requirements. | dication is complete and cor<br>ame configuration used for<br>ed to process the Stage II file<br>use with company-owned of<br>thout manual intervention. To<br>outdated U.S. Postal Service<br>utomated selection of an indi-<br>cication voids CASS certifica-<br>es are confidential informant<br>the purpose of marketing | processing cue will require reased softwork the software used data in accolividual recordation.  Ination and the pathers of their software cue will be software cue with the software control of their software will be software cue will be software cue will be software cue will be software cue will be software cue will require software cue will be software cue will b | recertificate / ha<br>vare/ha<br>used to<br>ordance<br>from a<br>ne app | r/client ad cation prior rdware. A process to with DM a list of multicant aghardware | dress file or to use II answer the CASS IM® 708.3 Iltiple car rees not product | es. Any or releads will be Stage 3. Whe andidate to dist. | modification to ase. The CASS e written to the e II file contains n used interacts. Users of this |
| requirements will result in decertification                                                                                                    |                                                                                                    | e that any mi                                                                                                    | isrepre                                                                 | sentation                                                                            |                                                                                | to con                                                    | npiy with these                                                                                   |
| Company Official Contact Signature                                                                                                    |                                                                                                    |                                                                                                    |                                                                         |                                                                                      | Date                                                                           |                                                           |                                                                                                   |
| NCSC Use Only                                                                                                    | D.:                                                                                                    |                                                                                                    |                                                                         | DDT C                                                                                |                                                                                |                                                           |                                                                                                   |
| Customer Number                                                                                                    | Date                                                                                                    |                                                                                                    |                                                                         | RDT Code                                                                             |                                                                                |                                                           |                                                                                                   |

#### **Product Information**

If the matching software/hardware has optional parameters, you **MUST** return a list of the parameters used to process the CASS™ Stage II file with this form. The electronic version of PS Form 3553, *CASS Summary Report*, MUST be incorporated into the header record. Also, you **MUST** return a hardcopy of PS Form 3553 by fax, FTP, or email with the Stage II certification.

| ress Matching S                                                                                                    | oftware                                             |                           |                         |                             |                     |
|----------------------------------------------------------------------------------------------------|-----------------------------------------------------|---------------------------|-------------------------|-----------------------------|---------------------|
| Geographic typ                                                                                                    | e* <i>(Select one only)</i> State                   | ). If state or area, plea |                         |                             |                     |
| Type of Test:                                                                                                    | ☐ Merge                                             | ☐ Merge/eLOT®             |                         |                             |                     |
| 2A. DPV® Cer<br>2B. RDI™ Cei<br>2C. DSF <sup>2™</sup> Co<br>2D. LACS <sup>Link®</sup> of<br>2E. Suite <sup>Link™</sup> | tification:<br>ertification:<br>Certification:      | Yes On Yes On Yes         | No<br>No<br>No<br>No    |                             |                     |
|                                                                                                    | re information:                                     | Version Number            | Configuration           |                             |                     |
| -                                                                                                    |                                                     |                           |                         |                             |                     |
| Fill in all platfor                                                                                                    | m information (If soi                               | ftware is required to b   | pe recompiled to I      | <br>run on a platform       | n, the platform mus |
|                                                                                                    | m information <i>(If soi</i>                        | ftware is required to b   | pe recompiled to I      | run on a platform  Platform | n, the platform mus |
| be certified): Platform                                                                                                | Platform                                            | ·                         | Platform                | ·                           |                     |
| be certified): Platform This software p                                                                                | Platform  provides access to canduct incorporates s | Platform                  | Platform ————————s: Yes | Platform  No                | Platform            |

#### Mail or Fax Completed Form To

CASS DEPARTMENT
NATIONAL CUSTOMER SUPPORT CENTER
UNITED STATES POSTAL SERVICE
6060 PRIMACY PKWY STE 101
MEMPHIS TN 38188-0001

Telephone Number: 800-642-2914 Fax Number: 901-681-4440

<sup>\*</sup> Applies only to address-matching software

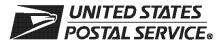

# CASS™ Internet File Transfer Application

| Technical Contact (One contact per Name                                                                                                    | r company/physical location)                                            |         | Job Title                                                                 |                                                      |                                         |                     |
|----------------------------------------------------------------------------------------------------|-------------------------------------------------------------------------|---------|---------------------------------------------------------------------------|------------------------------------------------------|-----------------------------------------|---------------------|
|                                                                                                    |                                                                         |         |                                                                           |                                                      |                                         |                     |
| Company Name                                                                                                    |                                                                         |         | Urbanization                                                              |                                                      |                                         |                     |
| Street Address, P.O. Box, Rural/Hwy Cor                                                                                                    | ntract, or Route Number                                                 |         |                                                                           |                                                      |                                         | Apt/Suite           |
| City                                                                                                    |                                                                         |         |                                                                           | State                                                | ZIP +                                   | 4 <sup>®</sup> Code |
| Telephone Number (Include area code)                                                                                                    | Fax Number (Include area code)                                          | Em      | ail Address                                                               | l                                                    | 1                                       |                     |
| Administrative/General Contact (                                                                                                    | Complete only if information diffe                                      | ers fro | om above)                                                                 |                                                      |                                         |                     |
| Name                                                                                                    |                                                                         |         | Job Title                                                                 |                                                      |                                         |                     |
| Company Name                                                                                                    |                                                                         |         | Urbanization                                                              |                                                      |                                         |                     |
| Street Address, P.O. Box, Rural/Hwy Cor                                                                                                    | ntract, or Route Number                                                 |         |                                                                           |                                                      |                                         | Apt/Suite           |
| City                                                                                                    |                                                                         |         |                                                                           | State                                                | ZIP +                                   | 4                   |
| Telephone Number (Include area code)                                                                                                    | Fax Number (Include area code)                                          | Em      | ail Address                                                               |                                                      |                                         |                     |
| Marketing/Sales Contact (Complete                                                                                                    | te only if information differs from                                     | abov    | re)                                                                       |                                                      |                                         |                     |
| Requestor's Name                                                                                                    |                                                                         |         | Job Title                                                                 |                                                      |                                         |                     |
| Company Name                                                                                                    |                                                                         |         | Urbanization                                                              |                                                      |                                         |                     |
| Street Address, P.O. Box, Rural/Hwy Con                                                                                                    | ntract, or Route Number                                                 |         |                                                                           |                                                      |                                         | Apt/Suite           |
| City                                                                                                    |                                                                         |         |                                                                           | State                                                | ZIP +                                   | 4                   |
| Telephone Number (Include area code)                                                                                                    | Fax Number (Include area code)                                          | Em      | ail Address                                                               |                                                      |                                         |                     |
| CASS Customers                                                                                                    |                                                                         |         |                                                                           |                                                      |                                         |                     |
| I request that my certification be main Integrator/Manufacturer I do not wish to be listed in any postal publication or on the integration. | ☐ Vendor/Service Bu☐ I am applying for r                                | ıreaı   | J                                                                         |                                                      | plying f                                | or user-defined     |
| Please initial by each requirement.                                                                                                    |                                                                         |         |                                                                           |                                                      |                                         |                     |
| The responses provided on processing customer/client                                                                                        | CASS Stage II certification files address files.                        | will    | be obtained using the                                                     | same co                                              | onfigura                                | ation used for      |
| Any modifications to softwa use or release.                                                                                                 | re or to the configuration used to                                      | o pro   | cess a Stage II file wi                                                   | II require                                           | recerti                                 | fication prior to   |
|                                                                                                    | processed with in-house, compa                                          | -       |                                                                           |                                                      | ware.                                   |                     |
|                                                                                                    | o Stage II files via batch process<br>ss CASS Stage II files contain to | _       |                                                                           |                                                      | outdate                                 | d II S. Postal      |
| Service® data in accordance                                                                                                    | e with <i>DMM</i> ® 708.3.                                              |         |                                                                           |                                                      |                                         |                     |
| When software attempting or record from a list of multiple                                                                                  | certification is used interactively, e candidates.                      | it do   | es not allow automate                                                     | ed select                                            | ion of a                                | an individual       |
|                                                                                                    | natching software product are a                                         |         |                                                                           |                                                      |                                         |                     |
| I have read and understand these requirements will resu                                                                                     | the requirements above and re<br>ult in decertification.                | alize   | that any misrepreser                                                      | ntation or                                           | failure                                 | to comply with      |
| Company Official Contact Name (Please                                                                                                    | print)                                                                  |         | Mail this complet                                                         | ed form                                              | to                                      |                     |
| Company Official Contact Signature                                                                                                    |                                                                         |         | CASS INTERNE ADDRESS MAN UNITED STATE 6060 PRIMACY MEMPHIS TN 3 Telephone | NAGEMEN<br>S POSTA<br>PKWY S<br>38188-000<br>Number: | NT<br>L SERV<br>TE 101<br>)1<br>800-642 | ICE<br>2-2914       |

This page intentionally left blank.

# **Appendix 1**

PS Form 3553, CASS™ Summary Report This page intentionally left blank.

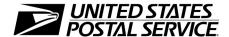

#### **CASS™ Summary Report**

This form may be generated as the output of address matching processing using CASS Certified™ software in conjunction with current USPS® address database files. Any facsimile must contain the same information in the same format as the printed form.

See DMM® Section 708 for more information.

| A     | . Software                 |                                                                                  |                         |        |             |                       |           |                         |        |                       |                |
|-------|----------------------------|----------------------------------------------------------------------------------|-------------------------|--------|-------------|-----------------------|-----------|-------------------------|--------|-----------------------|----------------|
|       |                            | d Company Name                                                                   |                         |        | 2. CASS C   | ertified Softwa       | are Name  | e & Version             |        | 3. Co                 | onfiguration   |
| 3 A1  | 4. Z4Change Ce             | rtified Company Name                                                             |                         |        | 5. Z4Chanç  | ge Certified So       | oftware N | lame & Version          |        | 6. Co                 | onfiguration   |
| CASS  | 7. DirectDPV™ C            | ertified Company Nam                                                             | е                       |        | 8. DirectDF | V Certified So        | oftware N | lame & Version          |        | 9. Co                 | onfiguration   |
|       | 10. eLOT® Certifi          | ed Company Name                                                                  |                         |        | 11. eLOT C  | Certified Softwa      | are Nam   | e & Version             |        | 12. C                 | Configuration  |
| SS A2 | 1. MASS™ Certi             | fied Company Name                                                                |                         |        | 2. MASS C   | ertified Softwa       | are Name  | e, Version & Mo         | del No |                       | onfiguration   |
| MASS  | . List                     |                                                                                  |                         |        |             |                       |           |                         |        | 4. ML                 | OCR Serial No. |
| _     | List Processor's N         | lame                                                                             |                         |        | 2 Da        | te List Proces        | hass      | 2 Date of               | Datab  | aso Pro               | oduct Used     |
|       |                            |                                                                                  |                         |        | a. Master F |                       |           | a. ZIP + 4 <sup>®</sup> |        | ase Fic               | odder Osed     |
|       |                            |                                                                                  |                         |        | b. Z4Chan   | ge                    |           | b. Z4Chan               | ige    |                       |                |
|       |                            |                                                                                  |                         |        | c. DirectDF | ρV                    |           | c. DirectDI             | PV     |                       |                |
|       |                            |                                                                                  |                         |        | d. eLOT     |                       |           | d. eLOT                 |        |                       |                |
|       |                            |                                                                                  |                         |        | e. CRIS     |                       |           | e. CRIS                 |        |                       |                |
|       |                            | No. (If using ID No., nu                                                         | mber must start with I  | ID #)  | 5. Number   | of Lists              |           | 6. Total Re<br>Process  |        | Submitt               | ted for        |
| C.    | . Output                   |                                                                                  |                         |        |             |                       |           |                         |        |                       |                |
|       | Output Rating              | 1. Total Coded                                                                   | 2. Validation Po        | eriod  | Outpu       | t Rating              | 1. To     | otal Coded              | 2.     | Validati              | on Period      |
| a.    | ZIP + 4/DPV<br>Confirmed   | •                                                                                | From To                 |        | d. 5-Digit  | Coded <b></b>         |           |                         | From   |                       | То             |
| b.    | Z4Change<br>Processed      | •                                                                                |                         |        | e. CRRT     | Coded <b>&gt;</b>     |           |                         | From   |                       | То             |
| C.    | DirectDPV                  | •                                                                                | From To                 |        | f. eLOT     | Assigned >            |           |                         | From   |                       | То             |
| D     | . Mailer                   |                                                                                  |                         |        |             |                       |           |                         |        |                       |                |
| inc   | <i>dicated above)</i> usir | ng submitted with this<br>ng CASS Certified soft<br>on the <i>DMM</i> Section 70 | ware meeting all of the | e (as  | 3. Name a   | nd Address of         | Mailer    |                         |        |                       |                |
| 1.    | Mailer's Signature         | е                                                                                | 2. Date Sign            | ned    |             |                       |           |                         |        |                       |                |
| E.    | Qualitative Sta            | atistical Summary                                                                | (QSS)                   |        |             |                       |           |                         |        |                       |                |
|       |                            | al Purposes Only: QS<br>e U.S. Postal Service®                                   |                         |        |             |                       |           |                         |        |                       |                |
| Hi    | gh Rise Default            | High Rise Exact                                                                  | RR Default              | RR Exa | ct          | LACS <sup>Link®</sup> |           | EWS                     |        | Suite <sup>Link</sup> | TM             |

Privacy Notice: For information regarding our Privacy Policy, visit USPS.COM®.

#### Instructions

#### A. Software

A1.1, 1.4, 1.7, & A2.1 - Company Name: Enter the name for each kind of software as it appears on the CASS™/MASS™ certificate.

A1.2, 1.5, 1.8, & A2.2 - Software Name and Version: Enter name and version for each kind of software as it appears on the CASS/MASS certificate.

A1.3, 1.6, 1.9, & A2.3 – Configuration: Enter the specific software configuration parameter settings as it appears on the CASS/MASS certificate.

A2.4 - MLOCR: Enter the MLOCR Serial Number as it appears on the MASS Certificate.

**NOTE:** If information entered in this section represents the list processing of more than one certified company, attach a list of company names, software names and versions, as well as the configuration to code the address information used in the mailing.

#### B. List

- 1. List Processor's Name: Enter the company name that coded the address list(s) and/or performed ZIP + 4®/DPV® confirmation using CASS Certified™software. Attach a list if additional space is required.
- 2. Date List Processed: Enter the processing date for each list. If multiple lists, enter the oldest date from the list.
- 3. Date of Database Product Used: Enter the version date of each database package used for processing. If multiple lists, enter the oldest version date from the lists.
- 4. List Name or ID No.: Print the name or identification number of the address list. If more than one list is used, leave blank. If the identification number is used, the number MUST be preceded by "ID#".
- 5. Number of Lists: Enter the number of lists used to produce the mailing.
- 6. Total Records Submitted for Processing: Enter the total number of address records (from all lists in item B5) submitted at the time the list(s) was coded.

#### C. Output

- 1. Total Coded: Enter the total number coded.
- 2. Validation Period: Enter the effective dates as shown below:

| Product Name                            | From Date                                                                                                    | To Date                                                 |
|-----------------------------------------|----------------------------------------------------------------------------------------------------|---------------------------------------------------------|
| ZIP + 4/DPV Confirmed                   | 30 days before (the 15th of each month or bi- monthly) or no later than 105 days after the file date.                                                                               | 180 days after the ZIP + 4 valid "From" date.           |
| DirectDPV™                              | 30 days before (the 15th of each month or bimonthly) or no later than 105 days after the ZIP + 4 product file date.                                                                 | 180 days after the DirectDPV/ZIP + 4 valid "From" date. |
| Five-Digit Coded                        | 30 days before (the 15th of each month or bimonthly) or no later than 105 days after the ZIP + 4, Five-digit ZIP, or the Carrier Route product date.                                | 365 days after the Five-Digit Valid "From" date.        |
| Total Carrier Route Coded               | 30 days before or up to 105 days after the ZIP + 4, Five-Digit ZIP™, or the Carrier Route product date (the 15th of each month or bimonthly) or up to 105 days after the file date. | 90 days after the Carrier Route Valid "From" date.      |
| eLOT <sup>®</sup> Sequence No. Assigned | 30 days before or up to 105 days after the eLOT file product date (the 15th of each month or bimonthly).                                                                            | 90 days after the eLOT valid "From" date.               |

#### D. Mailer

- 1. Signature: Signature of individual who processed the list, or the mailer's representative.
- 2. Date Signed: Enter the date this form is signed.
- 3. Name & Address of Mailer: Enter the name and address of the individual whose signature appears in item D1.

#### E. Qualitative Statistical Summary (QSS)

This information allows mailers and list processors to evaluate the quality of their address list processed through CASS software before its contents enter the mailstream. A significant number of Highrise default/rural route default matches, although these addresses remain eligible for postal automation rate discounts at this time, increase the costs and reduce the efficient delivery of this mail. Mailer's should research to obtain secondary unit designator address information or highrise addresses and specific box number information for rural route addresses which are coded to default records on the National ZIP + 4 File.

#### Highrise Default/RR Default

Entries in this box show the number of addresses that were default matched. Defaults are matches made to addresses that contain invalid/missing secondary address or box information. A highrise default contains the building street address in the primary range field and spaces in the secondary range field. A rural route default contains the route number in the primary name but also has spaces in the primary address range.

#### LACSLink® System

Entries in this box show the number of addresses which have been converted through the LACS<sup>Link</sup> process. LACS<sup>Link</sup> is a data product provided by the Postal Service to allow addresses that have been converted due to USPS changes or for 911 emergency systems to be linked with their new address.

#### Early Warning System (EWS)

Entries in this box show the number of addresses on the processed address list that are new addresses not in the current U.S. Postal Service® ZIP + 4 File. These addresses are, however, valid addresses as formatted and should not be changed in any way since the U.S Postal Service will assign ZIP + 4's to these addresses on the next monthly ZIP + 4 File.

#### Suite<sup>Link™</sup> System

Entries in this box show the number of ZIP+4/DPV confirmed addresses that matched to a highrise default, and the Suite<sup>Link</sup> process returned the appropriate suite number. Only Suite<sup>Link</sup> enabled software will return a value in this box (*Check with your software vendor for obtaining this option*). These address records are valid delivery points by the U.S. Postal Service. Addresses that are not confirmed by DPV are either new addresses not available on the current Delivery Sequence File, or are not valid and the list holder should further investigate to determine the accuracy of these addresses. Mailers should make every effort to ensure the quality of their address list(s).

# **Appendix 2**CASS Version Control

This page intentionally left blank.

#### **CASS Version Control**

|        | 06.03   | .05      | .M    | .08.07       |
|--------|---------|----------|-------|--------------|
| Fields | Α       | В        | С     | D            |
|        | Version | Revision | CASS  | Manufacturer |
|        | Number  | Number   | Cycle | Number       |

#### Field A

Contains the software version number. The manufacturer assigns number-decimal-number to this 4-byte field. If an existing address-matching software product is modified or updated, the version number must be updated. All changes must be reported to the CASS Department in writing prior to release. The CASS staff will evaluate the change to determine whether the version requires recertification.

Note: Any new release of address-matching software must include a new version number. All new releases require CASS certification.

Field B

Contains the software revision number. The manufacturer assigns decimal-number-decimal to this 3-byte field.

Field C

Contains the cycle indicator. The CASS Department assigns the indicator each year and sends out written notification prior to the beginning of certification testing. This 2-byte field contains a decimal and the letter associated with the cycle being tested.

Field D

Contains the manufacturer number. This field may be used by the manufacturer to indicate internal tracking information such as bimonthly database releases, which will not be published in the *CASS Certified Product Guide*. This information should not be printed on the 3553.

Note: If Field D is used to indicate database release dates, the USPS recommends using a 2-byte number to indicate the year followed by a decimal and another 2-byte number to indicate the month.

# **Appendix 3**Translation of Error Codes and Flags

### Customer No Match Record Translation of **Error Codes and Special Flags**

#### **Error Codes**

- 5-digit ZIP not match
- 02 ZIP+4 not match
- 03 Carrier ID not match
- City name not match
- State abbreviation not match
- 06 Out of range
- 07 Address is non-deliverable
- Unique ZIP Code not finest level of code
- LACS indicator
- Perfect address
- General standardization error
- eLOT sequence
- 13 eLOT A/D code
- 14 RDI
- Fatal Error
- LACS<sup>Link</sup> Indicator
- 17 LACS<sup>Link</sup> Return Code
- Suite<sup>Link</sup> Return Code
- Incorrect delivery point barcode (Non-Fatal)
- 20 Incorrect delivery point barcode
- 21
- Default flag error/Record type error
- 30 History
- DO Confirmation
- DC CMRA
- False-positive
- DT Delivery type
- DN No stats
- DB **Business**
- DD Drop
- DK Drop count
- DW Throwback
- DS Seasonal
- DV Vacant
- DL LACS
- FT Footnote Code Error

#### **Record Type**

- S Street
- Р PO Box
- Rural Route
- Н Highrise

No answer will be bypassed

- F Firm
- G General Delivery
- No grading for standardization Return input record (Unless using DPV to break the tie) \*\*\*\* Normalization required

#### Standard Address with Elements

(Spelled out or Abbreviated)

- Firm Name Abbreviation
- Firm Name Noise words
- AC Firm Name Address similar to firm name
- AD Firm Name Swap firm name and Address field
- Normalized street name
- ΑF Street Name - Spelling variation
- AG Firm Name not present - Valid Z4 on input match to firm
- A0 5-diait
- Α1 Dropped 5-digit
- 5-digit with non-mailing name
- Dropped 5-digit with non-mailing name A5
- A8 5digit misspelled city
- Α9 Dropped 5-digit with misspelled city

#### Standard Address

(Includes Reversed Alphanumeric Primary/Secondary Numbers, Reversed Pre/ Post Directionals, and Secondary Number Combined with Primary Number)

- 5-digit
- В1 Dropped 5-digit
- B2 5-digit with misspelled street
- Dropped 5-digit with misspelled street
- 5-digit with non-mailing name
- B5 Dropped 5-digit with non-mailing name
- 5-digit with misspelled street and non-mailing name
- B7 Dropped 5-digit with misspelled street and nonmailing name
- B8 5-digit with misspelled city
- Dropped 5-digit with misspelled city
- BE Normalized street names

#### Standard Address with Post-Directional **Dropped or Incorrect**

- CC Post-directional changed to a non-cardinal directional - no match
- C0 5-digit
- C1 Dropped 5-digit
- C2 5-digit with misspelled street
- C3 Dropped 5-digit with misspelled street
  - C4 5-digit with non-mailing name
- C5 Dropped 5-digit with non-mailing name
- C6 5-digit with misspelled street and non-mailing name
- C7 Dropped 5-digit with misspelled street and nonmailing name
  - C8 5-digit with misspelled city
- C9 Dropped 5-digit with misspelled city

#### Standard Address with Pre-Directional Dropped or Incorrect

- DC Pre-directional changed to a non-cardinal directional no match
- D0 5-digit
- D1 Dropped 5-digit
- \* D2 5-digit with misspelled street
- D3 Dropped 5-digit with misspelled street
- D4 5-digit with non-mailing name
- D5 Dropped 5-digit with non-mailing name
- D6 5-digit with misspelled street and non-mailing name
- D7 Dropped 5-digit with misspelled street and nonmailing name
- D8 5-digit with misspelled city
- \* D9 Dropped 5-digit with misspelled city

#### Standard Address with Suffix Dropped

- E0 5-digit
- E1 Dropped 5-digit
- \* E2 5-digit with misspelled street
- \* E3 Dropped 5-digit with misspelled street
- E4 5-digit with non-mailing name
- E5 Dropped 5-digit with non-mailing name
- E6 5-digit with misspelled street and non-mailing name
- E7 Dropped 5-digit w/misspelled street and nonmailing name
- E8 5-digit with misspelled city
- E9 Dropped 5-digit with misspelled city

#### **Dual Address**

- F0 Street address
- F1 Box record
- F2 Dual Address on separate line
- F4 Street address with non-mailing name
- F8 Street address with misspelled city
- F9 Box record with misspelled city

#### Aliases

- G0 5-digit Base
- G1 5-digit Alias
- G2 Dropped 5-digit Base
- G3 Dropped 5-digit Alias
- \*\* G4 5-digit Out of range
  - G5 30 char abbreviation alias

#### Alias/Mult Response

- \*\* H0 5-digit Base
- \*\* H1 5-digit Alias

#### **Small Town Default**

- I0 Exist in ZIP+4
- I1 No match in ZIP+4 P&G records exist
- 12 General Delivery match in ZIP+4/ G rec only no match
- \*\* I3 No match in ZIP+4/City State

#### Last Line

- JA Input city/ZIP Code correspond; exact match in ZIP Code
- JB Input city/ZIP Code correspond; Input City is nonmailing name, exact match in ZIP Code
- JC Input city/ZIP Code don't correspond; inexact match in ZIP Code
- JD Input city/ZIP Code don't correspond; inexact match in city
- JE Input city equals 5-digit PLL, ZIP+4 PLL is different
- JI Input city/ZIP Code don't correspond; best candidate is inexact match in finance number, but not in either City or ZIP Code. No Match.
- J0 5-digit
- J1 Dropped 5-digit
- \* J2 5-digit with misspelled street
- \* J3 Dropped 5-digit with misspelled street
  - J4 5-digit with dropped component
- J5 Dropped 5-digit and component
- \* J6 5-digit with dropped component and misspelled street
- \* J7 Dropped 5-digit and component with misspelled street
- J8 5-digit with misspelled city
- \* J9 Dropped 5-digit with misspelled city

#### Multiple Response

- \*\* K0 5-digit
- \*\* K1 Dropped 5-digit
- \*\* K2 5-digit with misspelled street
- " K3 Dropped 5-digit with misspelled street
- \*\* K4 5-digit with dropped or incorrect component
- \*\* K5 Dropped 5-digit and/or incorrect component
- " K6 5-digit with dropped/incorrect component and misspelled street
- " K7 Dropped 5-digit and/or incorrect component with misspelled street
- \*\* K8 5-digit with misspelled city
- \*\* K9 Dropped 5-digit with misspelled city

#### Inexact/Questionable Matching Logic

- \* L0 5-digit
- \* L1 Dropped 5-digit
  - No answer will be bypassed Return input record (Unless using DPV to break the tie)
- \*\*\* No grading for standardization
- \*\*\*\* Normalization required

#### **Key Elements Also Known As**

- \*\*\*\*MA Out of range no match
  - M0 With 5-digit
  - M1 Dropped 5-digit
  - M8 5-digit with misspelled city
  - M9 Dropped 5-digit with misspelled city

#### \*\*\* NDF Position Error

- N0 5-digit
- N1 Dropped 5-digit

#### Extra Information

- O0 5-digit
- O1 Dropped 5-digit
- O2 PMB on address line
- O3 PMB on secondary address line
- O4 Valid Secondary with '#' sign; exact match
- O5 PMB number is a valid PO Box Number no match
- O6 Invalid secondary with '#' sign; default match
- O7 Double '#' signs at the end of address line invalid
- O8 Double '#' signs at the end of address line, one valid value, one invalid value

#### **Syndrome**

- P0 Seattle Syndrome wtih 5-digit on Input
- P1 Seattle Syndrome with Dropped 5-digit on Input
- \*\*\* P2 Salt Lake Syndrome with 5-digit on Input
- \*\*\* P3 Salt Lake Syndrome with Dropped 5-digit on Input
  - P4 Flushing NY Syndrome with 5-digit on Input
  - P5 Flushing NY Syndrome dropped 5-digit on Input

#### **ZIP Correction**

- R0 Incorrect 5-digit within finance no.
- R1 Invalid 5-digit
- R2 Incorrect 5-digit within finance no. and incorrect +4
- R4 Incorrect 5-digit within finance no. and blank city/state
- R5 Incorrect 5-digit not within finance no.

#### **Highrise Default or Delivery Point Alternate**

- S0 With 5-digit
- S4 With 5-digit highrise
- S5 "Chase the Base" Delivery point alternate on input, return highrise exact
- \*\* S6 With 5-digit highrise multiple

#### **Hyphenated Ranges**

- T1 Numeric alpha no match to numeric/numeric alpha exists
- T2 Alphanumeric/numeric alpha-transpose to make match
- T3 Delete hyphen
- T4 Add hyphen
- T5 Secy alphanumeric insert hyphen and transpose default
- T6 Add alpha to match to numeric range only
- T7 Add double alphas and validate no match to numeric
- \*\* T8 Transpose alpha to beginning/no match to numeric range
  - TA Recombine hyphenated trailing primary alpha with secondary number
  - TB Recombine non-hyphenated trailing primary alpha with secondary number
- TC Recombine hyphenated trailing primary numeric with secondary number
- TD Recombine hyphenated trailing alphanumeric/ numeric alpha with secondary number
- TE Recombine secondary values into one; exact match only

#### APO / FPO

- UA Bad org info in address line without ZIP Code
- UB Out of range records for PSC box numbers
- U0 Clean military addresses with 5-digit
- U1 Reversed box/PSC number with ZIP Code
- U2 Reversed box/PSC number without ZIP Code
- U3 Good address/ZIP Code with invalid city name
- \*\*\* U4 PSC box turned into PO Box with ZIP Code
- \*\* U5 Missing PSC, CMR, unit number with good box number
- U6 Good military address with invalid ZIP Code
- U7 Bad org info in Firm Name field with good ZIP Code
- U8 Bad org info in Firm Name field without ZIP Code
- U9 Bad org info in address line with ZIP Code

#### **Delivery Address Line**

- \*\* V0 Contains firm name
- \*\* V1 Contains highrise name

#### **Multiple Finance Number Matching**

- \*\* W0 Multiple response within finance no. dropped 5-digit
- W1 Single response within finance no.- dropped 5-digit
- W2 Altered street name
- W3 No correlation between city & ZIP-Match in ZIP
- " W4 City and ZIP Code from different finance numbers
- W5 City and State does not agree with ZIP Code
- W6 City and ZIP Code agree, state from different finance

<sup>\*\*\*</sup> No grading for standardization

#### Highrise

- X0 With a firm suite number
- X2 With misspelled street
- X8 With a firm suite number and misspelled city

#### Split/Combined Elements

- Combine pre-directional with street name
- Y1 Split pre-directional words off street name
- Split suffix words off street name
- Y3 Drop suffix words off multi-word street names
- Y4 Combine suffix with street name
- Shift street name to pre-directional suffix to street name
- \*\* Y6 Invalid street name
- \* Y7 Street name spelling variations

#### **ZIPMove**

- Z0 Valid match in new finance number/Match.
- 71 Invalid match in ZIPMove/No Match.
- Z2 Valid ZIPMove match: invalid in new finance number/No Match.

#### Out of Range/Overlapping

- Bad PO Box for finance no./ZIP
- Overlapping PO Box ranges/return lowest ZIP + 4
- \*\* 15 Bad rural route for finance no./ZIP
- 20 Invalid primary number
  - Invalid secondary number 21
  - 22 "EWS" No match; Input is exact match to EWS record
  - LACSLink
- 24 LACS<sup>Link</sup> no match
- 25 Suite<sup>Link</sup> (optional category)
- 26 Suite<sup>Link</sup> no match (optional category)

#### **Unique ZIP Codes**

- 4A Valid city and ZIP Code
- Valid city and ZIP Code with valid add-on (match)
- 4C Valid city and ZIP Code - default match
- 4D Unique input ZIP exact match to non-unique if exact match not available in unique
- No correlation between city and ZIP Code; match
- \* 4F No correlation between city and ZIP Code (no match; delete ZIP Code)
- 4G Input address line taken from unique ZIP + 4 record, match into non-unique
- 4H No input ZIP can make exact match to unique (firm name not required)
- Valid city and ZIP COde with invalid add-on (retain ZIP + 4)

#### Puerto Rico

- 5A Missing noise URB end address/multiple with valid or invalid URB
- 5B Drop or abbreviate leading suffix
- 5C Alpha or numeric end address
- 5D Numeric house number end address preceded bv "#." "No.." or "Num"
- 5E Alphanumeric house number end address preceded by "Bla"
- 5F Alphanumeric house number begin/end address space alphanumeric
- 5G Alphanumeric house number begin/end address hyphen alphanumeric
- 5H Hyphen house number/"Blg" and "Casa." "Blg" and "#"
- 5J Address contains standalone word "Buzon" (no normalization)
- 5K No URB input Match to address with blank URB
- 51 No URB input single response
- 52 No URB input multiple response
  - Valid URB on input single response with valid/ 53 invalid URB
- 54 Valid URB on input - multiple response with valid/ invalid URB
  - 55 Missing noise URB - single response with valid/ invalid URB
- 56 Missing noise URB-multiple response with valid/ invalid URB
  - Valid URB end address-single response with valid or invalid URB
- 58 Valid URB end address multiple response with valid or invalid URB
- 59 Missing URB noise end address single valid/ invalid URB

#### **Magnet Streets With Multiple Parse Variations**

- \*\* 6E Parsed street name or ZIP+4 street name contains directional or suffix
  - 6F Variation in directional or suffix presentation
  - 6G Suffix or directional dropped
- 6H Street name incorrectly split into multiple words
- 6K Trailing numeric/alpha value following a valid suffix

#### Multiple Address Lines and Perfect Addresses

- 7A Address line split between two lines
- 70 Perfect address
- 7B Multiple field addresses with split-indicia
- No answer will be bypassed
- Return input record (Unless using DPV to break the tie)
- \*\*\* No grading for standardization

# Appendix 4

# Sample Statistical & Error Message Summaries

#### DO NOT MAIL -- INTERNAL USE ONLY

USPS 47-2467

REPORT CIIO27P1

US POSTAL SERVICE - CODING ACCURACY SUPPORT SYSTEM
NATIONAL CUSTOMER SUPPORT CENTER
CASS STATISTICAL SUMMARY

DATE: 08/14/2008 TIME: 12:06:06

PAGE:

LAST ZAP DATE: 08/15/2006 TRANS DATE: 08/15/2008

POOL DATE: 08/15/2006

CUSTOMER NAME: USPS

CUSTOMER IDENTIFICATION: 00421GABC

STAGE: NATIONAL

|                              |                                           | 5-DI    | GIT                                     | erere zarri | #20050200                                 | ZIF     | )+4                                     | 166    |                                           | CARRIER | ROUTE                                  | _      |
|------------------------------|-------------------------------------------|---------|-----------------------------------------|-------------|-------------------------------------------|---------|-----------------------------------------|--------|-------------------------------------------|---------|----------------------------------------|--------|
|                              | ADDRESSES<br>WHICH ARE<br>GRADED & SCORED |         | ADDRESSES<br>WITH PENALTIES<br>ASSESSED |             | ADDRESSES<br>WHICH ARE<br>GRADED & SCORED |         | ADDRESSES<br>WITH PENALTIES<br>ASSESSED |        | ADDRESSES<br>WHICH ARE<br>GRADED & SCORED |         | ADDRESSES<br>WITH PENALTIE<br>ASSESSED |        |
|                              | TOTAL                                     | PERCENT | TEST                                    | VENDOR      | TOTAL                                     | PERCENT | TEST                                    | VENDOR | TOTAL                                     | PERCENT | TEST                                   | VENDOR |
| CORRECTLY CODED<br>ADDRESSES | 149,010                                   | 99.711% |                                         |             | 147,456                                   | 99.473% |                                         |        | 146,959                                   | 99.476% |                                        |        |
| INCORRECTLY CODED ADDRESSES  | 352                                       | 0.289%  | 80                                      |             | 704                                       | 0.527%  | 77                                      |        | 664                                       | 0.524%  | 110                                    |        |
| RECORDS BYPASSED             | 638                                       | 0.000%  |                                         |             | 1,840                                     | 0.000%  | -                                       |        | 2,377                                     | 0.000%  |                                        |        |
| TOTAL ADDRESSES              | 150,000                                   |         |                                         |             | 150,000                                   |         |                                         |        | 150,000                                   |         |                                        |        |

|                                   | DP      | ВС                         | EL      | от                         | PERI<br>ADDI | RESS                       | DPV     | BASIC                      |         | RDI                        | FATAL                      | ADDON    | LAC   | SLINK                      | SUITE | LINK                       |
|-----------------------------------|---------|----------------------------|---------|----------------------------|--------------|----------------------------|---------|----------------------------|---------|----------------------------|----------------------------|----------|-------|----------------------------|-------|----------------------------|
|                                   | WHIC    | ESSES<br>H ARE<br>& SCORED | WHICH   | ESSES<br>H ARE<br>& SCORED | WHICH        | ESSES<br>H ARE<br>& SCORED | WHIC    | ESSES<br>H ARE<br>& SCORED | WHICH   | ESSES<br>H ARE<br>& SCORED | ADDRE<br>WHICE<br>GRADED 8 | H ARE    | WHIC  | ESSES<br>H ARE<br>& SCORED | WHIC  | ESSES<br>H ARE<br>& SCORED |
|                                   | TOTAL   | PERCENT                    | TOTAL   | PERCENT                    | TOTAL        | PERCENT                    | TOTAL   | PERCENT                    | TOTAL   | PERCENT                    | TOTAL                      | PERCENT  | TOTAL | PERCENT                    | TOTAL | PERCENT                    |
| CORRECTLY<br>CODED<br>ADDRESSES   | 145,481 | 100.000%                   | 64,331  | 80.096%                    | 887          | 100.000%                   | 9,237   | 8.946%                     | 0       | 100.000%                   | 150,000                    | 100.000% | 0     | 100.000%                   | 0     | 100.000%                   |
| INCORRECTLY<br>CODED<br>ADDRESSES | 0       | 0.000%                     | 15,986  | 19.904%                    | 0            | 0.000%                     | 94,018  | 91.054%                    | 0       | 0.000%                     | 0                          | 0.000%   | 0     | 0.000%                     | 0     | 0.000%                     |
| RECORDS<br>BYPASSED               | 4,519   | %                          | 69,683  | 0.000%                     | 0            | 0.080%                     | 46,745  | 0.000%                     | 0       | 0.000%                     | 0                          | 0.000%   | 0     | 0.000%                     | 0     | 0.000%                     |
| TOTAL<br>ADDRESSES                | 150,000 |                            | 150,000 |                            | 887          |                            | 150,000 |                            | 150,000 |                            | 150,000                    |          | 0     |                            | 0     |                            |

|                            | ERROR CODES                  |                          |                    |               |  |  |  |  |
|----------------------------|------------------------------|--------------------------|--------------------|---------------|--|--|--|--|
| 01 5-DIGIT ZIP             | 08 UNIQUE NOT FINEST OF CODE | 15 FATAL ADDON           | 22 DEFAULT FLAG    | DB BUSINESS   |  |  |  |  |
| 02 ZIP+4                   | 09 LACS INDICATOR            | 16 LACSLink INDICATOR    | 30 HISTORY PENALTY | DD DROP       |  |  |  |  |
| 03 CARRIER ID              | 10 PERFECT ADDRESS           | 17 LACSLank RETURN CODE  | DO CONFIRMATION    | DK DRDP COUNT |  |  |  |  |
| 04 CITY NAME               | 11 GENERAL STANDARDIZATION   | 18 Suite <sup>Link</sup> | DC CMRA            | DW THROWBACK  |  |  |  |  |
| 05 STATE ABBREVIATION      | 12 ELOT SEQUENCE             | 19 DPBC (NON-FATAL)      | DF FALSE-POSITIVE  | DS SEASONAL   |  |  |  |  |
| 06 OUT OF RANGE            | 13 ELOT ASC/DES              | 20 DPBC                  | DT DELIVERY TYPE   | DV VACANT     |  |  |  |  |
| 07 ADDRESS NON-DELIVERABLE | 14 RD1                       | 21 PMB PARSE             | DN NO STATS        | DL LACS       |  |  |  |  |

#### UNITED STATES POSTAL SERVICE - CODING ACCURACY SUPPORT SYSTEM NATIONAL CUSTOMER SUPPORT CENTER CASS STATISTICAL SUMMARY

DATE: 10/12/2005 TIME: 15:47:12

PAGE: 2

#### ADDRESSES WHICH ARE GRADED & SCORED

|          | ADDRESSES WHICH ARE GRADED & SCORED |                  |                    |                    |                  |                    |                    |                  |                    |                    |  |  |  |
|----------|-------------------------------------|------------------|--------------------|--------------------|------------------|--------------------|--------------------|------------------|--------------------|--------------------|--|--|--|
|          |                                     |                  | ZIP+4              |                    | CA               | RRIER ROUTE        |                    |                  | 5 DIGIT            |                    |  |  |  |
| CATEGORY | TOTAL<br>ADDRESSES                  | TOTAL<br>CORRECT | TOTAL<br>INCORRECT | PERCENT<br>CORRECT | TOTAL<br>CORRECT | TOTAL<br>INCORRECT | PERCENT<br>CORRECT | TOTAL<br>CORRECT | TOTAL<br>INCORRECT | PERCENT<br>CORRECT |  |  |  |
| Α        | 6,738                               | 6,643            | 95                 | 98.590%            | 6,685            | 53                 | 99.213%            | 6,722            | 16                 | 99.762%            |  |  |  |
| В        | 5,319                               | 5,307            | 12                 | 99.774%            | 5,310            | 9                  | 99.830%            | 5,314            | 5                  | 99.905%            |  |  |  |
| С        | 5,450                               | 5,411            | 39                 | 99.284%            | 5,405            | 45                 | 99.174%            | 5,438            | 12                 | 99.779%            |  |  |  |
| D        | 5,281                               | 5,258            | 23                 | 99.564%            | 5,251            | 30                 | 99.431%            | 5,266            | 15                 | 99.715%            |  |  |  |
| E        | 4,500                               | 4,480            | 20                 | 99.555%            | 4,474            | 26                 | 99.422%            | 4,490            | 10                 | 99.777%            |  |  |  |
| G        | 3,250                               | 3,225            | 25                 | 99.230%            | 3,223            | 27                 | 99.169%            | 3,233            | 17                 | 99.476%            |  |  |  |
| н        | 1,808                               | 1,808            | 0                  | 100.000%           | 1,808            | 0                  | 100.000%           | 1,808            | 0                  | 100.000%           |  |  |  |
| I        | 2,883                               | 2,854            | 29                 | 98.994%            | 2,854            | 29                 | 98.994%            | 2,882            | 1                  | 99.965%            |  |  |  |
| J        | 3,346                               | 3,329            | 17                 | 99.491%            | 3,329            | 17                 | 99.491%            | 3,338            | 8                  | 99.760%            |  |  |  |
| К        | 3,333                               | 3,325            | 8                  | 99.519%            | 3,330            | 3                  | 99.819%            | 3,332            | 1                  | 99.939%            |  |  |  |
| L        | 1,500                               | 1,500            | 0                  | 100.000%           | 1,500            | 0                  | 100.000%           | 1,500            | 0                  | 100.000%           |  |  |  |
| м        | 3,500                               | 3,470            | 30                 | 99.142%            | 3,472            | 28                 | 99.200%            | 3,475            | 25                 | 99.285%            |  |  |  |
| N        | 902                                 | 901              | 1                  | 99.889%            | 902              | 0                  | 100.000%           | 902              | 0                  | 100.000%           |  |  |  |
| O        | 5,840                               | 5,815            | 25                 | 99.571%            | 5,806            | 34                 | 99.417%            | 5,827            | 13                 | 99.777%            |  |  |  |
| Р        | 186                                 | 186              | 0                  | 100.000%           | 186              | 0                  | 100.000%           | 186              | 0                  | 100.000%           |  |  |  |
| Q        | 1,500                               | 1,500            | 0                  | 100.000%           | 1,487            | 13                 | 99.133%            | 1,500            | 0                  | 100.000%           |  |  |  |
| R        | 3,248                               | 3,223            | 25                 | 99.230%            | 3,223            | 25                 | 99.230%            | 3,223            | 25                 | 99.230%            |  |  |  |
| s        | 2,579                               | 2,504            | 75                 | 97.091%            | 2,517            | 62                 | 97.595%            | 2,565            | 14                 | 99.457%            |  |  |  |
| Т        | 4,078                               | 4,055            | 23                 | 99.435%            | 4,059            | 19                 | 99.534%            | 4,060            | 18                 | 99.558%            |  |  |  |
| U        | 4,080                               | 4,053            | 27                 | 99.338%            | 4,056            | 24                 | 99.411%            | 4,075            | 5                  | 99.877%            |  |  |  |
| v        | 1,510                               | 1,509            | 1                  | 99.933%            | 1,509            | 1                  | 99.933%            | 1,510            | 0                  | 100.000%           |  |  |  |
| W        | 3,000                               | 2,978            | 22                 | 99.266%            | 2,984            | 16                 | 99.466%            | 2,996            | 4                  | 99.866%            |  |  |  |
| х        | 2,400                               | 2,393            | 7                  | 99.708%            | 2,394            | 6                  | 99.750%            | 2,400            | 0                  | 100.000%           |  |  |  |
| Υ        | 3,600                               | 3,585            | 15                 | 99.583%            | 3,585            | 15                 | 99.583%            | 3,595            | 5                  | 99.861%            |  |  |  |
| z        | 1,429                               | 1,419            | 10                 | 99.300%            | 1,419            | 10                 | 99.300%            | 1,421            | 8                  | 99.440%            |  |  |  |
| 1        | 2,235                               | 2,231            | 4                  | 99.821%            | 2,235            | 0                  | 100.000%           | 2,235            | 0                  | 100.000%           |  |  |  |
| 2        | 1,894                               | 1,884            | 10                 | 99.472%            | 1,882            | 12                 | 99.366%            | 1,892            | 2                  | 99.894%            |  |  |  |
| 4        | 3,672                               | 3,660            | 12                 | 99.673%            | 3,660            | 12                 | 99.673%            | 3,662            | 10                 | 99.727%            |  |  |  |
| 5        | 7,024                               | 6,899            | 124                | 98.234%            | 6,901            | 122                | 98.262%            | 7,008            | 16                 | 99.772%            |  |  |  |
| 6        | 2,704                               | 2,671            | 33                 | 98.779%            | 2,688            | 16                 | 99.408%            | 2,698            | 6                  | 99.778%            |  |  |  |
| 7        | 1,211                               | 1,211            | 0                  | 100.000%           | 1,211            | 0                  | 100.000%           | 1,211            | 0                  | 100.000%           |  |  |  |
| TOTAL    | 100,000                             | 99,287           | 712                | 0.000%             | 99,345           | 654                | 0.000%             | 99,764           | 236                | 0.000%             |  |  |  |

#### UNITED STATES POSTAL SERVICE - CODING ACCURACY SUPPORT SYSTEM NATIONAL CUSTOMER SUPPORT CENTER CASS STATISTICAL SUMMARY ERROR MESSAGE SUMMARY

DATE: 10/12/2005 TIME: 15:47:12

PAGE: 3

#### CDADED & SCODED ONLY

|          |                    |                        | GRADE               | D & SCORED ONL         | Y              |                      |                   |
|----------|--------------------|------------------------|---------------------|------------------------|----------------|----------------------|-------------------|
| CATEGORY | TOTAL<br>ADDRESSES | 1<br>ZIPCODE NOT MATCH | 2<br>ZIP4 NOT MATCH | 3<br>CARR ID NOT MATCH | CITY NOT MATCH | 5<br>STATE NOT MATCH | 6<br>OUT OF RANGE |
| A        | 6,738              | 0                      | 79                  | 37                     | 83             | 0                    | 0                 |
| В        | 5,319              | 4                      | 11                  | 8                      | 69             | 0                    | 0                 |
| С        | 5,450              | 8                      | 35                  | 41                     | 66             | 0                    | 0                 |
| D        | 5,281              | 5                      | 13                  | 20                     | 167            | 0                    | 0                 |
| E        | 4,500              | 4                      | 14                  | 20                     | 161            | 0                    | 0                 |
| G        | 3,250              | 2                      | 10                  | 12                     | 0              | 0                    | 0                 |
| н        | 1,808              | 0                      | 0                   | 0                      | 0              | 0                    | 0                 |
| I        | 2,883              | 0                      | 28                  | 28                     | 0              | 0                    | 0                 |
| J        | 3,346              | 5                      | 14                  | 14                     | 0              | 0                    | 0                 |
| К        | 3,333              | 1                      | 8                   | 3                      | 0              | 0                    | 0                 |
| L        | 1,500              | 0                      | 0                   | 0                      | 0              | 0                    | 0                 |
| м        | 3,500              | 1                      | 6                   | 4                      | 0              | 0                    | 0                 |
| N        | 902                | 0                      | 1                   | 0                      | 0              | 0                    | 0                 |
| 0        | 5,840              | 0                      | 12                  | 21                     | 0              | 0                    | 0                 |
| Р        | 186                | 0                      | 0                   | 0                      | 0              | 0                    | 0                 |
| Q        | 1,500              | 0                      | 0                   | 13                     | 0              | 0                    | 0                 |
| R        | 3,248              | 2                      | 2                   | 2                      | 14             | 0                    | 0                 |
| s        | 2,579              | 3                      | 64                  | 51                     | 0              | 0                    | 0                 |
| Т        | 4,078              | 0                      | 5                   | 1                      | 0              | 0                    | 0                 |
| U        | 4,080              | 4                      | 26                  | 23                     | 0              | 0                    | 0                 |
| V        | 1,510              | 0                      | 1                   | 1                      | 0              | 0                    | 0                 |
| W        | 3,000              | 4                      | 22                  | 16                     | 0              | 0                    | 0                 |
| x        | 2,400              | 0                      | 7                   | 6                      | 0              | 0                    | 0                 |
| Υ        | 3,600              | 2                      | 12                  | 12                     | 28             | 0                    | 0                 |
| z        | 1,429              | 8                      | 10                  | 10                     | 0              | 0                    | 0                 |
| 1        | 2,235              | 0                      | 4                   | 0                      | 0              | 0                    | 0                 |
| 2        | 1,894              | 2                      | 10                  | 12                     | 0              | 0                    | 0                 |
| 4        | 3,672              | 6                      | 8                   | 8                      | 0              | 0                    | 0                 |
| 5        | 7,024              | 1                      | 109                 | 107                    | 0              | 0                    | 0                 |
| 6        | 2,704              | 5                      | 32                  | 15                     | 0              | 0                    | 0                 |
| 7        | 1,211              | 0                      | 0                   | 0                      | 0              | 0                    | 0                 |
| TOTAL    | 100,000            | 67                     | 543                 | 485                    | 588            | 0                    | 0                 |

# UNITED STATES POSTAL SERVICE - CODING ACCURACY SUPPORT SYSTEM NATIONAL CUSTOMER SUPPORT CENTER CASS STATISTICAL SUMMARY ERROR MESSAGE SUMMARY

DATE: 10/12/2005 TIME: 15:47:12

PAGE: 4

#### **GRADED & SCORED ONLY**

|          |                    |                     |                       | D & SCORED ONL                  |                               |                                 |     |
|----------|--------------------|---------------------|-----------------------|---------------------------------|-------------------------------|---------------------------------|-----|
| CATEGORY | TOTAL<br>ADDRESSES | 9<br>LACS INDICATOR | 10<br>PERFECT ADDRESS | 11<br>GENERAL STANDARD<br>ERROR | 12<br>Incorrect<br>Elot-seq # | 13<br>Incorrect<br>Elot-Asc-Dec |     |
| A        | 6,738              | 0                   | 0                     | 16                              | 0                             | 0                               |     |
| В        | 5,319              | 0                   | 0                     | 1                               | 0                             | 0                               |     |
| С        | 5,450              | 0                   | 0                     | 4                               | 0                             | 0                               |     |
| D        | 5,281              | 0                   | 0                     | 10                              | 0                             | 0                               |     |
| E        | 4,500              | 0                   | 0                     | 6                               | 0                             | 0                               |     |
| G        | 3,250              | 0                   | 0                     | 15                              | 0                             | 0                               |     |
| н        | 1,808              | 0                   | 0                     | 0                               | 0                             | 0                               |     |
| I        | 2,883              | 0                   | 0                     | 1                               | 0                             | 0                               |     |
| J        | 3,346              | 0                   | 0                     | 3                               | 0                             | 0                               |     |
| K        | 3,333              | 0                   | 0                     | 0                               | 0                             | 0                               |     |
| L        | 1,500              | 0                   | 0                     | 0                               | 0                             | 0                               |     |
| м        | 3,500              | 0                   | 0                     | 24                              | 0                             | 0                               |     |
| N        | 902                | 0                   | 0                     | 0                               | 0                             | 0                               |     |
| 0        | 5,840              | 0                   | 0                     | 13                              | 3                             | 0                               |     |
| Р        | 186                | 0                   | 0                     | 0                               | 0                             | 0                               | - " |
| Q        | 1,500              | 0                   | 0                     | 0                               | 0                             | 0                               |     |
| R        | 3,248              | 0                   | 0                     | 23                              | 0                             | 0                               |     |
| S        | 2,579              | 0                   | 0                     | 11                              | 0                             | 0                               |     |
| Т        | 4,078              | 0                   | 0                     | 18                              | 2                             | 0                               |     |
| U        | 4,080              | 0                   | 0                     | 1                               | 0                             | 0                               |     |
| ٧        | 1,510              | 0                   | 0                     | 0                               | 0                             | 0                               |     |
| W        | 3,000              | 0                   | 0                     | 0                               | 0                             | 0                               |     |
| x        | 2,400              | 0                   | 0                     | 0                               | 0                             | 0                               |     |
| Υ        | 3,600              | 0                   | 0                     | 3                               | 0                             | 0                               |     |
| z        | 1,429              | 0                   | 0                     | 0                               | 0                             | 0                               |     |
| 1        | 2,235              | 0                   | 0                     | 0                               | 0                             | 0                               |     |
| 2        | 1,894              | 0                   | 0                     | 0                               | 0                             | 0                               |     |
| 4        | 3,672              | 0                   | 0                     | 3                               | 0                             | 0                               |     |
| 5        | 7,024              | 4                   | 0                     | 5                               | 0                             | 0                               |     |
| 6        | 2,704              | 0                   | 0                     | 1                               | 0                             | 0                               |     |
| 7        | 1,211              | 0                   | 0                     | 0                               | 0                             | 0                               |     |
| TOTAL    | 100,000            | 4                   | 0                     | 158                             | 5                             | 0                               | .,  |

#### UNITED STATES POSTAL SERVICE - CODING ACCURACY SUPPORT SYSTEM NATIONAL CUSTOMER SUPPORT CENTER CASS STATISTICAL SUMMARY ERROR MESSAGE SUMMARY

DATE: 10/12/2005 TIME: 15:47:12

PAGE: 5

#### GRADED & SCORED ONLY

|          | TOTAL     | 17                          | 19                       | D & SCORED ONL    | 21                  | 22                        | 30                 |
|----------|-----------|-----------------------------|--------------------------|-------------------|---------------------|---------------------------|--------------------|
| CATEGORY | ADDRESSES | INCORRECT<br>SECONDARY UNIT | INCORRECT DPBC NON-FATAL | INCORRECT<br>DPBC | INCORRECT PMB PARSE | INCORRECT<br>DEFAULT FLAG | HISTORY<br>PENALTY |
| A        | 6,738     | 0                           | 0                        | 0                 | 0                   | 12                        | 0                  |
| В        | 5,319     | 0                           | 0                        | 0                 | 0                   | 0                         | 0                  |
| С        | 5,450     | 0                           | 0                        | 0                 | 0                   | 0                         | 0                  |
| D        | 5,281     | 0                           | 0                        | 0                 | 0                   | 0                         | 0                  |
| E        | 4,500     | 0                           | 0                        | 0                 | 0                   | 1                         | 0                  |
| G        | 3,250     | 0                           | 0                        | 0                 | 0                   | 0                         | 0                  |
| н        | 1,808     | 0                           | 0                        | 0                 | 0                   | 0                         | 0                  |
| I        | 2,883     | 0                           | 0                        | 0                 | 0                   | 1                         | 0                  |
| J        | 3,346     | 0                           | 0                        | 0                 | 0                   | 3                         | 0                  |
| K        | 3,333     | 0                           | 0                        | 0                 | 0                   | 0                         | 0                  |
| L        | 1,500     | 0                           | 0                        | 0                 | 0                   | 0                         | 0                  |
| м        | 3,500     | 0                           | 0                        | 0                 | 0                   | 24                        | 0                  |
| N        | 902       | 0                           | 0                        | 0                 | 0                   | 0                         | 0                  |
| 0        | 5,840     | 0                           | 0                        | 0                 | 10                  | 3                         | 0                  |
| Р        | 186       | 0                           | 0                        | 0                 | 0                   | 0                         | 0                  |
| Q        | 1,500     | 0                           | 0                        | 0                 | 0                   | 0                         | 0                  |
| R        | 3,248     | 0                           | 0                        | 0                 | 0                   | 23                        | 0                  |
| s        | 2,579     | 0                           | 0                        | 0                 | 0                   | 0                         | 0                  |
| Т        | 4,078     | 0                           | 1                        | 0                 | 0                   | 3                         | 0                  |
| U        | 4,080     | 0                           | 0                        | 0                 | 0                   | 0                         | 0                  |
| ٧        | 1,510     | 0                           | 0                        | 0                 | 0                   | 0                         | 0                  |
| W        | 3,000     | 0                           | 0                        | 0                 | 0                   | 0                         | 0                  |
| x        | 2,400     | 0                           | 0                        | 0                 | 0                   | 0                         | 0                  |
| Υ        | 3,600     | 0                           | 0                        | 0                 | 0                   | 0                         | 0                  |
| z        | 1,429     | 0                           | 0                        | 0                 | 0                   | 0                         | 0                  |
| 1        | 2,235     | 0                           | 0                        | 0                 | 0                   | 0                         | 0                  |
| 2        | 1,894     | 0                           | 0                        | 0                 | 0                   | 0                         | 0                  |
| 4        | 3,672     | 0                           | 0                        | 1                 | 0                   | 3                         | 0                  |
| 5        | 7,024     | 0                           | 0                        | 6                 | 0                   | 0                         | 0                  |
| 6        | 2,704     | 0                           | 0                        | 0                 | 0                   | 0                         | 0                  |
| 7        | 1,211     | 0                           | 0                        | 0                 | 0                   | 0                         | 0                  |
| TOTAL    | 100,000   | 0                           | 1                        | 7                 | 10                  | 73                        | 0                  |

# Appendix 5 DPV® & DSF<sup>2TM</sup> Products

#### **DPV and DSF2**

When a ZIP + 4 match is made to a military, general delivery, or a unique address move "Y" to the DPV Confirmation Indicator. Spaces should be moved to all other DPV/DSF<sup>2</sup> fields and one of the footnotes listed below should be used. In these cases a ZIP + 4 match is considered to be equivalent to a delivery point match.

Software may optionally use DPV to make inexact matches to magnet street records. If only one DPV confirms, a match is allowed to the inexact record.

#### **Footnote codes:**

N1 - No Delivery Type

#### OLD:

N1 Input Address Primary Number Matched to DPV but **Highrise** Address Missing Secondary Number.

#### **NEW:**

N1 Input Address Primary Number Matched to DPV but Address Missing Secondary Number

PO Box Records should not be included in the process.

DPV validates the address when there is no Highrise default record present in the database. If there are only records with secondary information and no Highrise default, the DPV file build creates a Highrise default record with no delivery type in order to validate these addresses. This is also done on street records with secondary information but no default record is in the database. Matches to these created defaults can be recognized by the lack of a delivery type for the address.

#### Licensee Performance Requirements DSF2 Licensed Service

The following standard footnotes shall be provided to customers upon their request:

- AA Input Address Matched to the ZIP + 4 file
- A1 Input Address Not Matched to the ZIP + 4 file
- BB Input Address Matched to DPV (all components)
- CC Input Address Primary Number Matched to DPV but Secondary Number not Matched (present but invalid)
- F1 Input Address Matched to a Military Address
- G1 Input Address Matched to a General Delivery Address
- N1 Input Address Primary Number Matched to DPV but Address Missing Secondary Number
- M1 Input Address Primary Number Missing
- M3 Input Address Primary Number Invalid

- P1 Input Address PO, RR, or HC Box number missing
- P3 Input Address PO, RR, or HC Box number Invalid
- RR Input Address Matched to CMRA and PMB designator present (PMB 123 or #123)
- R1 Input Address Matched to CMRA but PMB designator not present (PMB 123 or #123)
- U1 Input Address Matched to a Unique ZIP Code

#### No Delivery Type on Match

If you get a DPV confirm (BB) or (CC) Input Address Matched to DPV (all components) and no delivery type, you need to move (N1) Input Address Primary Number Matched to DPV but Address Missing Secondary Number to the footnote code, replacing BB or CC with N1.

On the footnotes of F1, G1 and U1, move the "Y" to the DPV return code and space to all other flags.

#### **DPV Error Codes**

- DB Business
- DC CMRA
- DD Drop
- DE DSF2 Educational
- DF False-Positive
- DK Drop Count
- DL LACS
- DN No-Stats
- DO Confirmation
- DS Seasonal
- DT Delivery-Type
- DV Vacant
- DW Throwback
- FT Footnote Code

# **DPV™** Data Element Definitions

# Test Address Data Element Definitions

DPV/DSF<sup>2</sup> fields are populated by software that is licensed, or is in the process of applying for a license, to perform DPV/DSF<sup>2</sup> Confirmation. For more details, see DPV/DSF<sup>2</sup> Licensing materials.

#### **DPV Confirmation Indicator**

Field contains the results of the call to the DPV Confirmation Hash Table: dph.hsa

Field Description: Y = Address was DPV confirmed for both primary and (if present) secondary

numbers.

D = Address was DPV confirmed for the primary number only, and Secondary

number information was missing.

S = Address was DPV confirmed for the primary number only, and Secondary number information was present but unconfirmed.

N = Both Primary and (if present) Secondary number information failed to DPV Confirm.

Blank = Address not presented to hash table.

#### **DPV CMRA Indicator**

Field contains the results of the call to the DPV CMRA Hash Table: dph.hsc

Field Description: Y = Address was found in CMRA table.

N = Address was not found in CMRA table.

Blank = Address not presented to hash table.

#### **DPV False Positive Indicator**

Field contains the results of the call to the DPV False Positive Hash Table: dph.hsf

Field Description: Y = Address was found in False Positive table.

N = Address was not found in False Positive table.

Blank = Address not presented to hash table.

# DSF<sup>2</sup> False Positive Header Record

| Field<br>Sequence<br>Number | Field<br>Description             | Length |     | ition<br>hrough |
|-----------------------------|----------------------------------|--------|-----|-----------------|
| 1                           | Mailer's Company Name            | 40     | 01  | 40              |
| 2                           | Mailer's Address Line            | 58     | 41  | 98              |
| 3                           | Mailer's City Name               | 28     | 99  | 126             |
| 4                           | Mailer's State Name              | 02     | 127 | 128             |
| 5                           | Mailer's 9-Digit ZIP             | 09     | 129 | 137             |
| 6                           | Total Records Processed          | 09     | 138 | 146             |
| 7                           | Total Records DPV Matched        | 09     | 147 | 155             |
| 8                           | % Match Rate to DSF <sup>2</sup> | 09     | 156 | 164             |
| 9                           | % Match Rate to ZIP + 4          | 09     | 165 | 173             |
| 10                          | Number of ZIP Codes on File      | 05     | 174 | 178             |
| 11                          | Number of False Positives        | 02     | 179 | 180             |

# DSF<sup>2</sup> False Positive Record

| Field<br>Sequence<br>Number | Field<br>Description           | Length |    | ition<br>hrough |
|-----------------------------|--------------------------------|--------|----|-----------------|
| 1                           | Street Pre-Directional         | 02     | 01 | 02              |
| 2                           | Street Name                    | 28     | 03 | 30              |
| 3                           | Street Suffix Abbreviation     | 04     | 31 | 34              |
| 4                           | Street Post-Directional        | 02     | 35 | 36              |
| 5                           | Address Primary Number         | 10     | 37 | 46              |
| 6                           | Address Secondary Abbreviation | 04     | 47 | 50              |
| 7                           | Address Secondary Number       | 08     | 51 | 58              |
| 8                           | Matched ZIP Code               | 05     | 59 | 63              |
| 9                           | Matched Plus4                  | 04     | 64 | 67              |
| 10                          | Filler                         | 113    | 68 | 180             |

To calculate the percentages for the  $\mathrm{DSF}^2$  False Positive Header Record, see the License Performance Requirements.

# DSF<sup>2</sup> Header Record 1

The  $\mathrm{DSF}^2$  header record 1 contains information about the license and their customer.

| Field<br>Sequence<br>Number | Field<br>Description                            | Length |     | ition<br>hrough |
|-----------------------------|-------------------------------------------------|--------|-----|-----------------|
| 1                           | Filler                                          | 3      | 001 | 003             |
| 2                           | DSF <sup>2</sup> Header ID, must be DSF1        | 4      | 004 | 007             |
| 3                           | DSF <sup>2</sup> Licensee Name                  | 40     | 800 | 047             |
| 4                           | DSF <sup>2</sup> License Number                 | 4      | 048 | 051             |
| 5                           | DSF <sup>2</sup> Report Date – YYYYMMDD         | 8      | 052 | 059             |
| 6                           | DSF <sup>2</sup> File Received Date – YYYYMMDD  | 8      | 060 | 067             |
| 7                           | DSF <sup>2</sup> File Processed Date – YYYYMMDD | 8      | 068 | 075             |
| 8                           | DSF <sup>2</sup> Access Mode                    | 1      | 076 | 076             |
| 9                           | Filler                                          | 2      | 077 | 078             |
| 10                          | DSF <sup>2</sup> Customer Name                  | 40     | 079 | 118             |
| 11                          | DSF <sup>2</sup> Customer Tax ID Number         | 12     | 119 | 130             |
| 12                          | DSF <sup>2</sup> Customer SIC                   | 6      | 131 | 136             |
| 13                          | DSF <sup>2</sup> Customer Number                | 6      | 137 | 142             |
| 14                          | Filler                                          | 458    | 143 | 600             |

# DSF<sup>2</sup> Header Record 1 Data Element Definitions:

4: DSF<sup>2</sup> - License Number

Assigned by Licensing Department upon receipt of approval.

5: DSF<sup>2</sup> - Report Date

Date monthly report is prepared.

6: DSF<sup>2</sup> - Received Date

Date licensee received customer file.

7: DSF<sup>2</sup> - Processed Date

Date licensee processed customer file.

# DSF<sup>2</sup> Header Record 2

The DSF<sup>2</sup> header records 1 and 2 contain counts for records that were ZIP + 4 coded and flagged for LACS conversions, along with these counts tallied by ZIP + 4 record type. In addition, there are counts, broken down by ZIP + 4 record type, for records that were presented to each of the DPV hash tables, as well as counts of matches to each of the hash tables.

| Field<br>Sequence<br>Number | Field<br>Description                            | Length |     | ition<br>hrough |
|-----------------------------|-------------------------------------------------|--------|-----|-----------------|
| 1                           | Filler                                          | 3      | 001 | 003             |
| 2                           | DSF <sup>2</sup> Header ID, must be <b>DSF2</b> | 4      | 004 | 007             |
| 3                           | Total Records Presented                         | 9      | 800 | 016             |
| 4                           | Total LACS                                      | 9      | 017 | 025             |
| 5                           | Total Records ZIP + 4 Coded                     | 9      | 026 | 034             |
| 6                           | Total Street Records ZIP + 4 Coded              | 9      | 035 | 043             |
| 7                           | Total Street Records LACS                       | 9      | 044 | 052             |
| 8                           | Total Highrise Records ZIP + 4 Coded            | 9      | 053 | 061             |
| 9                           | Total Highrise Records LACS                     | 9      | 062 | 070             |
| 10                          | Total POBOX Records ZIP + 4 Coded               | 9      | 071 | 079             |
| 11                          | Total POBOX Records LACS                        | 9      | 080 | 088             |
| 12                          | Total RR Records ZIP + 4 Coded                  | 9      | 089 | 097             |
| 13                          | Total RR Records LACS                           | 9      | 098 | 106             |
| 14                          | Total Firm Records ZIP + 4 Coded                | 9      | 107 | 115             |
| 15                          | Total General Delivery Records ZIP + 4 Coded    | 9      | 116 | 124             |
| 16                          | Total Records DPV Validated                     | 9      | 125 | 133             |
| 17                          | Total Street Records DPV Validated              | 9      | 134 | 142             |

| Field<br>Sequence<br>Number | Field<br>Description                         | Length |     | ition<br>hrough |
|-----------------------------|----------------------------------------------|--------|-----|-----------------|
| 18                          | Total Street Records Presented to CMRA       | 9      | 143 | 151             |
| 19                          | Total Street Records CMRA Validated          | 9      | 152 | 160             |
| 20                          | Total Street Records Presented to DROP       | 9      | 161 | 169             |
| 21                          | Total Street Records DROP Validated          | 9      | 170 | 178             |
| 22                          | Total Street Records Presented to BUSINESS   | 9      | 179 | 187             |
| 23                          | Total Street Records BUSINESS Validated      | 9      | 188 | 196             |
| 24                          | Total Street Records Pres to THROWBACK       | 9      | 197 | 205             |
| 25                          | Total Street Records THROWBACK Validated     | 9      | 206 | 214             |
| 26                          | Total Street Records Presented to SEASONAL   | 9      | 215 | 223             |
| 27                          | Total Street Records SEASONAL Validated      | 9      | 224 | 232             |
| 28                          | Total Street Records Presented to VACANT     | 9      | 233 | 241             |
| 29                          | Total Street Records VACANT Validated        | 9      | 242 | 250             |
| 30                          | Total Street Records Pres to CURB            | 9      | 251 | 259             |
| 31                          | Total Street Records CURB Validated          | 9      | 260 | 268             |
| 32                          | Total Street Records Pres to NDCBU           | 9      | 269 | 277             |
| 33                          | Total Street Records NDCBU Validated         | 9      | 278 | 286             |
| 34                          | Total Street Records Pres to CENTRALIZED     | 9      | 287 | 295             |
| 35                          | Total Street Records CENTRALIZED Validated   | 9      | 296 | 304             |
| 36                          | Total Street Records Pres to OTHER           | 9      | 305 | 313             |
| 37                          | Total Street Records OTHER Validated         | 9      | 314 | 322             |
| 38                          | Total Street Records Pres to NOSTAT          | 9      | 323 | 331             |
| 39                          | Total Street Records NOSTAT Validated        | 9      | 332 | 340             |
| 40                          | Total Street Records Pres to Educational     | 9      | 341 | 349             |
| 41                          | Total Street Records Educational Validated   | 9      | 350 | 358             |
| 42                          | Total Highrise Records DPV Validated         | 9      | 359 | 367             |
| 43                          | Total Highrise Records Presented to CMRA     | 9      | 368 | 376             |
| 44                          | Total Highrise Records CMRA Validated        | 9      | 377 | 385             |
| 45                          | Total Highrise Records Presented to DROP     | 9      | 386 | 394             |
| 46                          | Total Highrise Records DROP Validated        | 9      | 395 | 403             |
| 47                          | Total Highrise Records Presented to BUSINESS | 9      | 404 | 412             |
| 48                          | Total Highrise Records BUSINESS Validated    | 9      | 413 | 421             |
| 49                          | Total Highrise Records Pres to THROWBACK     | 9      | 422 | 430             |
| 50                          | Total Highrise Records THROWBACK Validated   | 9      | 431 | 439             |
| 51                          | Total Highrise Records Presented to SEASONAL | 9      | 440 | 448             |
| 52                          | Total Highrise Records SEASONAL Validated    | 9      | 449 | 457             |
| 53                          | Total Highrise Records Presented to VACANT   | 9      | 458 | 466             |
| 54                          | Total Highrise Records VACANT Validated      | 9      | 467 | 475             |

| Field<br>Sequence<br>Number | Field<br>Description                         | Length |     | ition<br>hrough |
|-----------------------------|----------------------------------------------|--------|-----|-----------------|
| 55                          | Total Highrise Records Pres to CURB          | 9      | 476 | 484             |
| 56                          | Total Highrise Records CURB Validated        | 9      | 485 | 493             |
| 57                          | Total Highrise Records Pres to NDCBU         | 9      | 494 | 502             |
| 58                          | Total Highrise Records NDCBU Validated       | 9      | 503 | 511             |
| 59                          | Total Highrise Records Pres to CENTRALIZED   | 9      | 512 | 520             |
| 60                          | Total Highrise Records CENTRALIZED Validated | 9      | 521 | 529             |
| 61                          | Total Highrise Records Pres to OTHER         | 9      | 530 | 538             |
| 62                          | Total Highrise Records OTHER Validated       | 9      | 539 | 547             |
| 63                          | Total Highrise Records Pres to NOSTAT        | 9      | 548 | 556             |
| 64                          | Total Highrise Records NOSTAT Validated      | 9      | 557 | 565             |
| 65                          | Total Highrise Records Pres to Educational   | 9      | 566 | 574             |
| 66                          | Total Highrise Records Educational Validated | 9      | 575 | 583             |
| 67                          | Filler                                       | 17     | 584 | 600             |

# DSF<sup>2</sup> Header Record 3

| Field<br>Sequence<br>Number | Field<br>Description                            | Length | Posi<br>From/T | ition<br>hrough |
|-----------------------------|-------------------------------------------------|--------|----------------|-----------------|
| 1                           | Filler                                          | 3      | 001            | 003             |
| 2                           | DSF <sup>2</sup> Header ID, must be <b>DFS3</b> | 4      | 004            | 007             |
| 3                           | Total POBOX Records DPV Validated               | 9      | 008            | 016             |
| 4                           | Total POBOX Records Presented to BUSINESS       | 9      | 017            | 025             |
| 5                           | Total POBOX Records BUSINESS Validated          | 9      | 026            | 034             |
| 6                           | Total POBOX Records Presented to VACANT         | 9      | 035            | 043             |
| 7                           | Total POBOX Records VACANT Validated            | 9      | 044            | 052             |
| 8                           | Total POBOX Records Presented to Educational    | 9      | 053            | 061             |
| 9                           | Total POBOX Records Educational Validated       | 9      | 062            | 070             |
| 10                          | Total RR Records DPV Validated                  | 9      | 071            | 079             |
| 11                          | Total RR Records Presented to CMRA              | 9      | 080            | 088             |
| 12                          | Total RR Records CMRA Validated                 | 9      | 089            | 097             |
| 13                          | Total RR Records Presented to DROP              | 9      | 098            | 106             |
| 14                          | Total RR Records DROP Validated                 | 9      | 107            | 115             |
| 15                          | Total RR Records Presented to BUSINESS          | 9      | 116            | 124             |
| 16                          | Total RR Records BUSINESS Validated             | 9      | 125            | 133             |
| 17                          | Total RR Records Pres to THROWBACK              | 9      | 134            | 142             |

| Field<br>Sequence<br>Number | Field<br>Description                     | Length |     | ition<br>hrough |
|-----------------------------|------------------------------------------|--------|-----|-----------------|
| 18                          | Total RR Records THROWBACK Validated     | 9      | 143 | 151             |
| 19                          | Total RR Records Presented to SEASONAL   | 9      | 152 | 160             |
| 20                          | Total RR Records SEASONAL Validated      | 9      | 161 | 169             |
| 21                          | Total RR Records Presented to VACANT     | 9      | 170 | 178             |
| 22                          | Total RR Records VACANT Validated        | 9      | 179 | 187             |
| 23                          | Total RR Records Pres to CURB            | 9      | 188 | 196             |
| 24                          | Total RR Records CURB Validated          | 9      | 197 | 205             |
| 25                          | Total RR Records Pres to NDCBU           | 9      | 206 | 214             |
| 26                          | Total RR Records NDCBU Validated         | 9      | 215 | 223             |
| 27                          | Total RR Records Pres to CENTRALIZED     | 9      | 224 | 232             |
| 28                          | Total RR Records CENTRALIZED Validated   | 9      | 233 | 241             |
| 29                          | Total RR Records Pres to OTHER           | 9      | 242 | 250             |
| 30                          | Total RR Records OTHER Validated         | 9      | 251 | 259             |
| 31                          | Total RR Records Pres to NOSTAT          | 9      | 260 | 268             |
| 32                          | Total RR Records NOSTAT Validated        | 9      | 269 | 277             |
| 33                          | Total Firm Records DPV Validated         | 9      | 278 | 286             |
| 34                          | Total Firm Records Presented to CMRA     | 9      | 287 | 295             |
| 35                          | Total Firm Records CMRA Validated        | 9      | 296 | 304             |
| 36                          | Total Firm Records Presented to DROP     | 9      | 305 | 313             |
| 37                          | Total Firm Records DROP Validated        | 9      | 314 | 322             |
| 38                          | Total Firm Records Presented to BUSINESS | 9      | 323 | 331             |
| 39                          | Total Firm Records BUSINESS Validated    | 9      | 332 | 340             |
| 40                          | Total Firm Records Pres to THROWBACK     | 9      | 341 | 349             |
| 41                          | Total Firm Records THROWBACK Validated   | 9      | 350 | 358             |
| 42                          | Total Firm Records Presented to SEASONAL | 9      | 359 | 367             |
| 43                          | Total Firm Records SEASONAL Validated    | 9      | 368 | 376             |
| 44                          | Total Firm Records Presented to VACANT   | 9      | 377 | 385             |
| 45                          | Total Firm Records VACANT Validated      | 9      | 386 | 394             |
| 46                          | Total Firm Records Pres to CURB          | 9      | 395 | 403             |
| 47                          | Total Firm Records Curb Validated        | 9      | 404 | 412             |
| 48                          | Total Firm Records Pres to NDCBU         | 9      | 413 | 421             |
| 49                          | Total Firm Records NDCBU Validated       | 9      | 422 | 430             |
| 50                          | Total Firm Records Pres to CENTRALIZED   | 9      | 431 | 439             |
| 51                          | Total Firm Records CENTRALIZED Validated | 9      | 440 | 448             |
| 52                          | Total Firm Records Pres to OTHER         | 9      | 449 | 457             |
| 53                          | Total Firm Records OTHER Validated       | 9      | 458 | 466             |
| 54                          | Total Firm Records Pres to NOSTAT        | 9      | 467 | 475             |

| Field<br>Sequence<br>Number | Field<br>Description                             | Length |     | ition<br>hrough |
|-----------------------------|--------------------------------------------------|--------|-----|-----------------|
| 55                          | Total Firm Records NOSTAT Validated              | 9      | 476 | 484             |
| 56                          | Total Firm Records Pres to Educational           | 4      | 485 | 488             |
| 57                          | Total Firm Records Educational Validated         | 4      | 489 | 492             |
| 58                          | Total GENDEL Records DPV Validated               | 9      | 493 | 501             |
| 59                          | Total Records with Primary Number Errors         | 9      | 502 | 510             |
| 60                          | Total Street Records with Primary Num Errors     | 9      | 511 | 519             |
| 61                          | Total Highrise Records with Primary Num Errors   | 9      | 520 | 528             |
| 62                          | Total POBOX Records with Primary Num Errors      | 9      | 529 | 537             |
| 63                          | Total RR Records with Primary Num Errors         | 9      | 538 | 546             |
| 64                          | Total Firm Records with Primary Num Errors       | 9      | 547 | 555             |
| 65                          | Total Records with Secondary Number Errors       | 9      | 556 | 564             |
| 66                          | Total Street Records w/Secondary Num Errors      | 9      | 565 | 573             |
| 67                          | Total Highrise Records w/Secondary Num<br>Errors | 9      | 574 | 582             |
| 68                          | Total Firm Records w/Secondary Num Errors        | 9      | 583 | 591             |
| 69                          | Total Records FALSE POSITIVE Validated           | 9      | 592 | 600             |

#### DSF2 Header Record 2 Data Element Definitions

#### **Total Records Presented**

This field contains the total number of records in the input file.

#### **Total LACS**

This field contains the total number of records with LACS flag set.

#### Total Records ZIP + 4 Coded

This field contains the total number of records that were successfully coded against the ZIP + 4 file and assigned an add-on (plus 4).

#### Total Street Records ZIP + 4 Coded

This field contains the total number of S records that were successfully coded against the ZIP + 4 file and assigned an add-on (plus 4).

#### **Total Street Records LACS**

This field contains the total number of S records with LACS flag set.

#### Total Highrise Records ZIP + 4 Coded

This field contains the total number of H records that were successfully coded against the ZIP + 4 file and assigned an add-on (plus 4).

#### **Total Highrise Records LACS**

This field contains the total number of H records with LACS flag set.

#### Total POBOX Records ZIP + 4 Coded

This field contains the total number of P records that were successfully coded against the ZIP + 4 file and assigned an add-on (plus 4).

#### **Total POBOX Records LACS**

This field contains the total number of P records with LACS flag set.

#### Total RR Records ZIP + 4 Coded

This field contains the total number of R records that were successfully coded against the ZIP + 4 file and assigned an add-on (plus 4).

#### **Total RR Records LACS**

This field contains the total number of R records with LACS flag set.

#### Total Firm Records ZIP + 4 Coded

This field contains the total number of F records that were successfully coded against the ZIP + 4 file and assigned an add-on (plus 4).

#### **Total General Delivery Records ZIP + 4 Coded**

This field contains the total number of G records that were successfully coded against the ZIP + 4 file and assigned an add-on (plus 4).

#### **Total Records DPV Validated**

This field contains the total number of records in the file that DPV Confirmed (Y, S, or D).

The next group of fields are broken down by ZIP + 4 record type (S, H, P, R, F, and G) and are used to supply counts for:

| Records that were DPV Confirmed (Y,S, or D):       | dph.hsa |
|----------------------------------------------------|---------|
| Records that were presented to the CMRA table      | dph.hsc |
| Records that were confirmed in the CMRA table      |         |
| Records that were presented to the DROP table      | dph.hsd |
| Records that were confirmed in the DROP table      |         |
| Records that were presented to the BUSINESS table  | dph.hsb |
| Records that were confirmed in the BUSINESS table  |         |
| Records that were presented to the THROWBACK table | dph.hst |
| Records that were confirmed in the THROWBACK table |         |
| Records that were presented to the SEASONAL table  | dph.hss |
| Records that were confirmed in the SEASONAL table  |         |
| Records that were presented to the VACANT table    | dph.hsv |

Records that were confirmed in the VACANT table

Records that were presented to the CURB table dph.hs1

Records that were confirmed in the CURB table

Records that were presented to the NDCBU table dph.hs2

Records that were confirmed in the NDCBU table

Records that were presented to the CENTRALIZED table dph.hs3

Records that were confirmed in the CENTRALIZED table

Records that were presented to the OTHER (DOORSLOT) table dph.hs4

Records that were confirmed in the OTHER (DOORSLOT) table

Records that were presented to the NOSTAT table dph.hsx

Records that were confirmed in the NOSTAT table

These fields are: Total Street Records DPV Validated

Total Street Records Presented to CMRA

Total Street Records CMRA Validated

Total Street Records Presented to DROP

Total Street Records DROP Validated

Total Street Records Presented to BUSINESS

Total Street Records BUSINESS Validated

Total Street Records Pres to THROWBACK

Total Street Records THROWBACK Validated

Total Street Records Presented to SEASONAL

Total Street Records SEASONAL Validated

Total Street Records Presented to VACANT

Total Street Records VACANT Validated

Total Street Records Pres to CURB

Total Street Records CURB Validated

Total Street Records Pres to NDCBU

Total Street Records NDCBU Validated

Total Street Records Pres to CENTRALIZED

Total Street Records CENTRALIZED Validated

Total Street Records Pres to OTHER

Total Street Records OTHER Validated

Total Street Records Pres to NOSTAT

Total Street Records NOSTAT Validated

Total Street Records Presented to Educational

Total Street Records Educational Validated

Total Highrise Records DPV Validated

Total Highrise Records Presented to CMRA

Total Highrise Records CMRA Validated

Total Highrise Records Presented to DROP

Total Highrise Records DROP Validated

Total Highrise Records Presented to BUSINESS

Total Highrise Records BUSINESS Validated

Total Highrise Records Pres to THROWBACK

Total Highrise Records THROWBACK Validated

Total Highrise Records Presented to SEASONAL

Total Highrise Records SEASONAL Validated

Total Highrise Records Presented to VACANT

Total Highrise Records VACANT Validated

Total Highrise Records Pres to CURB

Total Highrise Records CURB Validated

Total Highrise Records Pres to NDCBU

Total Highrise Records NDCBU Validated

Total Highrise Records Pres to CENTRALIZED

Total Highrise Records CENTRALIZED Validated

Total Highrise Records Pres to OTHER

Total Highrise Records OTHER Validated

Total Highrise Records Pres to NOSTAT

Total Highrise Records NOSTAT Validated

Total Highrise Records Presented to Educational

Total Highrise Records Educational Validated

Total POBOX Records DPV Validated

Total POBOX Records Presented to BUSINESS

Total POBOX Records BUSINESS Validated

Total POBOX Records Presented to VACANT

Total POBOX Records VACANT Validated

Total RR Records DPV Validated

Total RR Records Presented to CMRA

Total RR Records CMRA Validated

Total RR Records Presented to DROP

Total RR Records DROP Validated

Total RR Records Presented to BUSINESS

Total RR Records BUSINESS Validated

Total RR Records Pres to THROWBACK

Total RR Records THROWBACK Validated

Total RR Records Presented to SEASONAL

Total RR Records SEASONAL Validated

Total RR Records Presented to VACANT

Total RR Records VACANT Validated

Total RR Records Pres to CURB

Total RR Records CURB Validated

Total RR Records Pres to NDCBU

Total RR Records NDCBU Validated

Total RR Records Pres to CENTRALIZED

Total RR Records CENTRALIZED Validated

Total RR Records Pres to OTHER

Total RR Records OTHER Validated

Total RR Records Pres to NOSTAT

Total RR Records NOSTAT Validated

Total Firm Records DPV Validated

Total Firm Records Presented to CMRA

Total Firm Records CMRA Validated

Total Firm Records Presented to DROP

Total Firm Records DROP Validated

Total Firm Records Presented to BUSINESS

Total Firm Records BUSINESS Validated

Total Firm Records Pres to THROWBACK

Total Firm Records THROWBACK Validated

Total Firm Records Presented to SEASONAL

Total Firm Records SEASONAL Validated

Total Firm Records Presented to VACANT

Total Firm Records VACANT Validated

Total Firm Records Pres to CURB

Total Firm Records CURB Validated

Total Firm Records Pres to NDCBU

Total Firm Records NDCBU Validated

Total Firm Records Pres to CENTRALIZED

Total Firm Records CENTRALIZED Validated

Total Firm Records Pres to OTHER

Total Firm Records OTHER Validated

Total Firm Records Pres to NOSTAT

Total Firm Records NOSTAT Validated

Total Firm Records Presented to Educational

Total Firm Records Educational Validated

Total GENDEL Records DPV Validated

#### **Total Records with Primary Number Errors**

This field contains the total number of records with Primary Number errors, i.e., footnote M1, M3.

## **Total Street Records with Primary Number Errors**

This field contains the total number of S records with Primary Number errors, i.e., footnote M1, M3.

#### **Total Hirise Records with Primary Number Errors**

This field contains the total number of H records with Primary Number errors, i.e., footnote M1, M3.

#### **Total PO BOX Records with Primary Number Errors**

This field contains the total number of P records with Primary Number errors, i.e., footnote M1, M3.

#### **Total RR Records with Primary Number Errors**

This field contains the total number of R records with Primary Number errors, i.e., footnote M1, M3.

#### **Total Firm Records with Primary Number Errors**

This field contains the total number of F records with Primary Number errors, i.e., footnote M1, M3.

#### **Total Records with Secondary Number Errors**

This field contains the total number of records with Secondary Number errors, i.e., footnote CC, N1.

#### **Total Street Records w/Secondary Number Errors**

This field contains the total number of S records with Secondary Number errors, i.e., footnote CC, N1.

#### **Total Hirise Records w/Secondary Number Errors**

This field contains the total number of H records with Secondary Number errors, i.e., footnote CC, N1.

#### **Total Firm Records w/Secondary Number Errors**

This field contains the total number of F records with Secondary Number errors, i.e., footnote CC, N1.

#### **Total Records FALSE POSITIVE Validated**

This field contains the total number of records that were found in the FALSE POSITIVE hash table, dph.hsf

# **Appendix 6 Z4CHANGE Certification**

#### **Z4CHANGE**

Z4CHANGE was developed in response to customers who wanted a cost-effective method to improve the deliverability of their mail by using the most current ZIP + 4/delivery point information. Z4CHANGE helps customers accomplish this goal by providing them with the data that indicates which ZIP + 4 Codes have had any transactions in the past twelve months. When a highrise (H record) or a firm (F record) is added, this product also shows a transaction for the supporting street ZIP + 4 Code. This allows the customer the opportunity to upgrade the previously coded street-level matches. Customers must then develop their own software to access the Z4CHANGE file to determine which records on their address list need to be reprocessed by CASS Certified software. As a result, only the records that have had transactions will need to be reprocessed, and this can be done on a monthly or quarterly basis.

Using the Z4CHANGE product and becoming Z4CHANGE certified eliminates the need to reprocess an entire address list every year by providing a method to maintain continuous qualification for the discounted automation rates. As a Z4CHANGE user, the customers' address files are maintained in compliance with United States Postal Service regulations, i.e., maintenance of current updates and proper use of the product.

If the United States Postal Service determines that a significant change has been made in the CASS requirements, customers will be required to reprocess their entire address list. Otherwise, it will be necessary that customers reprocess their entire file at the end of the third year following Z4CHANGE certification.

#### **Benefits**

Z4CHANGE offers the mailing customer the following benefits:

- •Reduces costs in meeting automation-based requirements by reducing the time and expense of reprocessing your address file.
- •Eliminates responsibility to meet the requirements of the Domestic mail Manual (DMM) for matching address lists with current CASS Certified software within one year of the date of mailing.
- •Allows ability to process address files more frequently, thus producing an address list that is current to within 45 days (on the average) if processing quarterly or within 180 days.
- •Enhances competitiveness in the marketplace by improving the deliverability of mail and adding to the promptness of mail delivery.

## **General Information**

To use the Z4CHANGE product, it is vitally important that you know the cycle date of the ZIP + 4 database used the *previous* time you processed your address list with CASS Certified software. You must also know the cycle date of the ZIP + 4 database you are using for your current reprocessing. Your CASS Certified software vendor should be able to provide this information.

The Z4CHANGE product is offered in either a monthly or bimonthly update. Therefore, you must know the update cycle for your CASS Certified software vendor. Generally, if you receive monthly updates of the ZIP + 4 database from your CASS Certified software vendor, you need to subscribe to the monthly installment of Z4CHANGE even if you are only matching bimonthly.

When you have established the correct cycle date of your ZIP + 4 database, be sure to load the Z4CHANGE product that corresponds to the same cycle date. You must then calculate the difference in months between the ZIP + 4 database you used the last time you processed your address list and the one you are currently using. For example, if you are processing bimonthly and your vendor uses bimonthly update cycles, this number should be two.

To use the Z4CHANGE product, you must develop your own Z4CHANGE file access software. In addition, you must obtain certification for your Z4CHANGE software to take advantage of the continuous qualification for the automation postage rates. However, you do not have to be certified to purchase or use the Z4CHANGE product.

Z4CHANGE certification test includes two test files consisting of ZIP + 4 records marked *Stage I* and *Stage II*, respectively. To ensure that you have correctly installed the product and correctly implemented your Z4CHANGE software, you should process the Stage I test file and compare your answers to the answers provided.

After completing Stage I, process the Stage II test file and return it to the National Customer Support Center (NCSC) for grading. Please refer to the section in this document on Z4CHANGE certification for more details.

# **File Description**

Each record in the Z4CHANGE product contains 21 bytes. The first 9 bytes represent a valid ZIP + 4 Code. The remaining 12 bytes are flags for each month indicating whether a ZIP + 4 Code has had any type of transaction (add or delete) and the month that the transaction occurred.

Each flag is set either to "N" to indicate the ZIP + 4 Code had no transactions for the month or "Y" to indicate the ZIP + 4 Code had transactions for the month. The first flag represents the current month. For example, if the current Z4CHANGE cycle is November, then the first flag represents November, the second flag represents October and the third flag represents September, etc.

Figure 1 uses ZIP + 4 Code 38018-7740 to illustrate that the second flag is set to "Y," indicating that the ZIP + 4 Code changed in October.

| <b>Current Month</b> | No       | veml    | oer       |        |      |      |     |       |       |          |         |          |
|----------------------|----------|---------|-----------|--------|------|------|-----|-------|-------|----------|---------|----------|
| ZIP + 4 Code         | 38       | 018-7   | 7740      |        |      |      |     |       |       |          |         |          |
|                      | November | October | September | August | July | June | Мау | April | March | February | January | December |
| 38018-7740           | N        | Y       | N         | N      | N    | N    | N   | N     | N     | N        |         | N        |

ZIP + 4 Code 38018-7740 has a transaction in October

Figure 1—ZIP + 4 Code Transaction in October

# **Using Z4CHANGE**

To use the Z4CHANGE product, you must know the cycle date of the ZIP + 4 database used for address matching. You must also know the cycle date of the current Z4CHANGE product. To determine the number of months since the last address-matching cycle, check the ZIP + 4 Code. If any flags have been set to "Y" during that time frame, reprocess the address through CASS Certified software.

For example, if the current Z4CHANGE product is November, the first flag is November and the last flag is December of the previous year. Assume that the last address-matching cycle used the March Z IP+4 database. Find the appropriate ZIP + 4 Code. In the example, the ZIP + 4 Code is 12345-0009. Figure 2 indicates that a change has occurred to the ZIP + 4 Code since March. Therefore, this address requires processing through CASS Certified software.

| <b>Current Month</b> | No       | veml    | oer       |        |      |      |     |       |       |          |         |          |
|----------------------|----------|---------|-----------|--------|------|------|-----|-------|-------|----------|---------|----------|
| ZIP + 4 Code         |          |         |           |        |      |      |     |       |       |          |         |          |
|                      | November | October | September | August | July | June | May | April | March | February | January | December |
| 12345-0009           | N        | N       | N         | Y      | N    | N    | N   | N     | N     | N        |         | N        |

**ZIP + 4 Database** 

Figure 2—Address Requiring Reprocessing

Figure 3 focuses on the ZIP + 4 Code 12345-0100, in which no changes occurred. This address *does not* require processing through CASS Certified software.

| <b>Current Month</b> | No       | veml    | oer       |        |      |      |     |       |       |          |         |          |
|----------------------|----------|---------|-----------|--------|------|------|-----|-------|-------|----------|---------|----------|
| ZIP + 4 Code         |          |         |           |        |      |      |     |       |       |          |         |          |
|                      | November | October | September | August | July | June | Мау | April | March | February | January | December |
| 12345-0100           | Ν        | N       | N         | Υ      | N    | N    | N   | N     | N     | N        |         | N        |

ZIP + 4 Database

Figure 3—Address Not Requiring Reprocessing

#### Stage I

A Stage I file similar to the Stage I file used in CASS certification has been developed for Z4CHANGE software. Stage I is a "test with answers", and its purpose is to enable you to compare your answers to those provided. This evaluation will assist with software debugging in preparation for Stage II. The Stage I file consists of ZIP + 4 records with a flag indicating whether the ZIP + 4 record has experienced a change. The flag contains a "Y" to indicate that a change has occurred or an "N" to indicate that no change has occurred.

## Stage II

Stage II is a "test without answers." The Stage II file consists of ZIP + 4 records. Your Z4CHANGE software must process each ZIP + 4 record, compare each to the Z4CHANGE file, and return a "Y" or "N" in the answer field to indicate whether the ZIP + 4 Code has experienced a change.

# Processing the Stage II File

Process the original Z4CHANGE Stage II product file through the Z4CHANGE software. Software must be able to evaluate the Stage II file data and determine whether a change has occurred to the ZIP + 4 records during the previous five months. Stage II requires a 100% match rate. If the original Z4CHANGE Stage II file cannot be completely processed, you must order a new one.

When the Z4CHANGE Stage II files has been processed, download the file back through the electronic file transfer using the file name originally provided to you. A completed facsimilie of PS Form 3553 must be returned with the Stage II file.

# **Z4CHANGE Certification**

When the required level of accuracy (100%) is achieved for the Z4CHANGE software, certification is achieved. Certification consists of issuing an official notification letter, Z4CHANGE certificate, and inclusion of your company's name in a

list of certified companies available in electronic format at http://ribbs.usps.gov/files/vendors or in hardcopy format.

Note: If the USPS determines that a significant change has been made in the CASS certification process, you will be required to reprocess your entire address file and produce a new form 3553. Otherwise, it will be necessary for you to reprocess your entire file at the end of the third year following the date of your Z4CHANGE certification.

## **Test File Format**

The Z4CHANGE Stage I and Stage II file products is available only in Internet format.

**Cartridge Confirmation Options** 

| Format | Recording<br>Technique | Attributes | Density | Label<br>Option |
|--------|------------------------|------------|---------|-----------------|
| I      | Internet               |            |         |                 |

Each record consists of a 9-digit ZIP + 4 Code followed by a one-character answer. A header record does not exist in this file.

# **Record Layout**

| Field<br>Sequence<br>Number | Field<br>Description | Length | Posi<br>From/T | ition<br>hrough |
|-----------------------------|----------------------|--------|----------------|-----------------|
| 1                           | CUSTOMER ID          | 09     | 001            | 009             |
| 2                           | ZIP-CODE             | 05     | 010            | 014             |
| 3                           | ADD-ON-CODE          | 04     | 015            | 018             |
| 4                           | ANSWER               | 01     | 019            | 019             |
| 5                           | FILLER               | 01     | 020            | 020             |

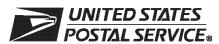

# **Z4CHANGE Order Form**

| Customer Information (Please print                                                                                                    | t)                                                                                                    |                                                                                                    |                                                                                                    |                                                                            |                                                                      |                                                                                                    |  |  |  |  |  |
|----------------------------------------------------------------------------------------------------|----------------------------------------------------------------------------------------------------|----------------------------------------------------------------------------------------------------|----------------------------------------------------------------------------------------------------|----------------------------------------------------------------------------|----------------------------------------------------------------------|----------------------------------------------------------------------------------------------------|--|--|--|--|--|
| Company Official Contact Name                                                                                                    |                                                                                                    | Email Address                                                                                                    |                                                                                                    |                                                                            |                                                                      |                                                                                                    |  |  |  |  |  |
| Company Name                                                                                                    |                                                                                                    |                                                                                                    |                                                                                                    |                                                                            |                                                                      |                                                                                                    |  |  |  |  |  |
| Physical Address                                                                                                    |                                                                                                    |                                                                                                    |                                                                                                    |                                                                            |                                                                      | Apt/Suite                                                                                                    |  |  |  |  |  |
| City                                                                                                    |                                                                                                    |                                                                                                    |                                                                                                    | State                                                                      | ZIP + 4                                                              | 4® Code                                                                                                    |  |  |  |  |  |
| Telephone Number (Include area code)                                                                                                    |                                                                                                    | Fax Number (Include area code)                                                                                                    |                                                                                                    |                                                                            |                                                                      |                                                                                                    |  |  |  |  |  |
| Salesperson (your company)                                                                                                    | Salesperson (your company)  Telephone Number (Include area code)                                                                                                    |                                                                                                    |                                                                                                    |                                                                            |                                                                      | Salesperson Email Address                                                                                                    |  |  |  |  |  |
| Mailing Information (Please print)                                                                                                    |                                                                                                    |                                                                                                    |                                                                                                    |                                                                            |                                                                      |                                                                                                    |  |  |  |  |  |
| Attention                                                                                                    | Email Address                                                                                                    |                                                                                                    |                                                                                                    |                                                                            |                                                                      |                                                                                                    |  |  |  |  |  |
| Company Name                                                                                                    |                                                                                                    | 1                                                                                                    |                                                                                                    |                                                                            |                                                                      |                                                                                                    |  |  |  |  |  |
| USPS Mailing Address                                                                                                    |                                                                                                    |                                                                                                    |                                                                                                    |                                                                            |                                                                      | Apt/Suite                                                                                                    |  |  |  |  |  |
| City                                                                                                    |                                                                                                    |                                                                                                    |                                                                                                    | State                                                                      | ZIP + 4                                                              | 4 Code                                                                                                    |  |  |  |  |  |
| Telephone Number (Include area code)                                                                                                    |                                                                                                    | Fax Number (Inc                                                                                                    | lude area code                                                                                                    | )                                                                          |                                                                      |                                                                                                    |  |  |  |  |  |
| Billing Address (If different from Cust                                                                                                    | tomor and Mailing Information)                                                                                                    |                                                                                                    |                                                                                                    |                                                                            |                                                                      |                                                                                                    |  |  |  |  |  |
| Mailing Address                                                                                                    | oner and waning mormation                                                                                                    |                                                                                                    |                                                                                                    |                                                                            |                                                                      | Apt/Suite                                                                                                    |  |  |  |  |  |
| City                                                                                                    |                                                                                                    |                                                                                                    |                                                                                                    | State                                                                      | ZIP +                                                                | 4 Code                                                                                                    |  |  |  |  |  |
| Contact Number (if different)                                                                                                    |                                                                                                    |                                                                                                    |                                                                                                    | I                                                                          |                                                                      |                                                                                                    |  |  |  |  |  |
| I request that my certification be r ☐ Integrator/Manufacturer ☐ Vendor/Service Bureau ☐ I do not wish to be listed in                                                                                                    | User □ DSF <sup>2™</sup> Licensee                                                                                                    | $\square$ DPV $^{\!(\! \! \! \! \! \! \! \! \! \! \! \! \! \! \! \! \! \! \! $                                                                     | icensee                                                                                                    |                                                                            |                                                                      | Licensee                                                                                                    |  |  |  |  |  |
| I am applying for: ☐ Manufacturer Certification (                                                                                                    | Software/Hardware)                                                                                                    | ☐ User-D                                                                                                    | efined Certif                                                                                                    | fication                                                                   |                                                                      |                                                                                                    |  |  |  |  |  |
| All information furnished on this appropriate certification file will be obtained using tion to the software or the configurat Z4CHANGE Stage II file will be prowritten to the Stage II file via batch Stage II file contains technology tha When used interactively, this product dates. Users of this software are ad Z4CHANGE certification scores are on their passing test for the purpose. | g the same configuration us ion used to process the Sta cessed in-house with comp processing without manual t disables access to outdated does not allow automated vised that any modification re confidential information | ed for processing ge II file will requested any-owned or less intervention. The ed U.S. Postal Selection of an invoids Z4CHANG and the application | g customer/cli<br>ire recertificat<br>ased software<br>e software us<br>ervice data in<br>ndividual rece<br>E certification<br>ant agrees no | ent addre<br>tion prior<br>e/hardwa<br>ed to pro<br>accordan<br>ord from a | ess files<br>to use ore. All a<br>ocess the<br>nce with<br>a list of | s. Any modifica-<br>or release. The<br>answers will be<br>ne Z4CHANGE<br>n <i>DMM</i> <sup>®</sup> 708.3.<br>multiple candi- |  |  |  |  |  |
| I have read and understand the requirements will result in decertification                                                                                                    | uirements above and realiz                                                                                                    |                                                                                                    | -                                                                                                    | or failure                                                                 | to con                                                               | nply with these                                                                                                    |  |  |  |  |  |
| Company Official Contact Signature  Date                                                                                                    |                                                                                                    |                                                                                                    |                                                                                                    |                                                                            |                                                                      |                                                                                                    |  |  |  |  |  |
| NCSC Use Only                                                                                                    |                                                                                                    |                                                                                                    |                                                                                                    |                                                                            |                                                                      |                                                                                                    |  |  |  |  |  |
| Customer Number                                                                                                    | Date                                                                                                    |                                                                                                    | PRDT Code                                                                                                    |                                                                            |                                                                      |                                                                                                    |  |  |  |  |  |

| If the software has optional parameters, you <b>MUST</b> return a list of the parameters used to process the Z4CHANGE file with this form. |  |  |  |  |  |  |  |  |
|----------------------------------------------------------------------------------------------------|--|--|--|--|--|--|--|--|
| Z4CHANGE Software                                                                                                    |  |  |  |  |  |  |  |  |
| Specify Stage type:     ☐ Stage I ☐ Both                                                                                                   |  |  |  |  |  |  |  |  |
| 2. Fill in all software information:                                                                                                    |  |  |  |  |  |  |  |  |
| Product:                                                                                                    |  |  |  |  |  |  |  |  |
| Version:                                                                                                    |  |  |  |  |  |  |  |  |
| Configuration:                                                                                                    |  |  |  |  |  |  |  |  |
| Platform:                                                                                                    |  |  |  |  |  |  |  |  |
| 3. Z4CHANGE product cycle date:                                                                                                    |  |  |  |  |  |  |  |  |
| Mail or Fax Completed Form To                                                                                                    |  |  |  |  |  |  |  |  |
| Z4CHANGE CERTIFICATION  NATIONAL CUSTOMER SUPPORT CENTER  UNITED STATES POSTAL SERVICE  6060 PRIMACY PKWY STE 101  MEMPHIS TN 38188-0001   |  |  |  |  |  |  |  |  |
| Telephone Number: 800-642-2914                                                                                                    |  |  |  |  |  |  |  |  |

**Z4C001**, September 2008 (Page 2 of 2)

Fax Number: 901-681-4440

**Product Information** 

# **Appendix 7** eLOT<sup>®</sup> Utility Certification

# Certification Procedures

CASS will use the Stage File format for eLOT utilities. All of the necessary address fields will be populated to reflect the normal assignment by a CASS certified ZIP + 4 engine: ZIP Code, Carrier ID, ZIP + 4 code and the Delivery Point Code (DPC). Software must locate the record in the eLOT Master file in which the first three items match, and the DPC fits within the range of the lowest/highest DPC. The sort sequence will then be ZIP Code; Carrier ID, eLOT Sequence, ZIP + 4 code and DPC, then ascending or descending based on the flag in the eLOT Master file.

The following guidelines should be used for software to accurately determine the correct eLOT Sequence Number and Ascending/Descending Flag from the eLOT product. Implement the following (assuming the use of a ZIP + 4 engine's results) to successfully achieve eLOT Utility or Merge/eLOT certification.

- •Locate the corresponding ZIP Code/CRID in the eLOT Master file matching the input ZIP Code/CRID
- •Locate the ZIP Add On Low/ZIP Add On High Number range that your input falls
- •Locate the eLOT Low DPC/High DPC range that your input DPC falls
- •If Items 1 through 3 above are found, software assigns the eLOT Sequence Number and eLOT Ascending/Descending Flag. Otherwise, your input data element was not located and software assigns the default of "0000D".
- •In cases where the Add On Low/Add On High are not equal, the Add On must still be considered in the sort sequence after the eLOT Sequence/Add On are assigned.

Below is an example to assist you in your software development:

| eLOT | ZIP   | CRID | +4LO | +4HI | DPLO | DPHI | A/D | SEQ  |
|------|-------|------|------|------|------|------|-----|------|
|      | 38111 | C002 | 0500 | 1000 | 10   | 20   | Α   | 0002 |

If ZIP + 4's appear in the following order:

38111-0999

38111-0500

38111-0888

Then pieces would be assigned same eLOT 0002A, and sorted according to eLOT sorting rules (assuming same DPC):

38111-0500 0002A

38111-0888 0002A

38111-0999 0002A

38111-1000 0002A

## Scoring

A score of 100% is required to achieve eLOT certification.

# **Ordering eLOT Certification**

# Customer Information

Complete all information on the order form exactly as it should appear in any United States Postal Service (USPS) publication. If your company name should not appear in the USPS publications, please check the appropriate box. Specify whether the certification being attempted is manufacturer or user-defined. A company official must sign and date the eLOT Order Form.

#### Software

The software name, version and configuration must be provided for the software being tested. The configuration consists of a three-character alphabetic field that identifies the parameter settings used by the software processing the eLOT Stage II file.

Note: For assistance with ordering the eLOT certification product, call the CASS Department at 1-800-642-2914.

# **Stage II Processing Quick Reference**

#### **Processing Steps**

Stage I and II product files may be ordered individually or jointly. Stage I is optional (but recommended) prior to attempting certification, while Stage II is required. Stage II product files must be processed and returned to the NCSC within ten calendar days from the date of receipt.

Complete the order form and mail or fax it to the National Customer Support Center (NCSC) Certification Department. Orders will not be accepted via telephone. Orders must be signed and dated by a company official. If the software has optional parameter settings, configuration designators indicating the settings to be used when processing customer and/or client address files must be provided.

Process the eLOT Stage II file using the software being certified. Set software parameters exactly as if processing a customer or internal address file. Process the original Stage II file. Backup copies or alternate media will be rejected. Update the appropriate fields in the Stage I file for NCSC evaluation.

Upload or mail the completed Stage II product file to the NCSC for evaluation.

Certification results will be returned when the evaluation is complete.

This page intentionally left blank.

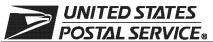

# **eLOT® Order Form**

| Customer Information (Please print                                                                                                    | ")                                                                                                    |                                                                                                |                                                                         |                                                                                                    |                                                                                         |                                                                 |                                                                                                    |  |  |  |
|----------------------------------------------------------------------------------------------------|----------------------------------------------------------------------------------------------------|------------------------------------------------------------------------------------------------|-------------------------------------------------------------------------|----------------------------------------------------------------------------------------------------|-----------------------------------------------------------------------------------------|-----------------------------------------------------------------|----------------------------------------------------------------------------------------------------|--|--|--|
| Company Official Contact Name                                                                                                    |                                                                                                    | Email Ad                                                                                       | Email Address                                                           |                                                                                                    |                                                                                         |                                                                 |                                                                                                    |  |  |  |
| Company Name                                                                                                    |                                                                                                    |                                                                                                |                                                                         |                                                                                                    |                                                                                         |                                                                 |                                                                                                    |  |  |  |
| Physical Address                                                                                                    |                                                                                                    |                                                                                                |                                                                         |                                                                                                    |                                                                                         |                                                                 | Apt/Suite                                                                                                    |  |  |  |
| City                                                                                                    |                                                                                                    |                                                                                                |                                                                         |                                                                                                    | State                                                                                   | ZIP +                                                           | 4® Code                                                                                                    |  |  |  |
| Telephone Number (Include area code)                                                                                                    |                                                                                                    | Fax Num                                                                                        | Fax Number (Include area code)                                          |                                                                                                    |                                                                                         |                                                                 |                                                                                                    |  |  |  |
| Salesperson (your company)                                                                                                    | alesperson (your company) Telephone Number (Include area code) Salesperson Em                                                                                                    |                                                                                                |                                                                         |                                                                                                    |                                                                                         |                                                                 |                                                                                                    |  |  |  |
| Mailing Information (Please print)                                                                                                    |                                                                                                    |                                                                                                |                                                                         |                                                                                                    |                                                                                         |                                                                 |                                                                                                    |  |  |  |
| Attention                                                                                                    |                                                                                                    | Email Ad                                                                                       | Email Address                                                           |                                                                                                    |                                                                                         |                                                                 |                                                                                                    |  |  |  |
| Company Name                                                                                                    |                                                                                                    | I                                                                                              |                                                                         |                                                                                                    |                                                                                         |                                                                 |                                                                                                    |  |  |  |
| USPS Mailing Address                                                                                                    |                                                                                                    |                                                                                                |                                                                         |                                                                                                    |                                                                                         |                                                                 | Apt/Suite                                                                                                    |  |  |  |
| City                                                                                                    |                                                                                                    |                                                                                                |                                                                         |                                                                                                    | State                                                                                   | ZIP +                                                           | 4 Code                                                                                                    |  |  |  |
| Telephone Number (Include area code)                                                                                                    |                                                                                                    | Fax Num                                                                                        | ber (Inclu                                                              | de area code                                                                                          | )                                                                                       |                                                                 |                                                                                                    |  |  |  |
| Billing Address (If different from Cust                                                                                                    | omer and Mailing Information                                                                                                    | an)                                                                                            |                                                                         |                                                                                                    |                                                                                         |                                                                 |                                                                                                    |  |  |  |
| Billing Address (If different from Cust<br>Mailing Address                                                                                                    | omer and Mailing Informatio                                                                                                    | )(1)                                                                                           |                                                                         |                                                                                                    |                                                                                         |                                                                 | Apt/Suite                                                                                                    |  |  |  |
| Mailing Address                                                                                                    |                                                                                                    |                                                                                                |                                                                         |                                                                                                    |                                                                                         |                                                                 | Aprodite                                                                                                    |  |  |  |
| City                                                                                                    |                                                                                                    |                                                                                                |                                                                         |                                                                                                    | State                                                                                   | ZIP +                                                           | 4 Code                                                                                                    |  |  |  |
| Contact Number (if different)                                                                                                    |                                                                                                    |                                                                                                |                                                                         |                                                                                                    |                                                                                         |                                                                 |                                                                                                    |  |  |  |
| I request that my certification be r                                                                                                    | naintained in IIS Pos                                                                                                    | tal Service                                                                                    | ® docum                                                                 | nents and r                                                                                           | ecorde                                                                                  | 36.                                                             |                                                                                                    |  |  |  |
| ☐ Integrator/Manufacturer                                                                                                    | User                                                                                                    |                                                                                                |                                                                         |                                                                                                    |                                                                                         |                                                                 | licansaa                                                                                                    |  |  |  |
| ☐ Vendor/Service Bureau                                                                                                    | ☐ DSF <sup>2™</sup> License                                                                                                    |                                                                                                | □ DPV® Licensee □ RDI™ Licensee<br>e □ DPV User                         |                                                                                                    |                                                                                         |                                                                 |                                                                                                    |  |  |  |
| ☐ I do not wish to be listed in                                                                                                    |                                                                                                    |                                                                                                | /I V 036                                                                | <b>7</b> 1                                                                                            |                                                                                         |                                                                 |                                                                                                    |  |  |  |
|                                                                                                    | 001 0 pubs.                                                                                                    |                                                                                                |                                                                         |                                                                                                    |                                                                                         |                                                                 |                                                                                                    |  |  |  |
| I am applying for:                                                                                                    | 0.6                                                                                                    | О.                                                                                             | . 5                                                                     |                                                                                                    |                                                                                         |                                                                 |                                                                                                    |  |  |  |
| ☐ Manufacturer Certification (                                                                                                    | · · · · · · · · · · · · · · · · · · ·                                                                                                    |                                                                                                |                                                                         | fined Certif                                                                                          |                                                                                         |                                                                 |                                                                                                    |  |  |  |
| All information furnished on this app<br>tion file will be obtained using the sa<br>the software or the configuration use<br>Stage II file will be processed in-hou<br>Stage II file via batch processing wit<br>technology that disables access to dively, this product does not allow au<br>software are advised that any modif | ame configuration used for<br>ed to process the Stage I<br>use with company-owned<br>thout manual intervention<br>butdated U.S. Postal Ser<br>utomated selection of an<br>ication voids eLOT certific | or processin I file will requ I or leased s n. The softwan Vice data in individual re ication. | g custon<br>uire rece<br>oftware/l<br>are used<br>accordal<br>cord fron | ner/client ad<br>rtification pri<br>hardware. A<br>to process<br>nce with <i>DN</i><br>n a list of mu | dress file<br>for to use<br>ill answer<br>the eLO<br>MM <sup>®</sup> 708.<br>ultiple ca | es. Any<br>or rele<br>rs will b<br>T Stage<br>3. Whe<br>ndidate | modification to<br>ase. The eLOT<br>e written to the<br>e II file contains<br>n used interac-<br>s. Users of this |  |  |  |
| eLOT certification scores are con their passing test for the purpose                                                                                                    |                                                                                                    |                                                                                                |                                                                         |                                                                                                    | disclose                                                                                | score                                                           | s achieved on                                                                                                    |  |  |  |
| I have read and understand the req requirements will result in decertification                                                                                                    |                                                                                                    | alize that an                                                                                  | y misrep                                                                | resentation                                                                                           | or failure                                                                              | to cor                                                          | mply with these                                                                                                   |  |  |  |
| Company Official Contact Signature                                                                                                    |                                                                                                    |                                                                                                |                                                                         | Date                                                                                                  |                                                                                         |                                                                 |                                                                                                    |  |  |  |
| NCSC Use Only                                                                                                    |                                                                                                    |                                                                                                |                                                                         |                                                                                                    |                                                                                         |                                                                 |                                                                                                    |  |  |  |
| Customer Number                                                                                                    | Date                                                                                                    |                                                                                                |                                                                         | PRDT Code                                                                                             |                                                                                         |                                                                 |                                                                                                    |  |  |  |

#### **Product Information**

If the matching software/hardware has optional parameters, you MUST return a list of the parameters used to process the eLOT® Stage II file with this form. The electronic version of PS Form 3553,  $CASS^{TM}$  Summary Report, MUST be incorporated into the header record. Also, you MUST return a hardcopy of PS Form 3553 by fax, FTP, or email with the Stage II certification.

| eL       | OT Software                                                                                                    |                 |               |          |
|----------|----------------------------------------------------------------------------------------------------|-----------------|---------------|----------|
| 1.       | Specify Stage type:  Stage I Stage II                                                                                                    | ☐ Both          |               |          |
| 2.<br>Ma | Fill in all software information:  Product Title  If or Fax Completed Form To                                                                     | Version Number* | Configuration | Platform |
|          | ELOT CERTIFICATION NATIONAL CUSTOMER SUPPOR UNITED STATES POSTAL SERVI 6060 PRIMACY PKWY STE 101 MEMPHIS TN 38188-0001 Telephone Number: 800-642- | CE              |               |          |

**ELOT001,** September 2008 (Page 2 of 2)

Fax Number: 901-681-4440

# Appendix 8 RDI™ Utility

# **RDI™** Utility

RDI is a licensed product of the United States Postal Service. RDI licensees must be parcel shippers, their agent or analysis. The RDI user/licensee attempts to determine the best cost for shipping their packages based upon the fact that some delivery services charge a higher price for a residential delivery than a business delivery.

RDI will help users/licensees shop for the lowest delivery cost for a specific address by identifying whether that address is listed as business or residential in the US Postal Service Address Management System (AMS) database. In order to enter into the process to develop RDI-enabled software, you must be a developer of an address matching software lookup tool.

Additional information on RDI can be found at http://ribbs.usps.gov/files/rdi.

#### Overview

RDI is designed to be used in conjunction with a CASS Certified ZIP + 4/DPV confirmed address matching software or ZIP Code lookup tool. It works similar to the DPV process, in that the RDI data is supplied as hash tables. It is a much simpler process in that the standard hash algorithm is only determined for the 9-digit and 11-digit ZIP Code rather than the entire address.

While this process is called "Residential Delivery Indicator", the tables themselves provide information regarding business deliveries. The residential status of an input address to which a ZIP + 4 Code is assigned is recognized by the fact that it does not match to a record in either RDI tables.

The Residential Delivery Indicator data files are the following approximate sizes:

9-Digit table = 8mb 11-digit table = 8mb

The 9-digit hash table consists of ZIP + 4 Codes that contain only business deliveries. The 11-digit table consists of the Delivery Point codes for the business deliveries where the ZIP + 4 Code contains both business and residential deliveries.

The data file may be loaded on any platform. Speed of operation will depend on the amount of RAM and the speed of the processor. Depending on the interface written and the hardware available, the validation inquiry can be done in RAM or as Disk Lookup.

Developers seeking RDI certification must process a stage II file from CASS. The ability of the software to return the correct response from the RDI tables will determine whether the software will be RDI-certified. CASS certified software must identify this match by setting a "Y" flag in position 589. This field determines if a delivery point is residential

Field Description: Y = Residential Delivery

N = Not Residential Delivery Blank = didn't go to RDI Minimum accuracy percentage required achieving a passing score on either Merge/RDI or RDI Utility is 100%. However, you must correctly assign the delivery point code for 100% of all ZIP + 4 coded records. If you fail to achieve a passing score on any single category of the mere file, you will fail all four categories regardless of other scores. RDI will not be scored unless the 5-digit, carrier route, and ZIP + 4/DP codes are correct.

When the required level of accuracy (100%) is achieved for the RDI software, you become certified. Certification consists of issuing an official notification letter, RDI certificate and inclusion of your company's name in a list of certified companies (which can be ordered from the National Customer Support Center).

## Scoring

A score of 100% is required to achieve RDI certification.

# **Ordering RDI Certification**

# Customer Information

Complete all information on the order form exactly as it should appear in any United States Postal Service (USPS) publication. If your company name should not appear in USPS publications, please check the appropriate box. Specify whether the certification being attempted is manufacturer or user-defined. A company official must sign and date the RDI Order Form.

#### Software

The software name, version and configuration must be provided for the software being tested. The configuration consists of a three-character alphabetic field that identifies the parameter settings used by the software processing the RDI Stage II file.

Note: For assistance with ordering the RDI certification product, call the CASS Department at 1-800-642-2914.

# Stage II Processing Quick Reference

# **Processing Steps**

Stage II product files must be processed and returned to the NCSC within ten calendar days from the date of receipt.

Complete the order form and mail or fax it to the National Customer Support Center (NCSC) Certification Department. Orders will not be accepted via telephone. Orders must be signed and dated by a company official.

Process the RDI Stage II file using the software being certified. Set software parameters exactly as if processing a customer or internal address file. Process the original Stage II file. Backup copies or alternate media will be rejected.

Upload or mail the completed Stage II product file to the NCSC for evaluation.

Certification results will be returned when the evaluation is complete.

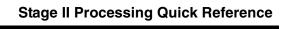

This page intentionally left blank.

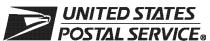

## **RDI™ Order Form**

| Customer Information (Please print                                                                                                    | t)                                                                                                    |                                                                                                    |                                                             |                                                                               |                                                                    |                                                      |                                                                                   |
|----------------------------------------------------------------------------------------------------|----------------------------------------------------------------------------------------------------|----------------------------------------------------------------------------------------------------|-------------------------------------------------------------|-------------------------------------------------------------------------------|--------------------------------------------------------------------|------------------------------------------------------|-----------------------------------------------------------------------------------|
| Company Official Contact Name                                                                                                    |                                                                                                    | Email Add                                                                                                    | dress                                                       |                                                                               |                                                                    |                                                      |                                                                                   |
| Company Name                                                                                                    |                                                                                                    |                                                                                                    |                                                             |                                                                               |                                                                    |                                                      |                                                                                   |
| Physical Address                                                                                                    |                                                                                                    |                                                                                                    |                                                             |                                                                               |                                                                    |                                                      | Apt/Suite                                                                         |
| City                                                                                                    |                                                                                                    |                                                                                                    |                                                             |                                                                               | State                                                              | ZIP +                                                | 4® Code                                                                           |
| Telephone Number (Include area code)                                                                                                    |                                                                                                    | Fax Numb                                                                                                    | er (Includ                                                  | de area code                                                                  | )                                                                  |                                                      |                                                                                   |
| Salesperson (your company)                                                                                                    | Telephone Number (Include a                                                                                                    | rea code)                                                                                                    | Salesper                                                    | son Email Ad                                                                  | ddress                                                             |                                                      |                                                                                   |
| Mailing Information (Please print)                                                                                                    |                                                                                                    |                                                                                                    |                                                             |                                                                               |                                                                    |                                                      |                                                                                   |
| Attention                                                                                                    |                                                                                                    | Email Add                                                                                                    | dress                                                       |                                                                               |                                                                    |                                                      |                                                                                   |
| Company Name                                                                                                    |                                                                                                    | I                                                                                                    |                                                             |                                                                               |                                                                    |                                                      |                                                                                   |
| USPS Mailing Address                                                                                                    |                                                                                                    |                                                                                                    |                                                             |                                                                               |                                                                    |                                                      | Apt/Suite                                                                         |
| City                                                                                                    |                                                                                                    |                                                                                                    |                                                             |                                                                               | State                                                              | ZIP +                                                | 4 Code                                                                            |
| Telephone Number (Include area code)                                                                                                    |                                                                                                    | Fax Numb                                                                                                    | er (Includ                                                  | de area code                                                                  | )                                                                  |                                                      |                                                                                   |
| Billing Address (If different from Cust                                                                                                    | tomer and Mailing Information)                                                                                                    |                                                                                                    |                                                             |                                                                               |                                                                    |                                                      |                                                                                   |
| Mailing Address                                                                                                    | oner and waning mornation                                                                                                    |                                                                                                    |                                                             |                                                                               |                                                                    |                                                      | Apt/Suite                                                                         |
| City                                                                                                    |                                                                                                    |                                                                                                    |                                                             |                                                                               | State                                                              | ZIP +                                                | 4 Code                                                                            |
| Contact Number (if different)                                                                                                    |                                                                                                    |                                                                                                    |                                                             |                                                                               | ı                                                                  |                                                      |                                                                                   |
| I request that my certification be r ☐ Integrator/Manufacturer ☐ I do not wish to be listed in I am applying for:                                                                                                    |                                                                                                    | Service <sup>®</sup>                                                                                                    | o docum                                                     | nents and r                                                                   | records                                                            | as:                                                  |                                                                                   |
| ☐ Manufacturer Certification (                                                                                                    | Software/Hardware)                                                                                                    |                                                                                                    |                                                             |                                                                               |                                                                    |                                                      |                                                                                   |
| All information furnished on this app file will be obtained using the same software or the configuration used to II file will be processed in-house wit II file via batch processing without nogy that disables access to outdated product does not allow automated are advised that any modification vo | configuration used for process the Stage II file will he company-owned or lease nanual intervention. The sof du.S. Postal Service data in selection of an individual recompany. | essing cuall require reduire reduire r | stomer/o<br>ecertifica<br>e/hardwa<br>d to prod<br>nce with | elient address<br>ation prior to<br>are. All answ<br>cess the RD<br>DMM® 708. | ss files. A<br>o use or re<br>vers will b<br>OI Stage I<br>3. When | Any morelease.<br>De writte<br>II file co<br>used ir | dification to the The RDI Stage en to the Stage ontains technol-teractively, this |
| RDI certification scores are confitheir passing test for the purpose                                                                                                    | idential information and t                                                                                                    |                                                                                                    |                                                             |                                                                               | disclose                                                           | score                                                | s achieved on                                                                     |
| I have read and understand the requirements will result in decertification                                                                                                    | uirements above and realiz                                                                                                    |                                                                                                    | _                                                           |                                                                               | or failure                                                         | e to cor                                             | mply with these                                                                   |
| Company Official Contact Signature                                                                                                    |                                                                                                    |                                                                                                    |                                                             |                                                                               | Date                                                               |                                                      |                                                                                   |
|                                                                                                    |                                                                                                    |                                                                                                    |                                                             |                                                                               | <u></u>                                                            |                                                      |                                                                                   |
| NCSC Use Only                                                                                                    |                                                                                                    |                                                                                                    |                                                             |                                                                               |                                                                    |                                                      |                                                                                   |
| Customer Number                                                                                                    | Date                                                                                                    |                                                                                                    |                                                             | PRDT Code                                                                     | )                                                                  |                                                      |                                                                                   |

#### **Product Information**

If the matching software/hardware has optional parameters, you MUST return a list of the parameters used to process the CASS™ Stage II file with this form. The electronic version of PS Form 3553, *CASS Summary Report*, MUST be incorporated into the header record. Also, you MUST return a hardcopy of PS Form 3553 by fax, FTP, or email with the Stage II certification.

| RDI | Software                                         |                 |               |          |
|-----|--------------------------------------------------|-----------------|---------------|----------|
| 1.  | Specify Stage type: ☐ Stage II                   |                 |               |          |
| 2.  | Fill in all software information:  Product Title | Version Number* | Configuration | Platform |
|     |                                                  |                 |               |          |

#### Mail or Fax Completed Form To

CASS DEPARTMENT
NATIONAL CUSTOMER SUPPORT CENTER
UNITED STATES POSTAL SERVICE
6060 PRIMACY PKWY STE 101
MEMPHIS TN 38188-0001

Telephone Number: 800-642-2914 Fax Number: 901-681-4440

RDI001, September 2008 (Page 2 of 2)

# **Appendix 9**

LACS<sup>Link®</sup> Product

# LACS<sup>Link</sup> Product

LACS<sup>Link</sup> is a data product provided by the Postal Service to allow addresses that have been converted due to USPS changes or for 911 emergency systems to be linked with their new address. The input to a LACS<sup>Link</sup> lookup is a display of the old address (not parsed) of fifty (50) characters in length, and a 5-digit ZIP Code. The output will be a new 11-digit Delivery Point Code with a Hint Byte to allow the reversing of the DPC into a text address.

For additional information about LACS<sup>Link</sup>, contact the Move Update Department at 800-589-5766.

# LACS<sup>Link</sup> Requirements

The LACS<sup>Link</sup> testing will include false positive records. You will be required to email the false positive records to DSF2STOP@USPS.GOV. The subject line should be CASS Test LACS<sup>Link</sup>. Follow the License Performance Requirements.

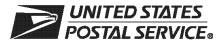

# LACS<sup>Link™</sup> Utility Order Form

| Customer Information (Please print                                                                                                    | )                                                                                                    |                                                                                                    |                                                                                       |                                                                                   |                                                                     |                                                                  |                                                                                                    |
|----------------------------------------------------------------------------------------------------|----------------------------------------------------------------------------------------------------|----------------------------------------------------------------------------------------------------|---------------------------------------------------------------------------------------|-----------------------------------------------------------------------------------|---------------------------------------------------------------------|------------------------------------------------------------------|----------------------------------------------------------------------------------------------------|
| Company Official Contact Name                                                                                                    |                                                                                                    | Email                                                                                                    | Address                                                                               |                                                                                   |                                                                     |                                                                  |                                                                                                    |
| Company Name                                                                                                    |                                                                                                    | 1                                                                                                    |                                                                                       |                                                                                   |                                                                     |                                                                  |                                                                                                    |
| Physical Address                                                                                                    |                                                                                                    |                                                                                                    |                                                                                       |                                                                                   |                                                                     |                                                                  | Apt/Suite                                                                                                    |
| City                                                                                                    |                                                                                                    |                                                                                                    |                                                                                       |                                                                                   | State                                                               | ZIP +                                                            | 4 <sup>®</sup> Code                                                                                            |
| Telephone Number (Include area code)                                                                                                    |                                                                                                    | Fax No                                                                                                    | ımber (Inclu                                                                          | ıde area code                                                                     | )                                                                   |                                                                  |                                                                                                    |
| Salesperson (your company)                                                                                                    | Telephone Number (                                                                                                    | Include area code                                                                                                  | e) Salespe                                                                            | rson Email Ad                                                                     | ldress                                                              |                                                                  |                                                                                                    |
| Mailing Information (Please print)                                                                                                    |                                                                                                    |                                                                                                    |                                                                                       |                                                                                   |                                                                     |                                                                  |                                                                                                    |
| Attention                                                                                                    |                                                                                                    | Email                                                                                                    | Address                                                                               |                                                                                   |                                                                     |                                                                  |                                                                                                    |
| Company Name                                                                                                    |                                                                                                    | - '                                                                                                    |                                                                                       |                                                                                   |                                                                     |                                                                  |                                                                                                    |
| USPS Mailing Address                                                                                                    |                                                                                                    |                                                                                                    |                                                                                       |                                                                                   |                                                                     |                                                                  | Apt/Suite                                                                                                    |
| City                                                                                                    |                                                                                                    |                                                                                                    |                                                                                       |                                                                                   | State                                                               | ZIP +                                                            | 4 Code                                                                                                    |
| Telephone Number (Include area code)                                                                                                    |                                                                                                    | Fax Nı                                                                                                    | ımber (Inclu                                                                          | ıde area code                                                                     | )                                                                   |                                                                  |                                                                                                    |
| Billing Address (If different from Cust                                                                                                    | omer and Mailing Info                                                                                                    | ormation)                                                                                                    |                                                                                       |                                                                                   |                                                                     |                                                                  |                                                                                                    |
| Mailing Address                                                                                                    | 3                                                                                                    | ,                                                                                                    |                                                                                       |                                                                                   |                                                                     |                                                                  | Apt/Suite                                                                                                    |
| City                                                                                                    |                                                                                                    |                                                                                                    |                                                                                       |                                                                                   | State                                                               | ZIP +                                                            | 4 Code                                                                                                    |
| Contact Number (if different)                                                                                                    |                                                                                                    |                                                                                                    |                                                                                       |                                                                                   |                                                                     |                                                                  |                                                                                                    |
| I request that my certification be r                                                                                                    | naintained in U.S                                                                                                    | Postal Servi                                                                                                    | ce® docur                                                                             | nents and r                                                                       | ecords                                                              | as:                                                              |                                                                                                    |
| ☐ Integrator/Manufacturer                                                                                                    | User                                                                                                    |                                                                                                    | DPV® Lie                                                                              |                                                                                   |                                                                     |                                                                  | Licensee                                                                                                    |
| ☐ Vendor/Service Bureau                                                                                                    | ☐ DSF <sup>2™</sup> Li                                                                                                    |                                                                                                    | DPV Use                                                                               |                                                                                   |                                                                     | (5)                                                              | 2.001.000                                                                                                    |
| ☐ I do not wish to be listed in                                                                                                    |                                                                                                    | _                                                                                                    |                                                                                       | 01                                                                                |                                                                     |                                                                  |                                                                                                    |
|                                                                                                    | 901 0 paso.                                                                                                    |                                                                                                    |                                                                                       |                                                                                   |                                                                     |                                                                  |                                                                                                    |
| I am applying for:  Manufacturer Certification (                                                                                                    | Software/Hardwa                                                                                                    | re)                                                                                                    | l I Iser-De                                                                           | fined Certif                                                                      | ication                                                             |                                                                  |                                                                                                    |
|                                                                                                    |                                                                                                    | ,                                                                                                    |                                                                                       |                                                                                   |                                                                     | A C C L ink                                                      | Ctoro II contifi                                                                                               |
| All information furnished on this app cation file will be obtained using the to the software or the configuration LACS <sup>Link</sup> Stage II file will be processe to the Stage II file via batch process contains technology that disables ac interactively, this product does not a of this software are advised that any | same configuration used to process that in-house with coring without manual access to outdated Ullow automated selections. | n used for proce<br>ne Stage II file of<br>mpany-owned of<br>I intervention. T<br>I.S. Postal Servection of an ind | essing cus<br>vill require<br>r leased so<br>he softwar<br>ice data in<br>vidual reco | tomer/client<br>recertification<br>oftware/hards<br>re used to pro-<br>accordance | address<br>on prior t<br>ware. All a<br>ocess the<br>with <i>DM</i> | files. A<br>to use of<br>answer<br>e LACS<br>1M <sup>®</sup> 708 | any modification<br>or release. The<br>rs will be written<br>S <sup>Link</sup> Stage II file<br>3.3. When used |
| LACS <sup>Link</sup> certification scores are confidential information and the applicant agrees not to disclose scores achieved on their passing test for the purpose of marketing their software or hardware product.                                                                                                    |                                                                                                    |                                                                                                    |                                                                                       |                                                                                   |                                                                     |                                                                  |                                                                                                    |
| I have read and understand the req requirements will result in decertification                                                                                                    |                                                                                                    | nd realize that                                                                                                    | any misrep                                                                            | oresentation                                                                      | or failure                                                          | to cor                                                           | nply with these                                                                                                |
| Company Official Contact Signature                                                                                                    |                                                                                                    |                                                                                                    |                                                                                       |                                                                                   | Date                                                                |                                                                  |                                                                                                    |
| NCSC Use Only                                                                                                    |                                                                                                    |                                                                                                    |                                                                                       |                                                                                   |                                                                     |                                                                  |                                                                                                    |
| Customer Number                                                                                                    | Date                                                                                                    |                                                                                                    |                                                                                       | PRDT Code                                                                         |                                                                     |                                                                  |                                                                                                    |

#### **Product Information**

If the matching software/hardware has optional parameters, you MUST return a list of the parameters used to process the LACS<sup>Link®</sup> Stage II file with this form. The electronic version of PS Form 3553, *CASS™ Summary Report*, MUST be incorporated into the header record. Also, you MUST return a hardcopy of PS Form 3553 by fax, FTP, or email with the Stage II certification.

| 1. | OT Software  Specify Stage type:  ☐ Stage II     |                 |               |          |
|----|--------------------------------------------------|-----------------|---------------|----------|
| 2. | Fill in all software information:  Product Title | Version Number* | Configuration | Platform |
|    |                                                  |                 |               |          |

#### Mail or Fax Completed Form To

LACSLINK CERTIFICATION
NATIONAL CUSTOMER SUPPORT CENTER
UNITED STATES POSTAL SERVICE
6060 PRIMACY PKWY STE 101
MEMPHIS TN 38188-0001

Telephone Number: 800-642-2914 Fax Number: 901-681-4440

**LACS001**, September 2008 (Page 2 of 2)

# **Appendix 10:**Suite<sup>LinkTM</sup> Product

# Suite<sup>Link</sup> Product

The Suite<sup>Link</sup> product improves business addressing by adding known secondary (suite) numbers to allow delivery sequencing where it would otherwise not be possible. Given a business name and an associated ZIP + 4 coded address that matches to a high-rise default, the Suite<sup>Link</sup> process returns the appropriate suite number, when available.

Keys are built using the significant words in a business name and the building's Enhanced Modified Delivery Point (EMDP).

Building an Enhanced Modified Delivery Point (EMDP) The EMDP is a numeric representation of a delivery point. It is created using the "street level" 9-digit ZIP Code and the primary number. You should not use the secondary number or descriptor when building EMDP for Suite<sup>Link</sup>.

#### Sample EMDP

| 5-Digit ZIP Code | 4-Digit Add-On | 7 Digits of Primary # | 2 Alphas from Primary # |
|------------------|----------------|-----------------------|-------------------------|
| 12345            | 6789           | 0000123               | Α                       |

#### Example of Keys

## Input Record:

Investment Bank of America

123 Main St 12345-6789

#### **Businesses at 123 Main St:**

Poplar Medical Sales Ste 212
Poplar Auto Sales Memphis Ste 214
Poplar Auto Repair Ste 216
Wilson Law Firm Ste 218
Boyce's Kayaks Ste 220

Keys built to probe the SuiteLink Product:

EMDP-America Bank Investment

EMDP-America EMDP-Bank EMDP-Investment

#### SuiteLink Example (cont.)

Input: Poplar Auto Sales

123 Main St (Suite Missing) 12345-6790 (High-rise Default)

#### Lookup Key: SHA of EMDP-Auto Poplar Sales

Returns: No Matches

Lookup Key: SHA of EMDP-Poplar

Returns: 212, 214, 216

Lookup Key: SHA of EMDP-Auto

Returns: 214, 216

Lookup Key: SHA of EMDP Sales

Retuns: 212,214

Output: 214

Each key that successfully returns a suite number is used to build confidence in the match.

<sup>\*</sup>Note that "of" is omitted because it appears in the noise word table.

## SuiteLink Matching Confidence Rules

The following rules determine if a match is valid and the secondary number may be returned:

A match to the complete input (after testing the noise word table) results in a valid match.

| Number of Non-Excluded<br>Words on Input | Number of Words that Must Return the Same Secondary Number |
|------------------------------------------|------------------------------------------------------------|
| 1                                        | 1                                                          |
| 2                                        | 2                                                          |
| 3                                        | 2                                                          |
| 4                                        | 3                                                          |
| 5 or more                                | 4                                                          |

After the lookup is complete, if a valid match is obtained, update the Address List. After a valid match is obtained, you must process the address with new secondary information through a CASS Certified engine.

The Suite<sup>Link</sup> indicator is populated when the Suite<sup>Link</sup> tables are queried. The Suite<sup>Link</sup> return codes are A, 00, or blank. See the Suite<sup>Link</sup> Software Developers Guide for more information on the return code values.

#### Indicator Values:

#### Y = Suite<sup>Link</sup> Record Match

Business address improved. The input record matched to a roord in the master file. An improved business address could be furnished.

#### N = No Match

Business address not improved. The input record COULD NOT BE matched to a record in the master file. An improved business address could not be furnished.

#### Return Code Values:

#### A = Suite<sup>Link</sup> Record Match

Business address improved. The input record matched to a roord in the master file. An improved business address could be furnished.

#### 00 = No Match

Business address not improved. The input record COULD NOT BE matched to a record in the master file. An improved business address could not be furnished.

### Suite<sup>Link</sup> File Layout:

| Detail Field                      | Col | Length |
|-----------------------------------|-----|--------|
| Suite <sup>Link</sup> Return Code | 597 | 2      |

For all administration and technical information regarding this product, please contact the Suite<sup>Link</sup> Department at 800-589-5766 or email ncoalink@usps.gov.

# Appendix 11: DirectDPV<sup>TM</sup>

## **DirectDPV™** Utility

#### **DirectDPV**

DirectDPV is a tool to allow mailers to prescreen address records that have previously been ZIP + 4 coded using CASS Certified<sup>TM</sup> software in an authorized mode. DirectDPV contains either a ZIP + 4 or a ZIP + 4 and a delivery point value for addresses known to the Postal Service<sup>TM</sup> to have undergone a change which would require an update to the address maintained in the mailer's file. Addresses that have not changed will not require reprocessing.

#### Requirement

The mailer must store the complete ZIP + 4 code or ZIP + 4/DPV for each address. If the ZIP + 4 code is not present in an address record, DirectDPV cannot be used and the address needs to be resubmitted for CASS processing. It is recommended that the delivery point value be stored in addition to the ZIP + 4 code. If the delivery point value is not stored, the address can be looked up in the Direct-DPV process using only the ZIP + 4 code.

When the comparison of the ZIP + 4 or the ZIP + 4 code and delivery point value from the mailer's address record do not appear in the DirectDPV data, the address retains its eligibility to be counted as a ZIP + 4 coded address on the PS Form 3553 document. When the ZIP + 4 code or ZIP + 4 code and delivery point value is found in the DirectDPV data, the address must be either recreated from the DirectDPV data or must be resubmitted to CASS software and updated to qualify for automation rates.

Any process involving the use of DirectDPV requires certification prior to authorized use. A utility test will be provided that exercises the DirectDPV function and verifies that is has been correctly implemented and that the tabulation of statistics on PS Form 3553 is correct.

Use of DirectDPV does not alter the mailer requirement to validate addresses every 180 days using CASS Certified software to qualify for automation rates, except that DirectDPV is an authorized process to use in meeting the 180 day validation process. The Postal Service will require all addresses in the mailer's file be resubmitted to a CASS Certified address matching process on an annual basis regardless of whether DirectDPV is used to maintain the address file.

Note: Refer to the DPV Licensee Performance Requirements for additional information.

#### **Fulfillment**

DirectDPV is available only as part of the DPV Product fulfillment to DPV-licensed, CASS Certified address matching software authors.

# Certification Procedures

Any process involving the use of DirectDPV requires certification prior to authorized use. A utility test will be provided that exercises the DirectDPV functions and verifies that they have been correctly implemented and the tabulation of statistics on PS Form 3553 is correct.

Although the DirectDPV Utility certification can be requested independently of CASS certification, DirectDPV can only be used in conjunction with CASS Certified Software.

#### Stage II

Stage II is a "test without answers". The stage II file consist of records that contain a ZIP + 4 and deliver point, ZIP + 4 only, and no match records.

- A score of 100% is required to pass.
- Software must return a DirectDPV Flag indicating that the record was presented to DirectDPV. The values for the flag are Y (found), 0 (found with all zeros) or N(not found).
- Software must return the new 11-digit and address information for records that are found in the DirectDPV table. If the record is not found in the DirectDPV table then the original input should be returned in the answer fields for the utility test.
- The 3553 will be graded for accuracy and completion.

When the required level if accuracy (100%) is achieved for the DirectDPV software, you become certified. Certification consists of issuing an official notification letter, DirectDPV certificate, and inclusion of your company's name in a list of certified companies.

# Stage File Description

| Field<br>Sequence<br>Number | Field<br>Description                                           | Length<br>Input |     | n From/<br>ough |
|-----------------------------|----------------------------------------------------------------|-----------------|-----|-----------------|
| 1                           | Customer ID                                                    | 9               | 001 | 009             |
| 2                           | CASS Key                                                       | 11              | 010 | 020             |
| 3                           | ZIP Code Answer                                                | 5               | 021 | 025             |
| 4                           | ZIP Code Alternate Answer Allowed*                             | 1               | 026 | 026             |
| 5                           | ZIP Code Include In 3553 *                                     | 1               | 027 | 027             |
| 6                           | ZIP + 4 Add-On Answer                                          | 4               | 028 | 031             |
| 7                           | ZIP + 4 Add-On Include In 3553 *                               | 1               | 032 | 032             |
| 8                           | Delivery Point Answer                                          | 2               | 033 | 034             |
| 9                           | Delivery Point Include In 3553*                                | 1               | 035 | 035             |
| 10                          | Delivery Point Check Digit Answer                              | 1               | 036 | 036             |
| 11                          | Carrier Route Answer                                           | 4               | 037 | 040             |
| 12                          | Carrier Route Alternate Answer Allowed*                        | 1               | 041 | 041             |
| 13                          | Carrier Route Include In 3553*                                 | 1               | 042 | 042             |
| 14                          | City Name Answer                                               | 28              | 043 | 070             |
| 15                          | City Name Alternate Answer Allowed*                            | 1               | 071 | 071             |
| 16                          | State Code Answer                                              | 2               | 072 | 073             |
| 17                          | Urbanization Answer                                            | 28              | 074 | 101             |
| 18                          | Firm Name Answer                                               | 40              | 102 | 141             |
| 19                          | Primary Delivery Address Line Answer                           | 64              | 142 | 205             |
| 20                          | Primary Delivery Address Line Alt. Answer Allowed*             | 1               | 206 | 206             |
| 21                          | Second Delivery Address Line Answer                            | 64              | 207 | 270             |
| 22                          | Second Delivery Address Line Alt. Answer Allowed*              | 1               | 271 | 271             |
| 23                          | Locatable Address Conversion Indicator                         | 1               | 272 | 272             |
| 24                          | Enhanced Line of Travel (eLOT) Sequence Number Answer          | 4               | 273 | 276             |
| 25                          | Enhanced Line of Travel (eLOT) Ascending/<br>Descending Answer | 1               | 277 | 277             |
| 26                          | Firm or Recipient Input                                        | 40              | 278 | 317             |
| 27                          | Urbanization Input                                             | 28              | 318 | 345             |
| 28                          | Primary Delivery Address Line Input                            | 64              | 346 | 409             |
| 29                          | Second Delivery Address Line Input                             | 64              | 410 | 473             |
| 30                          | City Name Input                                                | 28              | 474 | 501             |
| 31                          | State Input                                                    | 2               | 502 | 503             |

| Field<br>Sequence<br>Number | Field<br>Description                     | Length<br>Input |     | n From/<br>ough |
|-----------------------------|------------------------------------------|-----------------|-----|-----------------|
| 32                          | ZIP Code Input                           | 5               | 504 | 508             |
| 33                          | ZIP + 4 Addon Input                      | 4               | 509 | 512             |
| 34                          | Delivery Point Input                     | 2               | 513 | 514             |
| 35                          | Delivery Point Check Digit               | 1               | 515 | 515             |
| 36                          | Filler                                   | 1               | 516 | 516             |
| 37                          | Record Type Code                         | 1               | 517 | 517             |
| 38                          | Category Subcategory Indicator*          | 2               | 518 | 519             |
| 39                          | USPS Internal Research Development Flag* | 1               | 520 | 520             |
| 40                          | Non-Deliverable Record Indicator*        | 1               | 521 | 521             |
| 41                          | Multiple Response ZIP + 4 Answer 1*      | 9               | 522 | 530             |
| 42                          | Multiple Response ZIP + 4 Answer 2*      | 9               | 531 | 539             |
| 43                          | PMB-Designator                           | 4               | 540 | 543             |
| 44                          | PMB-Number                               | 8               | 544 | 551             |
| 45                          | Default Flag                             | 1               | 552 | 552             |
| 46                          | Internal Use                             | 1               | 553 | 553             |
| 47                          | Early Warning System (EWS) Flag          | 1               | 554 | 554             |
| 48                          | Internal Use                             | 1               | 555 | 555             |
| 49                          | Enhanced Line of Travel (eLOT) Sequence  | 4               | 556 | 559             |
| 50                          | Enhanced Line of Travel (eLOT) Asc/Desc  | 1               | 560 | 560             |
| 51                          | DPV Confirmation Indicator               | 1               | 561 | 561             |
| 52                          | DPV CMRA Indicator                       | 1               | 562 | 562             |
| 53                          | DPV False Positive Indicator             | 1               | 563 | 563             |
| 54                          | DSF <sup>2</sup> Delivery Type           | 1               | 564 | 564             |
| 55                          | DSF <sup>2</sup> No Stats Indicator      | 1               | 565 | 565             |
| 56                          | DSF <sup>2</sup> Business Indicator      | 1               | 566 | 566             |
| 57                          | DSF <sup>2</sup> Drop Indicator          | 1               | 567 | 567             |
| 58                          | DSF <sup>2</sup> Drop Count              | 3               | 568 | 570             |
| 59                          | DSF <sup>2</sup> Throwback Indicator     | 1               | 571 | 571             |
| 60                          | DSF <sup>2</sup> Seasonal Indicator      | 1               | 572 | 572             |
| 61                          | DSF <sup>2</sup> Vacant Indicator        | 1               | 573 | 573             |
| 62                          | DSF <sup>2</sup> LACS Indicator          | 1               | 574 | 574             |
| 63                          | DSF <sup>2</sup> Educational Indicator   | 1               | 575 | 575             |
| 64                          | DPV Footnote 1                           | 2               | 576 | 577             |

| Field<br>Sequence<br>Number | Field<br>Description                         | Length<br>Input |     | n From/<br>ough |
|-----------------------------|----------------------------------------------|-----------------|-----|-----------------|
| 65                          | DPV Footnote 2                               | 2               | 578 | 579             |
| 66                          | DPV Footnote 3                               | 2               | 580 | 581             |
| 67                          | Filler                                       | 4               | 582 | 585             |
| 68                          | DirectDPV Flag                               | 1               | 586 | 586             |
| 69                          | DSF <sup>2</sup> Primary Number Error Flag   | 1               | 587 | 587             |
| 70                          | DSF <sup>2</sup> Secondary Number Error Flag | 1               | 588 | 588             |
| 71                          | Residential Delivery Indicator               | 1               | 589 | 589             |
| 72                          | DSF <sup>2</sup> Pseudo Sequence Number      | 4               | 590 | 593             |
| 73                          | LACS <sup>Link</sup> Indicator               | 1               | 594 | 594             |
| 74                          | LACS <sup>Link</sup> Return Code             | 2               | 595 | 596             |
| 75                          | Suite <sup>Link</sup> Return Code            | 2               | 597 | 598             |
| 76                          | Internal Use                                 | 2               | 599 | 600             |

# Processing Steps

Stage files must be processed and returned to the NCSC within ten business days from the date of receipt.

Complete the order form and mail or fax it to the National Customer Support Center certification department. Orders will not be accepted via telephone. Orders must be signed and dated by company official. If the software has optional parameter settings, configuration designators indicating the setting to be used when processing customer and/or client address file must be provided.

Process the DirectDPV stage file using the software being certified. Set software parameters exactly as if processing a customer's address file or an internal address file. Process the original stage file. Backup copies or alternate media will be rejected. Update the appropriate field in the stage file for NCSC review.

Upload stage product file to the NCSC for evaluation.

Certification results will be returned when the evaluation is completed.

This page intentionally left blank.

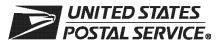

# DirectDPV™ Order Form

| Customer Information (Please print                                                                                                    | t)                                                                                                    |                                                                                                    |                                                                                            |                                                                                        |                                                                                                    |                                                                            |                                                                            |                                                                                             |
|----------------------------------------------------------------------------------------------------|----------------------------------------------------------------------------------------------------|----------------------------------------------------------------------------------------------------|--------------------------------------------------------------------------------------------|----------------------------------------------------------------------------------------|----------------------------------------------------------------------------------------------------|----------------------------------------------------------------------------|----------------------------------------------------------------------------|---------------------------------------------------------------------------------------------|
| Company Official Contact Name                                                                                                    |                                                                                                    |                                                                                                    | Email Add                                                                                  | dress                                                                                  |                                                                                                    |                                                                            |                                                                            |                                                                                             |
| Company Name                                                                                                    |                                                                                                    |                                                                                                    |                                                                                            |                                                                                        |                                                                                                    |                                                                            |                                                                            |                                                                                             |
| Physical Address                                                                                                    |                                                                                                    |                                                                                                    |                                                                                            |                                                                                        |                                                                                                    |                                                                            |                                                                            | Apt/Suite                                                                                   |
| City                                                                                                    |                                                                                                    |                                                                                                    |                                                                                            |                                                                                        |                                                                                                    | State                                                                      | ZIP + 4                                                                    | <br>4® Code                                                                                 |
| Telephone Number (Include area code)                                                                                                    |                                                                                                    |                                                                                                    | Fax Numb                                                                                   | oer (Includ                                                                            | de area code                                                                                                | )                                                                          |                                                                            |                                                                                             |
| Salesperson (your company)                                                                                                    | Telephone Nu                                                                                                    | mber (Include a                                                                                                    | rea code)                                                                                  | Salesper                                                                               | son Email Ad                                                                                                | ldress                                                                     |                                                                            |                                                                                             |
| Mailing Information (Please print)                                                                                                    |                                                                                                    |                                                                                                    |                                                                                            |                                                                                        |                                                                                                    |                                                                            |                                                                            |                                                                                             |
| Attention                                                                                                    |                                                                                                    |                                                                                                    | Email Add                                                                                  | dress                                                                                  |                                                                                                    |                                                                            |                                                                            |                                                                                             |
| Company Name                                                                                                    |                                                                                                    |                                                                                                    | I                                                                                          |                                                                                        |                                                                                                    |                                                                            |                                                                            |                                                                                             |
| USPS Mailing Address                                                                                                    |                                                                                                    |                                                                                                    |                                                                                            |                                                                                        |                                                                                                    |                                                                            |                                                                            | Apt/Suite                                                                                   |
| City                                                                                                    |                                                                                                    |                                                                                                    |                                                                                            |                                                                                        |                                                                                                    | State                                                                      | ZIP +                                                                      | 4 Code                                                                                      |
| Telephone Number (Include area code)                                                                                                    |                                                                                                    |                                                                                                    | Fax Numb                                                                                   | per (Includ                                                                            | de area code                                                                                                | )                                                                          |                                                                            |                                                                                             |
| Billing Address (If different from Cust                                                                                                    | tomer and Mail                                                                                                    | ina Information)                                                                                                   |                                                                                            |                                                                                        |                                                                                                    |                                                                            |                                                                            |                                                                                             |
| Mailing Address                                                                                                    | omer and man                                                                                                    | ing information)                                                                                                   |                                                                                            |                                                                                        |                                                                                                    |                                                                            |                                                                            | Apt/Suite                                                                                   |
| City                                                                                                    |                                                                                                    |                                                                                                    |                                                                                            |                                                                                        |                                                                                                    | State                                                                      | ZIP +                                                                      | 4 Code                                                                                      |
| Contact Number (if different)                                                                                                    |                                                                                                    |                                                                                                    |                                                                                            |                                                                                        |                                                                                                    |                                                                            |                                                                            |                                                                                             |
| I request that my certification be r ☐ Integrator/Manufacturer ☐ I do not wish to be listed in                                                                                                    | ☐ Vend                                                                                                    | dor/Service B                                                                                                    |                                                                                            | ® docum                                                                                | nents and r                                                                                                 | records                                                                    | as:                                                                        |                                                                                             |
| I am applying for: ☐ Manufacturer Certification (                                                                                                    | Software/Ha                                                                                                    | ardware)                                                                                                    | <u></u> U                                                                                  | lser-Def                                                                               | fined Certif                                                                                                | fication                                                                   |                                                                            |                                                                                             |
| All information furnished on this applification file will be obtained using the to the software or the configuration DirectDPV Stage II file will be procesten to the Stage II file via batch procII file contains technology that disabused interactively, this product does Users of this software are advised the DirectDPV certification scores are on their passing test for the purpose. | e same configured to processed in-house cessing without the saccess to a not allow authat any modific confidentia | guration used forces the Stage with company ut manual interpresented U.S tomated selectication voids Elinformation | for processe II file will or-owned or rvention. In Postal Setion of an DirectDPV and the a | sing cust<br>require<br>r leased s<br>The softv<br>ervice da<br>individua<br>certifica | comer/client<br>recertification<br>software/hat<br>ware used to<br>tata in accord<br>al record fro<br>tion. | address<br>on prior f<br>rdware. A<br>o process<br>dance wi<br>om a list o | files. A<br>to use o<br>All answ<br>s the Di<br>th <i>DMM</i><br>of multip | ny modification or release. The vers will be writ-rectDPV Stage 708.3. When ole candidates. |
| I have read and understand the requirements will result in decertification                                                                                                    | uirements ab                                                                                                    | _                                                                                                    |                                                                                            |                                                                                        | =                                                                                                    | or failure                                                                 | e to con                                                                   | nply with these                                                                             |
| Company Official Contact Signature                                                                                                    | uuon.                                                                                                    |                                                                                                    |                                                                                            |                                                                                        |                                                                                                    | Date                                                                       |                                                                            |                                                                                             |
| NCSC Use Only                                                                                                    |                                                                                                    |                                                                                                    |                                                                                            |                                                                                        |                                                                                                    |                                                                            |                                                                            |                                                                                             |
| Customer Number                                                                                                    | Da                                                                                                    | ate                                                                                                    |                                                                                            |                                                                                        | PRDT Code                                                                                                   |                                                                            |                                                                            |                                                                                             |

#### **Product Information**

DirectDPV™ Software

If the software has optional parameters, you **MUST** return a list of the parameters used to process the DirectDPV file with this form.

| Fill in all softwa | e information: |      |
|--------------------|----------------|------|
| Product:           |                | <br> |
| Version:           |                | <br> |
| Configuration:     |                | <br> |
| Platform:          |                |      |

#### Mail or Fax Completed Form To

DIRECTDPV CERTIFICATION NATIONAL CUSTOMER SUPPORT CENTER UNITED STATES POSTAL SERVICE 6060 PRIMACY PKWY STE 101 MEMPHIS TN 38188-0001

Telephone Number: 800-642-2914 Fax Number: 901-681-4440

**DDPV001**, September 2008 (Page 2 of 2)